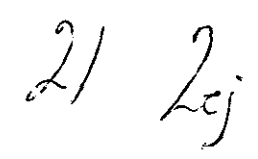

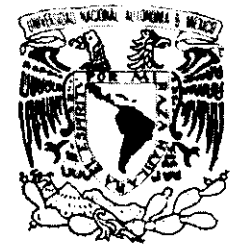

Universidad Nacional Autónoma de México

# Escuela Nacional de Artes Plásticas

# *«Diseño y planeación de un documento web para difusión de trabajos de investigación»*

Tesis que para obtener el título de: *Licenciado en Diseño Gráfico* 

Presenta: *Ehekaxiuhitl Hernández Chale* 

'·  $\mathcal{O}(\frac{1}{\epsilon})$ --------~ '--.. .)

Director de Tesis: Lic. Francisco Estrada Rodríguez

 $TESIS$  CON FALLA DE ORIGEN México D.F., Marzo 1999

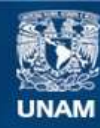

Universidad Nacional Autónoma de México

**UNAM – Dirección General de Bibliotecas Tesis Digitales Restricciones de uso**

#### **DERECHOS RESERVADOS © PROHIBIDA SU REPRODUCCIÓN TOTAL O PARCIAL**

Todo el material contenido en esta tesis esta protegido por la Ley Federal del Derecho de Autor (LFDA) de los Estados Unidos Mexicanos (México).

**Biblioteca Central** 

Dirección General de Bibliotecas de la UNAM

El uso de imágenes, fragmentos de videos, y demás material que sea objeto de protección de los derechos de autor, será exclusivamente para fines educativos e informativos y deberá citar la fuente donde la obtuvo mencionando el autor o autores. Cualquier uso distinto como el lucro, reproducción, edición o modificación, será perseguido y sancionado por el respectivo titular de los Derechos de Autor.

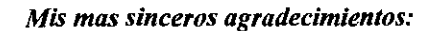

*A mis Padres,* por todo.

 $\frac{1}{\sqrt{2}}$ 

*A la Universidad Nacional Autónoma de México y a la ENAP, por brindarme una formación académica con visión humanista.* 

*Al Area Multimedia y en especial al Prof. Francisco Estrada, por abrirme las puertas al mundo de la informática.* 

*A Fundación UNAM, por el apoyo recibido.* 

*A mis compañeros de equipo: Alma y Benjamín, por estos años de aprendizaje mutuo.* 

*Y dedico este Trabajo:* 

*A Canek y Ketzally mis hermanos, a Mónica, a la familia Hd;,, y a los amigos.* 

*«Los cuerpos del saber presentados en un espacio virtual podrán ser sometidos a una verificación manipulativa ... »* 

*«Por primera vez el proceso de aprendizaje -con ayuda de dispositivos virtuales de la computadora- llevará a entender el hacer como usar, y viceversa»* 

*Tomás Maldonado.* 

### *Diseño* **y** *planeación de un documento web para difusión de trabajos de investigación*

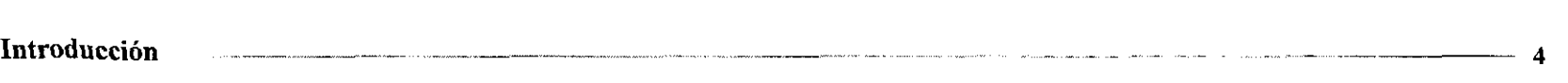

#### **l. Diseño gráfico**

 $\sim$ 

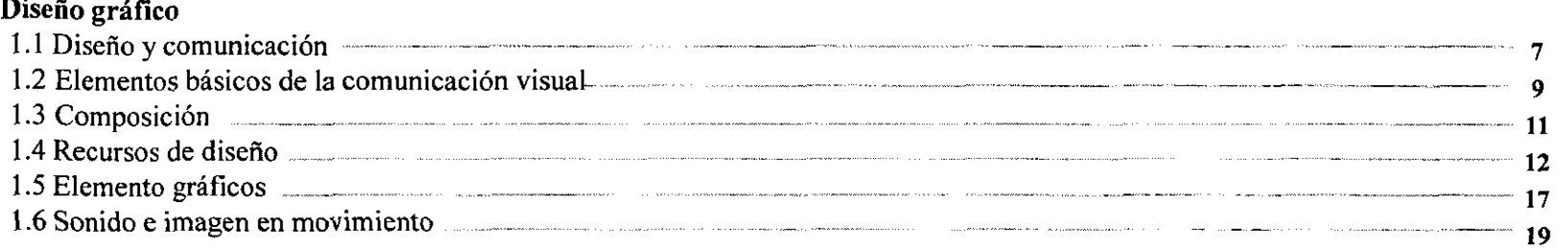

#### **2. Interfaz Gráfica**

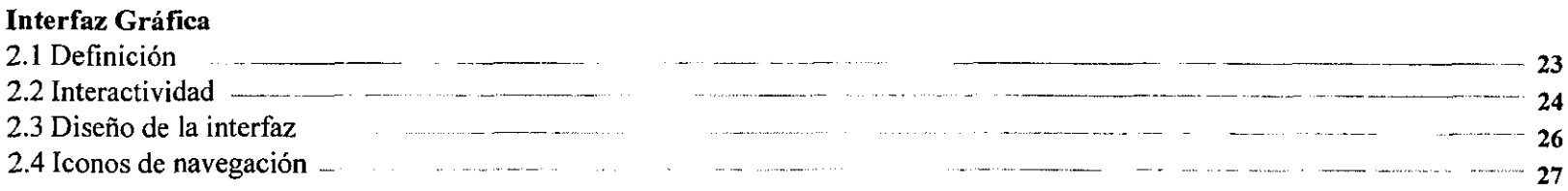

#### **3. Documentos web**

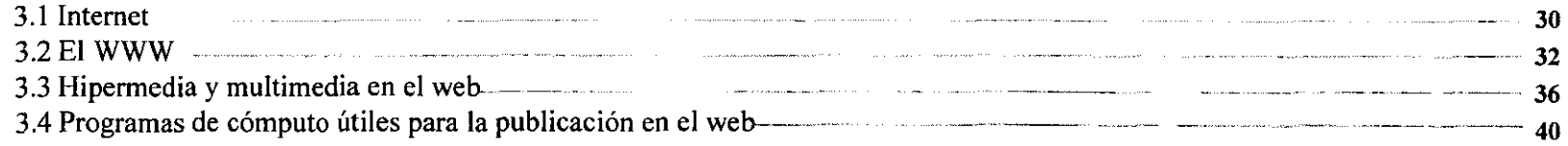

#### **4. Investigación**

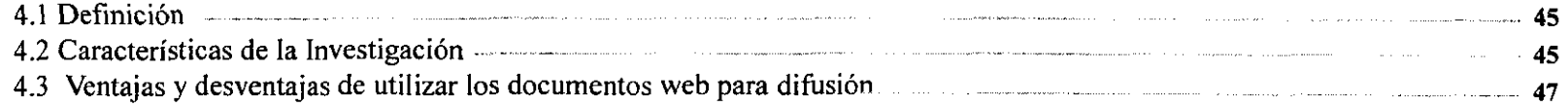

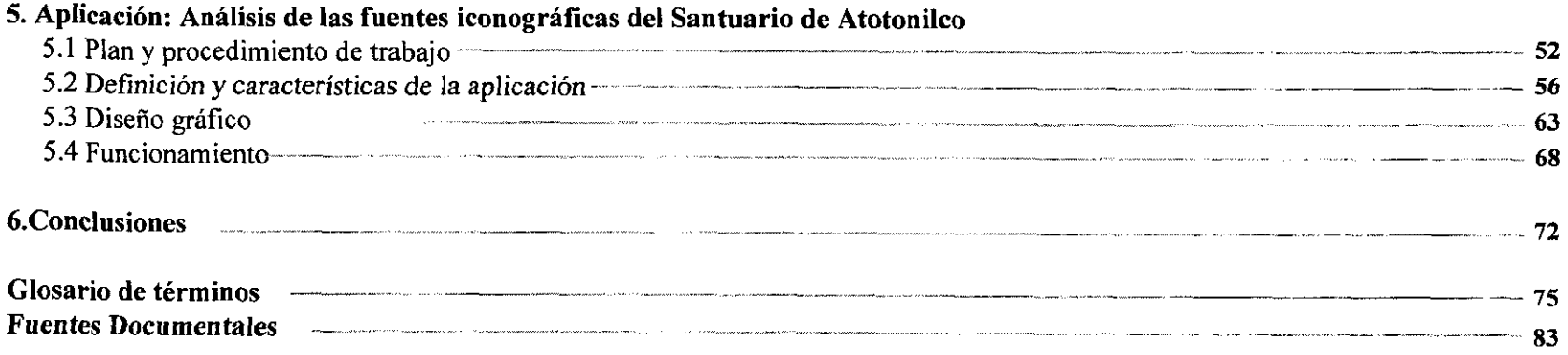

# *Introducción*

#### Inn sheether.

4

Los continuos adelantos tecnológicos han contribuido a un progresivo desarrollo de nuevos medios de difu*sión y comunicación. En este sentido la red de redes conocida como Internet con su popular servicio el World Wide Web. se ha convertido en uno de los medios con más alcance a nivel mundial.* 

*Este éxito se debe en parte a la utilización de un sistema llamado interfaz gráfica, el cual permite al usuario entre otras cosas interactuar con la información, con* lo *que se logra una comunicación realmente bidireccional.* 

*El desarrollo de estas interfaces gráficas es una actividad donde el diseñador gráfico ocupa un papel importante para codificar la información y generar mensajes a través del lenguaje visual. Sin embargo su labor puede extenderse aún más, participando como coordinador del grupo de especialistas enfocados al desarrollo de la interfaz, un Info designer (como lo define Gui Bonsiepe).* 

*La investigación por su parte, es una actividad cuya difusión escasamente se realiza de manera óptima. La investigación propone un conocimiento y para que este llegue al posible interesado es necesaria su difusión.* 

*Así los medios digitales a través del uso de las computadoras, ofrecen amplias posibilidades en el desarrollo de aplicaciones interactivas que pueden ser utilizadas en el proceso de aprendizaje de los conocimientos que propone un trabajo de investigación. Y son precisamente los documentos web uno de los medios de difusión de mayor alcance, donde el usuario tiene la posibilidad de interactuar con la información a través de la interfaz gráfica implícita dentro de los propios documentos web.* 

*Tomando en cuenta lo anterior, el presente trabajo de Tesis intenta plantear la difusión de un trabajo de investigación a través de la creación de un documento web.* 

- *-Definiendo primeramente la actividad del diseño gráfico con un enfoque particular en los medios digitales, y haciendo hincapié en las similitudes y diferencias con los soportes tradicionalmente usados dentro de la comunicación visual.*
- *-Realizando una revisión de las características de la interfaz gráfica, los documentos web y los trabajos de investigación.*
- *-Y finalmente planteando una metodología aplicable al desarrollo de un documento web para difusión de trabajos de investigación del área de las artes plásticas.*

*Para poner en práctica lo anterior, se utilizó como aplicación la difusión de un trabajo de investigación desarrollada en la Escuela Nacional de Artes Plásticas durante el año de /996: «Análisis de las fuentes iconográficas de la pintura mural del Santuario de Atotonüco», la cual recopiló un acervo documental y gráfico de gran valor cultural; y que mejor que utilizar los recursos que ofrece el web para lograr su difusión. La publicación de este trabajo en el* 

#### *Introduccion*

5

*web, pretende ser el parteaguas para la difusión de otros de trabajos de investigación producidos en la ENAP, los cuales respaldados en una unidad de almacenamiento, pueden pasar a formar parte del acervo documental de la propia institución.* 

*Cabe hacer notar que este trabajo de tesis no pretende ser un manual técnico para la elaboración de páginas web. Su enfoque se dirige, como se mencionó anteriormente, a plantear la bases diseñisticas y metodológicas con características especificas para la creación de documentos web para difusión de trabajos de investigación pertenecientes al área de las artes plásticas. Ya que como sabemos el proceso de desarrollo, la elección de recursos*  y *las necesidades del diseño, varian dependiendo de la función, la información* y *la temática para las cuales es desarrollado, no sólo un documento web, sino cualquier producto en cuya creación intervenga el diseño gráfico.* 

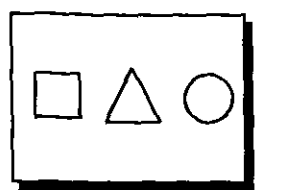

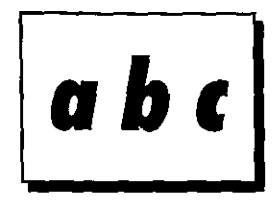

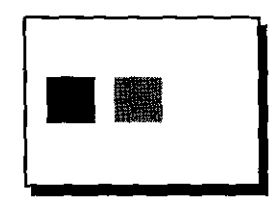

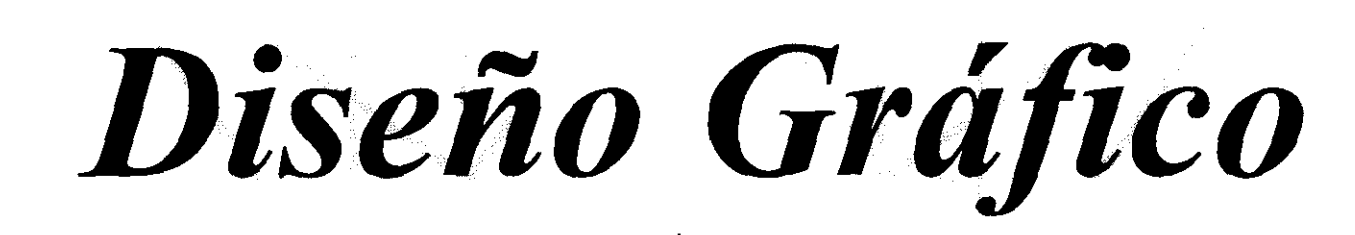

*El Diseño Gráfico es una fase determinante dentro de cualquier proceso de comunicación visual, la cual puede llevar al éxito o al fracaso jimcional, independientemente del contenido de la información. Es por esto que como primera instancia habrá que definir qué es el diseño gráfico* y *cuál es su enfoque dentro de los medios digitales y en especial dentro de la interfaz grefzca presente en los documentos web, para* lo *cual habrá que distinguir las similitudes y diferencias con los soportes tradicionalmente usados por el diseñador.* 

#### thuib Grafico -

7

#### **1.1 Diseño y comunicación.**

#### **1.1.1 Hacia una nueva perspectiva del diseño**

Se denomina diseño gráfico a la elaboración y difusión de mensajes a partir de la utilización del lenguaje visual, dichos mensajes incluyen concepciones y evaluaciones de la realidad que inciden o buscan incidir en la conducta cotidiana de un determinado sector social (receptor), respondiendo con ello a necesidades específicas de comunicación de un individuo o grupo emisor.

**A** últimas fechas la actividad del diseflo gráfico va ampliándose y diversificando en cuanto **a** sus especialidades. Las nuevas condiciones de trabajo, la demanda y la competencia en nuestra actividad han orientado la labor del diseñador hacia una especialización dentro de las diversas áreas implícitas dentro de esta actividad: ilustración, diseño de empaque, fotografia, diseflo editorial, etc. En esta categoría se encuentra el diseñador de interfaces gráficas de usuario, especializado en el disefio de los mecanismos para que un usuario pueda interactuar a través del lenguaje audio visual. Así mismo, el diseñador de interfaces gráficas puede especializarse a su vez en el diseño de los diferentes productos para los cuales se hace necesaria una interfaz gráfica de usuario: documentos web, CD-ROMs, *software*, El diseño gráfico es la actividad que manipusistemas operativos, etc.

Es por ello que un diseñador gráfico de interfaces puede ampliar su labor dentro de su área, no limitándose solo al hecho de ser el encargado de la parte gráfica de la interfaz. Ya que puede intervenir e incluso dirigir a al equipo de *ción visual para resolver determinado*  especialistas necesarios para la creación de una interfaz. (ingenieros, sociólogos, comunicólogos, etc. Será necesario entonces redefinir su posición dentro del proceso de diseño de la interfaz. Bonsiepe lo define acertadamente como un *problema comunicativo*, y la difusión a tra*info designer* (o diseflador de la información). Que es un diseftador gráfico especialista en el proceso de la creación de una interfaz gráfica desde el manejo y estructuración de la información hasta la parte de definición de contenidos *vés del los recursos que ofrece el Web, es una*  gráficos de la misma.

El factor que define las diferentes actividades en las cuales puede desarrollarse el diseftador gráfico, es sin duda el soporte gráfico. Así el soporte utilizado por el disefiador de interfaces será la pantalla del monitor de la computadora. Tomando en cuenta lo anterior, habría que considerar las similitudes y diferencias existentes con los soportes convencionales'. Las similitudes básicamente radican en implementación de los elementos básicos de la comunicación visual (línea, contorno, dirección, etc.) cuyo manejo se rige (en ambos casos), bajo ciertas reglas sobre todo a nivel perceptivo.<sup>2</sup>

Sin embargo donde sí encontramos diferencias es en el uso y la disposición de los llamados recursos de diseño, (color, elementos gráficos, imágenes, etc.) cuya diferencia, no sólo se hace notoria de los soportes tradicionales a la interfaz gráfica de usuario, si no también dentro de las diversas aplicaciones para las cuales se desarrolla una interfaz. Así encontramos diferencias en el manejo de estos elementos, para la interfaz de un sistema operativo, un CD-ROM interactivo, un programa, o un documento web.

Por ello el presente capítulo, y en particular el apartado sobre los recursos de diseflo, responden específicamente al diseño gráfico encaminado al tema que nos concierne: el desarrollo y publicación de documentos web.

1Vid. GUI, Bonsiepe; Las siete columnas del diseflo; Cap. 6.1, *El diseño de interfaces.*  ' Yid. **DONDIS,** Andrea: La sintáxis de la imagen: 1992. Cap. 2 y 3

*la y estructura los elementos de la comunicaopción a estas necesidades de comunicación.* 

#### 1.1.2 El proceso comunicativo

**La comunicación, implícita en toda actividad humana es una transmisión de mensajes, los cuales contienen a su vez**  un significado. Como vemos en Jo referido anteriormente, el disefio gráfico esta implícito dentro de la interacción de un proceso comunicativo. Tomando en cuenta lo anterior Daniel Prieto' presenta un modelo de comunicación (basado a su vez en el modelo de *Shannon* y *Weaver),* en el que precisamente se toma al diseilo gráfico como un proceso, en el que intervienen los siguientes elementos:

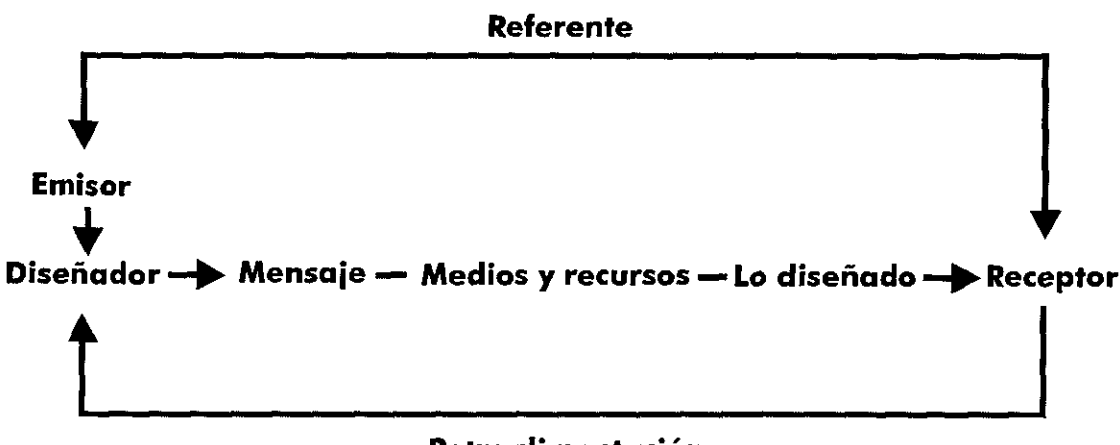

**Retroalimentación** 

*Medios y recursos.* Los medios y recursos al igual que *lo diseñado,* son los elementos necesarios para la distribución del mensaje. Generalmente no existe una total ruptura entre lo que serían los diferentes tipos de medios.

*Referente.* Se refiere a una información previa por parte del receptor; el cual puede ser el tema del mensaje (real o ficticio).

*Rerceptor.* Es quien interviene en la lectura del mensaje y produce una evaluación; de esta evaluación dependerá la aceptación o el rechazo del mensaje. Un grupo perceptor se diferencia de otros por características a nivel sociocultural.

*Retroalimentación.* A partir de la retroalimentación el disefiador conoce el resultado de su trabajo. Una retroalimentación es la información que se refiere a la manera en que a incidido el mensaje en el receptor.

*Diseñador.* Es el encargado de estructurar y emitir el mensaje a partir de la utilización de códigos y en general del lenguaje visual. Cuando el diseilador es quien define el mensaje se le conoce como *diseñador real,* pero si **solamente esta estructurando un mensaje establecido por un individuo o grupo emisor, entonces se le conoce como** *diseñador vocero.* 

3 *Vid* **PRIETO, Daniel. Retórica y comunicación.**   $\frac{3}{4}$ Vid. PRIETO, Daniel. <u>Retórica y comunicación.</u>

#### **Thermy Graffine**

En este contexto encontramos la difusión a través del los recursos que ofrece el Web, como una opción a detenninadas necesidades de comunicación (en nuestro caso particular la difusión de trabajos de investigación), donde el diseño gráfico se convierte en una actividad imprescindible de un proceso de comunicación y difusión, y más aún en el contexto en el cual nos estamos manejando, ya que será precisamente a través del lenguaje visual, que el usuario podrá complementar la información que promueve el investigador.

Dentro de este proceso de comunicación, el sistema fisico de las percepciones visuales, los componentes **psicofisio\ógicos del sistema nervioso, y el aparato sensorial gracias al cual vemos, serán factores comunes**  primarios entre el investigador y el usuario; desde luego existen códigos especializados, como el conocimiento lingüístico y sintáctico (en el caso de la información textual) y el conocimiento previo del tema (para la comprensión del contenido de la información). Por ello cuando se crea un diseño con color, contorno, texturas, y proporciones, se comunica y se llega a un significado.

De ahí la importancia del diseño gráfico como fase determinante dentro del proceso de creación de una interfaz gráfica, la cual puede llevarla al éxito o al fracaso funcional, independientemente del contenido de la información.

#### **1.2 Elementos básicos de la comunicación visual.**

Los elementos básicos de la comunicación visual son la materia prima de todo aquello que es observable' :

**Punto.** Es la unidad mínima de los elementos visuales, ya sea natural o creado. Generalmente **a** este elemento se le adjudica una forma redondeada por la analogía con el punto dentro de la gráfica, el cual es producido por el choque entre una herramienta y un soporte. Un conjunto de puntos simulan manchas o fonnas definidas.

**Línea.** La línea tiene su origen en una sucesión de puntos, o en el traslado del propio punto a otra dirección. La linea puede tener una gran precisión o ser altamente orgánica y expresiva, pero siempre nos describe un **contorno o una dirección.** 

**Contorno.** El contorno a su vez tiene su origen en la linea. Hay tres contornos básicos que poseen direcciones y significados diferentes: el cuadrado, el círculo y el triángulo equilatero. Es a partir de combinaciones y variaciones de estos contornos básicos que se derivan todas las fonnas de la naturaleza *1* las creadas por el hombre. Para algunos autores como *W. Wong* el contorno delimita las dimensiones del plano.

**Dirección.** Las direcciones de los contornos básicos también son: la horizontal y la vertical (para el cuadrado), la diagonal (para el triángulo), y la curva (para el circulo). Estas direcciones se basan en las percepciones del

<sup>4</sup>**Jbdem.**  <sup>~</sup>**Vid. Wucius, Wong. Fundamentos del diseño Bi y Tridimensional; pag 10-17** 

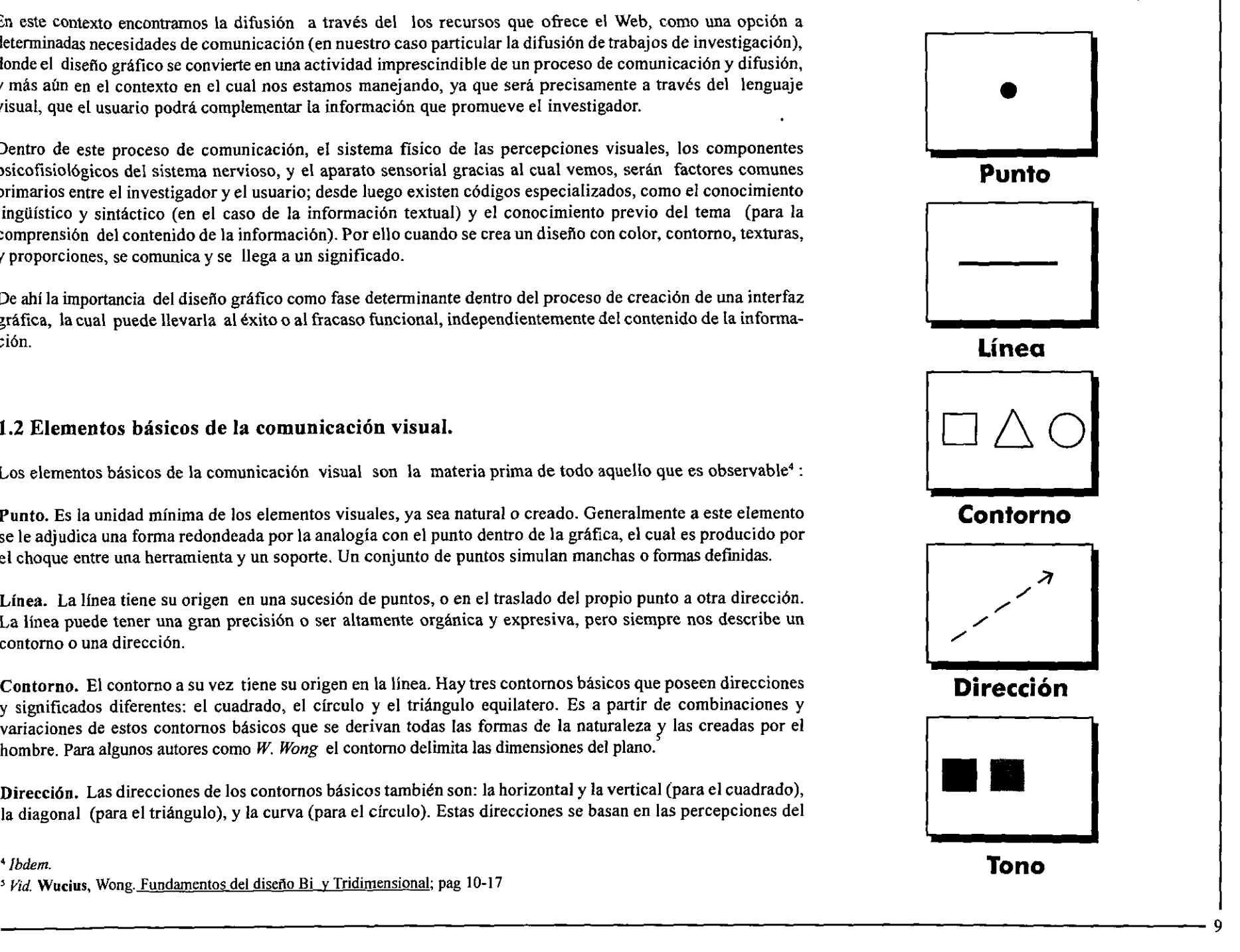

#### Diveño Gráfico.

**hombre para con su entorno, y cada una posee ciertas connotaciones universales.** 

**Tono.** Se refiere a la cantidad de luz (claridad a obscuridad) reflejada en los objetos o superficies. Estas graduaciones son de vital importancia, para identificar la dimensionalidad de los objetos, a partir de los diferentes valores de luminosidad que reflejan.

**Color.** El color es la característica de la luz reflejada en nuestra retina, la cual permite percibir diferentes cromas, (que a su vez poseen diversas escalas tonales). El color tiene una gran carga sensorial y comunicativa, además de sus significados asociativos y simbólicos. Y tiene tres dimensiones: matiz, saturación y brillo (se verá en detalle más adelante).

**Textura.** La textura como tal se refiere a las cualidades táctiles de la superficie de un objeto, sin embargo, además del tacto, puede ser reconocida mediante la vista, como un elemento visual. Hay texturas que pueden poseer una cualidad o ambas, teniendo frecuentemente en este último caso, efectos sensoriales similares. Cuando sólo es visible la textura se denomina óptica y cuando también es táctil, áptica.

**Escala.** Es la propiedad de los elementos visuales de modificarse o definirse en base a otros elementos. Tomando en cuenta diversos factores como el tamaflo, el campo visual, el entorno, etc. Sin embargo el hombre a definido escalas en base a las necesidades del hombre mismo, y por otra parte a exigencias de armonía visual (así tenemos por ejemplo la recurrida *sección áurea).* 

**Dimensión, Se denomina al volumen de los cuerpos, la cual desde luego puede ser observable. Sin embargo en**  las representaciones bidimensionales de la realidad sólo se simula el volumen a través de la ilusión. Para hacer más realista esta ilusión se hecha mano de la técnica de la perspectiva y de la manipulación tonal (claroscuro).

La estructura del trabajo visual será la fuerza que determinará qué elementos visuales estarán presentes y con que énfasis. Con la utilización de estos elementos básicos de la comunicación visual se confeccionan mensajes cuyo significado no recae solamente en la disposición de los elementos antes mencionados, sino también en el **mecanismo de percepción común, presente de una manera universal en el organismo humano.** 

La manipulación de estos elementos para la emisión de un mensaje dentro de un proceso de comunicación, está dada precisamente por el diseñador o el comunicador gráfico, el cual ya posee los conocimientos de las cualidades específicas de dichos elementos visuales. Por ello centraremos la explicación en la composición y el manejo de los recursos de diseño (los cuales parten directamente de los elementos visuales), cuya utilización es imprescindible para el diseflo de la interfaz gráfica, ya que por ser un soporte gráfico digital a través del cual se va emitir un mensaje, posee características especiales que difieren en algunos aspectos de sus contrapartes tradicionales.

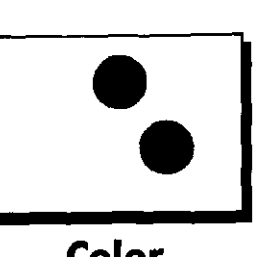

**Color** 

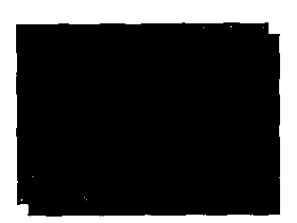

**Textura** 

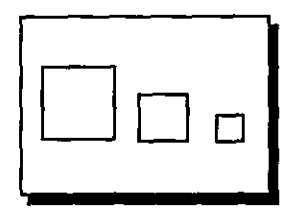

**Escala** 

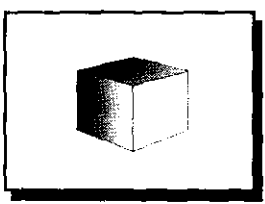

## **Dimensión**

#### **1.3 Composición**

La composición no es un elemento visual propiamente dicho, es el orden de los elementos dentro de los limites de un espacio, es la combinación de éstos para obtener una síntesis armónica, unitaria y bella.' Dentro de la resolución de un problema visual este sería el paso más importante, ya que las decisiones en las definiciones compositivas serán determinantes en los resultados que recibirá el usuario.

#### **1.3.l Espacio gráfico**

Nuestro espacio gráfico, también conocido como soporte, es desde luego la pantalla que se despliega en el monitor de la computadora, generalmente las medidas de este espacio se representa unidades llamadas *pixe/es*<sup>7</sup> Para definir nuestro espacio tomaremos la medida estándar de 640 x 480 *pixeles* (generalmente usada en monitores de 14 "). Con el fin de evitar problemas en el despliegue del documento en otros tamailos de monitores. Así aunque nuestra pantalla sea de mayor dimensión se podrá visualizar todo el documento.

En el caso de los documentos web, los programas visualizadores ofrecen la posibilidad de desplegar la información a pantalla completa, sin embargo siempre aparecerán en la parte inferior y superior de los mismos, los menús y las barras de control del programa visualizador. Cabe sefialar que en las versiones recientes, estos programas cuentan con la opción de modificar la ubicación de sus herramientas, ello, aunado a la posibilidad de configurar el monitor a 800 x 600 6 1024 x 708 *pu:eles,* provoca que el tamafio real de la pantalla tenga ciertas variaciones de un usuario a otro, por lo cual se debe tomar en consideración el área total en la que se realizará el trabajo, para con ello poder ubicar la disposición espacial de los elementos gráficos a utilizar.

Cabe señalar que los límites de nuestro espacio gráfico se encuentran de izquierda a derecha dentro de los márgenes de la pantalla; sin embargo hacia abajo se puede incluir toda la información que se desee disponer en esa página. Aunque en la pantalla tengamos bien definido el espacio de lectura de arriba hacia abajo, en esta sólo se observa la información que quepa en la misma, pero si existe más información en esa página, basta con deslizar las barras de desplazamiento hacia abajo para poder ir observando todo lo largo de la página.

#### **1.3.2 Diagramación**

La diagramación es la estructura de la composición. Para plantear una diagramación se puede echar mano de proporciones matemáticas, redes, módulos, retículas y diversos sistemas para distribuir armónicamente los elementos gráficos que utilizaremos en nuestro espacio. Esto permite al usuario, de una manera predecible, ubicar dichos elementos, y con ello facilitar el uso de la interfaz.

Para plantear una diagramación útil que soporte los elementos gráficos del documento, será necesario tomar en cuenta que los documentos web, permiten incorporar información a todo lo largo de una página, por ello se sugiere plantear la diagramación teniendo como espacio, los limites de la pantalla. ¿Por qué esto?, por que resulta más fácil para el usuario ubicar los elementos gráficos dentro de una constante compositiva cuando estos siguen la estructura de una diagramación planteada sobre el espacio que ofrece la pantall; así, si fuese

6 **Vid. DONDIS, Andrea;** *Op.cit;* **Cap.2** *Composición:Los fundamentos sintácticos de la alfabetidad visual,* **Pag. 33.35.** <sup>7</sup>**Se denomina** *Pixel* **(contracción del inglés** *picture* **y** *e/ement)* **a la unidad minima visible en pantalla. Los pixeles son los pequeños puntos que componen todas las imágenes que vemos en la pantalla del monitor.**  --------------------------------------------------11

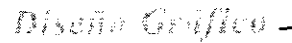

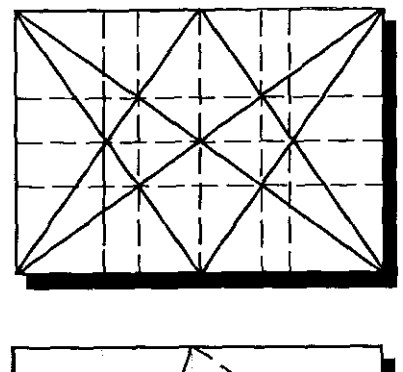

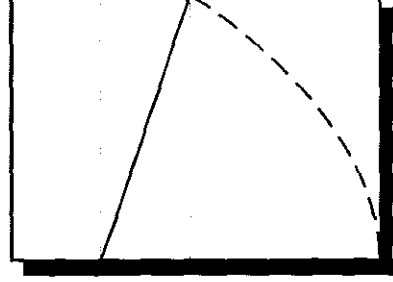

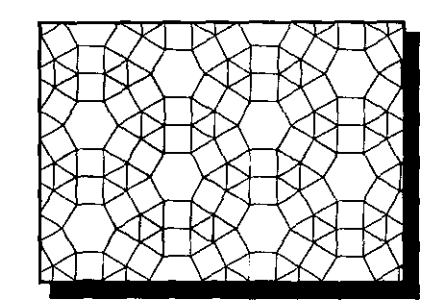

**Se sugiere la utilización de algún sistema de diagramción para estructurar nuestro espacio y no perder la armonía y la unidad visual: proporciones áureas. armónicas, retículas o módulos.** 

#### Diseño Gráfico

necesario incluir más información a lo largo de la página, se podrá seguir la diagramación inicial.

Con el fin de no demeritar la armonía visual, también se sugiere el uso de un sistema de diagrarnación en la **creación de los elementos gráficos que así lo requieran, como botones de navegación, menús o íconos de**  navegación, que por su naturaleza, necesiten de cierta uniformidad.

#### **1.4 Recursos de diseño**

Se denomina recursos de diseño a los elementos que estructuran la composición, estos a su vez se basan en los elementos de la comunicación visual. Para el objetivo que nos ataile, nos referiremos a recursos de disefto como aquellos elementos que conforman la parte gráfica y/o auditiva de la interfaz. Los recursos de disefto será la materia que dará cuerpo a la parte visual de la interfaz.

#### 1.4.l Color

La utilización del color es una valiosa fuente de comunicadores visuales y ofrece un enorme vocabulario de gran utilidad en la alfabetidad visual', y dado que está cargado de información, existen algunos significados asociativos en común. Sin embargo cada color por sí solo ofrece cierta información que despierta diversas reacciones sensoriales en el usuario. Por ejemplo, el amarillo posee luminosidad y cualidades de calor, el rojo **es más emocional y activo, y el azul pasivo, frío y suave.** 

El color es una cualidad intrínseca de la materia y varía según la longitud de onda de la luz que refleja la superficie de los objetos; este reflejo incide en nuestra retina, así percibimos el color. Los colores pueden descomponerse o combinarse por síntesis substractiva o aditiva, generándose así dos principios básicos : los llamados colores pigmento y los colores luz. El primero define el color en tomo a la cualidad reflectora o difusora de la materia, y el segundo entorno a la longitud de onda que transmite la luz.

**Los colores poseen tres dimensiones:** 

*Matiz.* Es el croma por si mismo, cada matiz tiene características propias.

*Saturación.* Es la pureza del color respecto al gris, el color saturado es el color casi puro, es muy concreto, por **el contrario los colores menos saturados poseen cualidades neutras y acromáticas, son sutiles y tranquilizadores.** 

*Brillo.* va de la luz a la obscuridad; es decir, el valor de las gradaciones tonales. La presencia o ausencia del color no afecta el tono, el cual es constante.

Dentro de los medios digitales la teoría del color es aplicable en lo referente a sus efectos psicológicos y de

**Arriba: Sistema de color substractivo en base a los colores pigmento. Abajo: Sistema aditivo basado en los colores luz, bajo este principio se rige el color que vemos en la pantalla del monitor (modelo RGB)** 

• Vid. **DONDIS.** Andrea; *Op.cit;* Pag.64-69

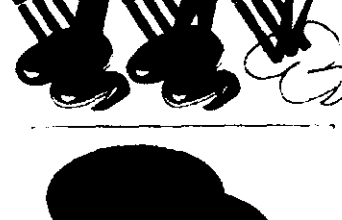

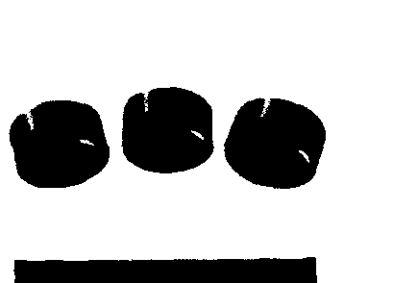

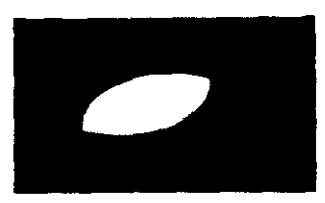

percepción. Para conocer su constitución y comportamiento habría que ahondar más en el principio de los colores luz antes mencionados.

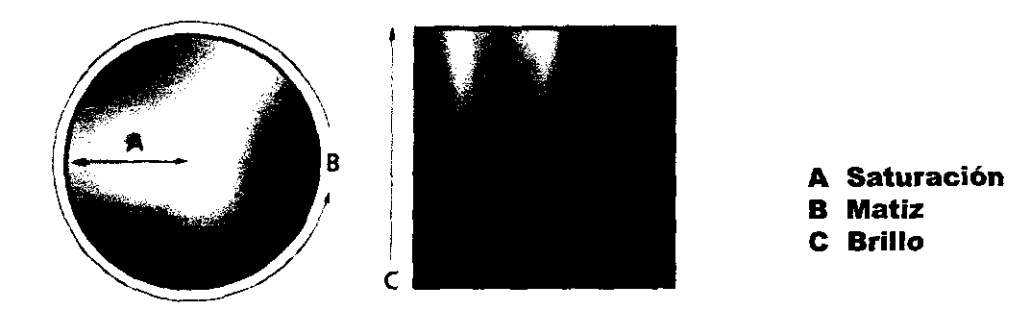

Las tres dimensiones de color

Con la utilización de interfaces gráficas desplegadas en monitores basados a su vez en el sistema del tubo de rayos catódicos, se pueden utilizar diversos colores para los elementos gráficos dispuestos en pantalla. No hay que olvidar que los colores que aparecen en pantalla están constituidos por el principio de colores luz: rojo, verde y azul. Toda la gama de color generada a partir de estos colores primarios se puede manejar en diferentes modos:

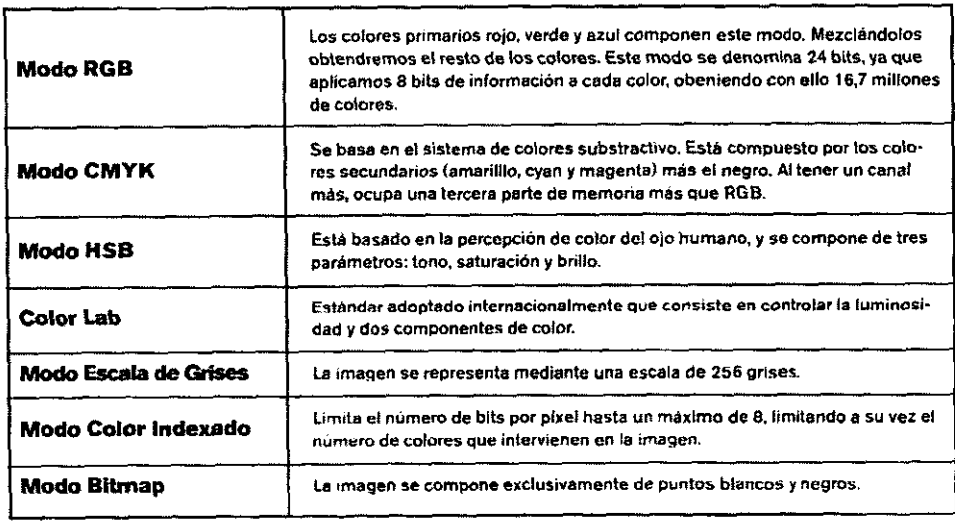

#### Diseño Grafica-

Cabe señalar que existe una variación de color más o menos notable entre monitores y plataformas, ya que los ajustes de la pantalla (en contraste, brillantez y tono), suelen variar de un monitor a otro.

**Así mismo, es aconsejable visualizar los documentos web en monitores monocromáticos (todavía comunes en**  computadoras portátiles *Notebook* ), ya que generalmente los colores decrecen o fluctúan de manera diferente dentro de la escala de grises o en blanco y negro.

A continuación se enlistan los siguientes puntos que sugiere la empresa *Hewe/tt Packard'* para la utilización del color:

- **-Use el color para significar no como decoración.**
- **-Use el color sólo para establecer normas y fijar expectativas.**
- **-Coloque la información más importante en los colores más brillantes.**

**-Use el color para agrupar elementos o conceptos similares y establecer correlaciones. (En este caso es conveniente utilizar pocos colores).** 

- **-Use el color para diferenciar los elementos.**
- **-Use colores que contrasten para destacar los elementos principales y facilitar su lectura** o **visibilidad.**
- **-Use el menos** color **posible. Al limitar el uso, del color se maximiza su impacto.**

#### **1.4.2 El color en documentos web**

Una página web muy vistosa, siempre llama inmediatamente la atención del usuario, por ello es común el uso recurrente de colores y efectos cromáticos especiales en las páginas electrónicas de la línea publicitaria y comercial. Sin embargo para la elaboración de documentos electrónicos de carácter educativo, científico y cultural, no es prescindible utilizar un gran despliegue de color; ello no quiere decir que la propuesta cromática sea pobre o carente de planeación, por el contrario, también se convierte en un elemento más de la formación del concepto gráfico y el carácter de la página electrónica. En el caso concreto de las páginas web, destaca la utilización del color con un valor señalético, que servirá para ordenar y jerarquizar diversos puntos de información dentro del documento.

Por otra parte es recomendable utilizar los gráficos a incluir en nuestro documento web, en modo RGB, a 72 puntos por pulgada, los cuales son los niveles con los que una imagen se visualiza a buena resolución en pantalla. Y sobre todo por el hecho de que archivos con estas características optimizan su tamaño, lo cual presenta notables ventajas al momento de desplegar el archivo ya en red.

Así mismo cabe señalar que existen diferentes paletas de color para la optimización de colores en archivos indexados, (gif) que por su tamaño son apropiados para su publicación en el Web (paleta web, adaptativa, exacta, gif89, etc).

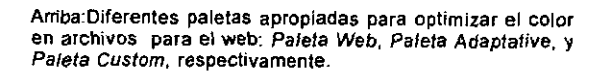

**'HEWELTT PACKARD;** Uso de color, Ed.Heweltt Packard; Mex. 1993 --------------------------------------------------14

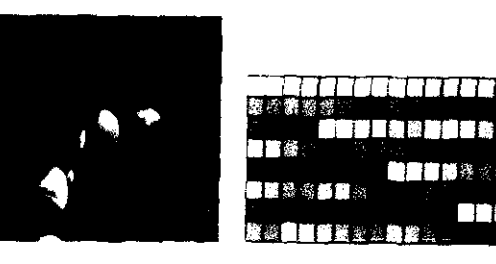

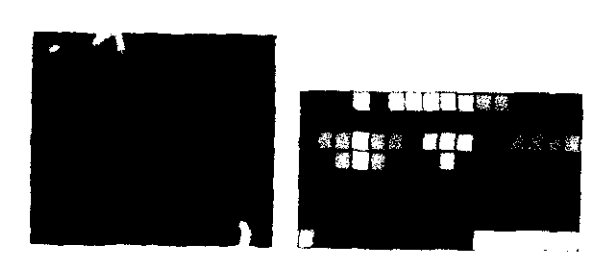

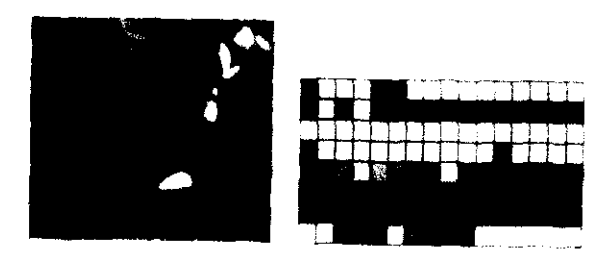

#### Theorie Grafice \_

#### **1.4.3 Tipografía.**

**La tipografía son los signos gráficos de una escrítura, esta puede utilizarse como imagen o como un elemento para comunicar un mensaje o un significado.** 

La tipografía se divide en familias, que son abecedarios completos cuyos caracteres poseen ciertas caracterlsticas formales comunes. Estas familias pertenecen **a** su vez cinco grupos según sus características formales:

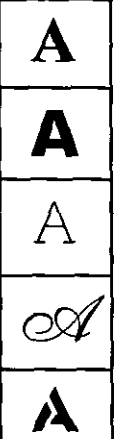

*Romana.* Tiene mayor legibilidad para conceptos formales, remiten a antiguedad y sus patines son triángulares

*Sans Seriff.* **No tienen patines, sus formas son sintéticas, no tiene diferencia en su grosor y nos remite**  a conceptos de modernidad.

*Egipcia.* Son rígidas, su cuerpo es del mismo grosor, sus patines son cuadrángulares, y nos remiten a cultura o intelectualidad.

*Script.* Sus trazos son sueltos y se enganchan junto al otro, remite a romanticismo.

*Display.* **Sus formas son variadas, asf como el concepto que remiten, tiene compatibilidad con las**  imágenes, y suelen utilizarse generalmente para textos cortos y para la creación de logotipos.

**Así mismo cada familia tiene ciertas variantes conocidas como estilo, los estilos más comunes son:** 

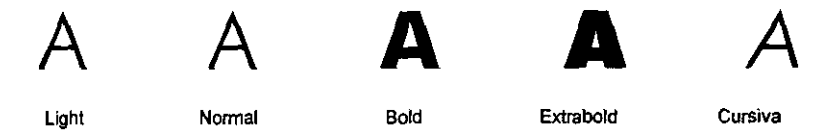

Por su parte el texto, que físicamente es un conjunto de palabras, es un elemento clave en la asimilación del mensaje o la idea que se pretenda comunicar. Sin embargo, por ser también un signo gráfico deberá usarse basándose en la estética y la funcionalidad. Un texto puede ser agrupado en una caja, la cual tendrá características que deberán tomarse en cuenta para la composición; como un elemento gráfico más deberá estar justificado dentro de la diagramación. Sin embargo también es importante definir la consistencia de estas cajas, esto es, los tamaños y estilos de las letras, las líneas de texto, la justificación, el interlineado, el interletraje y el color.

Dentro de los medios digitales, se han desarrollado diversas fuentes tipográficas para su representación en pantalla, algunas de las cuales mantienen sus características formales cuando se da salida al texto para impresión y pre-prensa digital. (sistemas *TrueType y Postscript).* Sin embrago sí existe una variación entre lo que sería la visualización de una tipografía en pantalla y un impreso, y dado que como nuestros textos serán leídos seria la visualización de una upografía en pantana y un impreso, y dado que como nuestros textos serán leidos

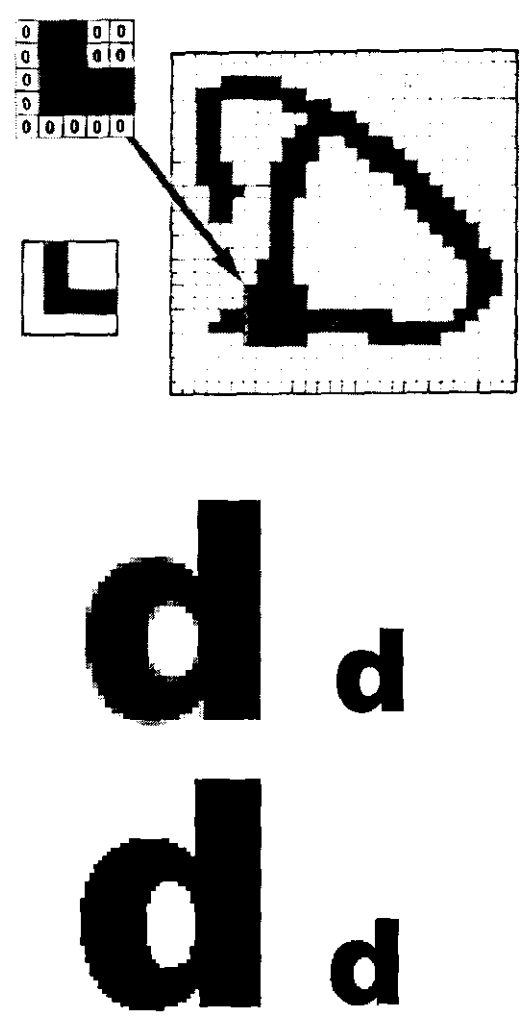

**Arriba: Oe este modo se crea la tipografía en pantalla, las zonas atravezadas por la letra toman el valor 1. Cada cuadro quivale a un pixel o a un grupo de ellos** 

**Abajo: Letra con un tratamiento de Antialiasing y sin él, en la ampliación de la primera se notan los plxeles intermedios entre el fondo y el borde.** 

Blesh, Gráfico \_

desde la pantalla se presentan las siguientes sugerencias:

-Utilizar tipos alargados, que son más fáciles de leerse en pantalla.

-La elección del tamafio de la letra estará determinado por la legibilidad del texto en pantalla.

-Hay manuales que recomiendan fuentes: *Geneva, Avant Garde, Palatino, Bookman* o *Times* para bloques de texto. -Se deben justificar las cajas de texto, para que la lectura tenga continuidad.

-El interlineado, que es el espacio entre renglón y renglón, se sugiere que sea de 2 a 4 puntos más grande que el tamaflo de la letra.

-Puntaje para bloques entre de texto entre 10 a 14 pts.

En la utilización del color en la tipografia debe tomarse en cuenta el color del fondo *(backgrouná),* y utilizar el contraste, para resaltar la letra y no perder legibilidad.

En el caso de los documentos web, el uso de la tipografia muchas veces está supeditada a las fuentes que posea el sistema. Si en nuestra página web se utiliza una fuente tipográfica no común y no se encuentra disponible para el usuario, su visualizador la sustituirá automáticamente por alguna otra que si esté disponible. Sin embargo si el disefio requiere del uso de una fuente tipográfica especial no disponible para el visualizador, se sugiere trabajar como un archivo de imagen la tipografia, lo que amplía sus posibilidades para algún tratamiento gráfi **co. En el momento en que la tipografia se convierte a** *mapa de bits* **o** *imagen vectorial,* **su peso, a archivo de imagen aumenta considerablemente, que como texto de un documento.** 

El tratamiento de la tipografía como archivos de imagen, es muy recurrente en el diseño de documentos web.

**Indicaciones tipográficas de un encabezado** 

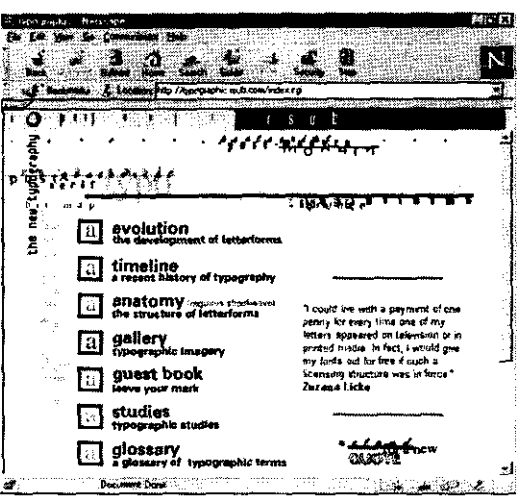

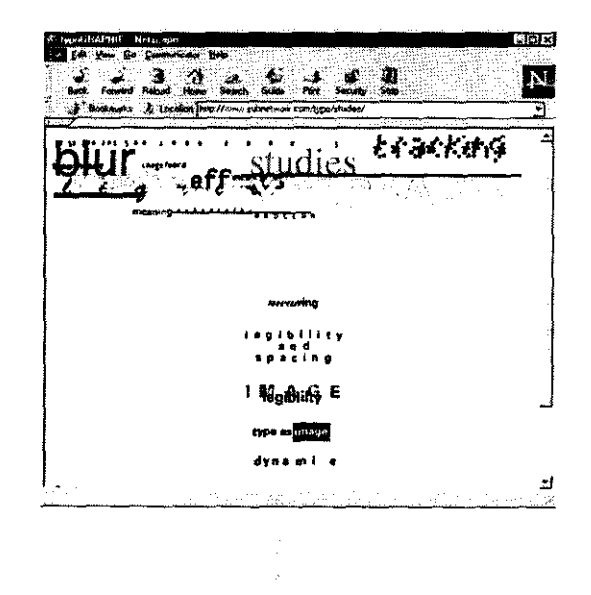

**Dos páginas de un mismo documento web, que nos muestran un tratamiento tipográfico, con archivos de imagen.** 

-----------------------------------------------16

por su vistosidad y atractivo, además destaca encabezados, títulos, nombres o frases, que por su importancia o jerarquía necesitan sobresalir del resto del texto. Se sugiere sin embargo, ser muy preciso al elegir esta opción ya que archivos de imagen en puntajes muy pequeños suelen perder toda legibilidad (por el mecanismo de *antialiasing.* aplicado en algunos archivos)."

Para el carácter de un documento como el que nos concierne no es necesario abusar de este recurso, por el contrario bien utilizado se convierte en un elemento práctico para accesar a los diversos tópicos de la investigación así como a la fácil identificación de lo más importante del trabajo.

#### **1.5 Elementos gráficos**

Los elementos gráficos son todos aquellos elementos visibles dentro de nuestra página, los cuales tienen una función ornamental o comunicativa: tipografia, tablas, marcos, líneas, puntos, íconos, imágenes (dibujos o fotografias). Algunos de estos elementos, a excepción de las imágenes, pueden ser creados con la utilización de las etiquetas del lenguaje HTML, o directamente con programas editores de páginas web. Entre otros tenemos: líneas, tablas, estilos tipográficos, balas, fondos y marcos (ver capitulo 2, apartado El HTML).

#### **1.5.1 Imágenes**

Imagen se denomina a la representación mental de un objeto percibido por los sentidos, este o no presente fisicarnente. De igual forma las imágenes digitales son representaciones de objetos reales y frecuentemente se manejan como archivos vectoriales o mapa de bits *bitmap. (ver glosario).* Aunque existen archivos tridimensionales) nos referiremos sólo a estos dos tipos.

Para el caso de los documentos web estos archivos se despliegan de dos maneras: en línea y externos; los primeros son aquellos que se despliegan directamente dentro del visualizador, como una parte más, incluida dentro del documento, los segundos son los denominados externos, los cuales no están incluidos directamente dentro de una página, sino se cargan de una manera alterna cuando lo solicita el documento, este tipo de archivos se cargan en ventanas separadas del propio visualizador . Sin embargo actualmente es raro encontrar documentos que utilicen este tipo de imágenes, por lo cual centraremos nuestra atención en las imágenes en línea, cuya utilización es más recurrente y por ende constituyen parte importante en el diseño de las páginas web.

Para que haya compatibilidad entre las diversas plataformas y puedan desplegarse las imágenes en diversos visualizadores, los archivos de imagen deberán apegarse a ciertos formatos, generalmete los más recurridos por su optimización en tamaño, son: JPEG y GIF.

ia E1 *antialiasing,* es una técnica desarrollada por la companía *Adobe Systems,* la cual permite suavizar los bordes de figuras y tipografia credas *en* mapa de bits, a partir de la utilización de pixeles intermedos entre el borde y el fondo.

*Para una correcta manipulación de los recursos de diseño, se sugiere tomar en cuenta las siguientes especificaciones: a) Elegir los recursos necesarios, dependiendo de las características del documento web.* 

*b) Jerarquizar los recursos, apartir de su utilidad para solucionar problemas especificos de comunicación con el usuario,* 

#### *Discho Grafica* -

**Los archivos de imágenes se pueden obtener de las siguiente manera:** 

-Creando las imágenes en un programa de dibujo *(Corel draw. Freehand, Ilustrator, Painter* etc.)

- -Digitalizando las imágenes (un dibujo o fotografía) a través de un *scanner.*
- -Adquiriendo un paquete comercial de imágenes de uso público. *(Clip Art).*
- -Tornar fotografías con una cámara digital, y transferirlas directamente a la computadora.

· Obtener imágenes directamente de la red, en colecciones de imágenes disponibles, cuyo uso también es público.

En general es recomendable utilizar imágenes generadas por uno mismo, en nuestro caso se sugiere disponer del material gráfico utilizado como apoyo documental del trabajo de investigación. De lo contrario es recomendable utilizar imágenes donde se ponga en claro su uso gratuito, público y libre de derechos de autor.

Una vez elegidas las imágenes que serán utilizadas para el web será preciso (en el caso de que estén en otro formato) convertirlas a GIF o JPEG. (Extensiones .gif, o .jpg) con resolución para pantalla de 72 dpi, y en caso de que sean en color, estas deberán convertirse a modo RGB. Para lo cual es necesario un programa para manipulación de imágenes.

Además de ello en el código HTML habrá que agregar la etiqueta, IMG, el cual despliega un letrero significa• tivo en aquellos visualizadores que no puedan desplegar las imágenes.

#### **1.5.2 Sugerencias en el uso de imágenes**

*Un buen diseño en general, no tiene que llevar un gran despliegue de imágenes, el diseñar es estructurar los elementos visuales de manera que cumplan su función dentro de un proceso de comunicación, por el con trario, el abuso de elementos gráficos no garantiza el éxito de nuestro diseño.* 

Lo anterior es altamente aplicable en el diseflo páginas web, ya que en este caso las imágenes son archivos digitales que ocupan espacio en nuestro documento, y como todos los usuarios tienen diferentes enlaces de red, se debe considerar el número y el tamafio de las imágenes a utilizar, para que no sea tardado el despliegue del documento, lo cual puede causar molestias al usuario y entorpecer, e incluso cancelar, la búsqueda de información. Por ello antes de colocar una imagen o elemento gráfico dentro de nuestro documento, cabría hacer las siguientes preguntas:

 $i$  Esta imagen contribuye al diseño? ¿Ofrece información que ilustre el texto? ¿Es un verdadero apoyo documental de la información?

Sin embargo, esto no quiere decir que los documentos web, sean un medio no apto para la transmisión de

**ºJPEG es la abrviatura de** *Join Photographic Experts Group.* **Este es un fonnato para archivos de imágenes en mapa de bits, que ofrece notables ventajas, beneficios y opciones de compresión.** 

**GIF.** *Graphic !nterchange Formal.* **Formato para archivos de imágen con paleta de color indexado (que puede tener de I a**  256 colores). GIF. Graphic interchange Formal. Formal para archives at imagen con place at color methods (que placed there are  $\frac{1}{256}$  colores).

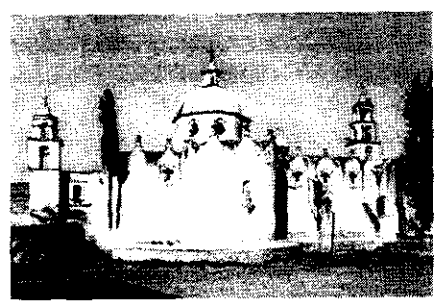

**JPG, arta calidad, 60 Kb** 

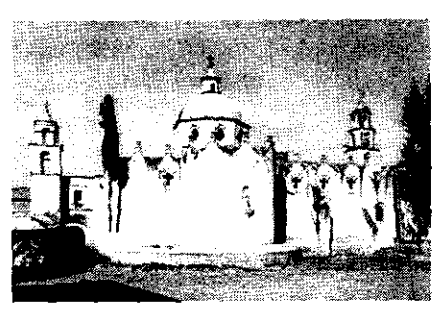

**GIF, 16** *tonos* **de gris, 26 Kb** 

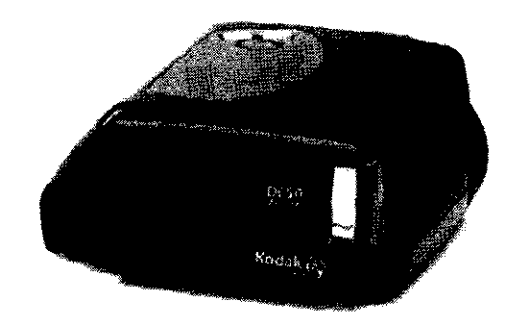

**Arriba: Imágenes con formato JPG Y GIF. Abajo: La Cámara digital, una buena opción para obtener imágenes de calidad** 

#### Wische Gröften

imágenes. Más aún, en el área de documentos educativos y de investigación, es imperiosa la utilización de imágenes y gráficos como apoyo didáctico y documental. Para ello, se sugiere:

-Optimizar al máximo el tamaño de las imágenes sin deteriorar su resolución, a través de sistemas de compresión y conversión a formatos como JPG.

-Utilizar imágenes pequeilas de unos cuantos *Kbytes,* a modo de íconos dentro de los documentos, con vínculos a páginas que contengan la misma imagen en un tamaño y resolución mayor. Con ello, el usuario que esté interesado en visualizar la imagen completa y que tenga un rápido acceso a la red, podrá desplegar esta, de una manera opcional, sin perjudicar el resto de la información.

-Otra buena opción para no perder al usuario por problemas en el tamafto del documento a causa de las imágenes. Es crear un documento parale}o, pero en versión no gráfica, e} cual permite a los usuarios que no tengan un enlace veloz a red o interesados en la puro contenido textual, un rápido despliegue de la información.

#### **1.6 Sonido e imagen en movimiento**

Como se mencionó en capítulos anteriores, la "magia" del web radica en la inclusión de elementos gráficos y audiovisuales dentro de los documentos, lo que permite un mayor acercamiento e interés por parte del usuario. A diferencia de las imágenes fijas, los archivos de sonido y de imágenes en movimiento son en su mayoría externos; es decir, se despliegan en una ventana externa al visualizador, al activarse su aplicación. Sin embargo actualmente existen visualizadores que despliegan este tipo de archivos dentro de la página, colocándose en recuadros *(embeds).* Como en el caso de las imágenes fijas, si se va a ser uso de vínculos hacía archivos externos, será útil que se incluya en el cuerpo del vinculo o cerca de este, alguna información del formato del archivo y su tamafio (sobre todo cuando se trata de archivos de video).

En ambos casos los archivos se ejecutan cuando se cuenta con el programa reproductor *(plugins)* adecuado, si éste se encuentra incluido dentro del visualizador, el archivo se desplegará automáticamente. Es importante conocer el formato del archivo con anticipación, ya que resulta de utilidad para el usuario saber si se puede desplegar o no por su visualizador.

#### **t.6.1 Audio**

La inclusión del sonido en una página Web, ofrece información adicional que ni el texto ni la imagen puede ofrecer. Muchas computadoras permiten grabar y/o digitalizar audio mediante un micrófono integrado en la computadora, sin embargo no se garantiza la alta calidad del audio, para ello se requiere equipo especial (y de mayor costo).

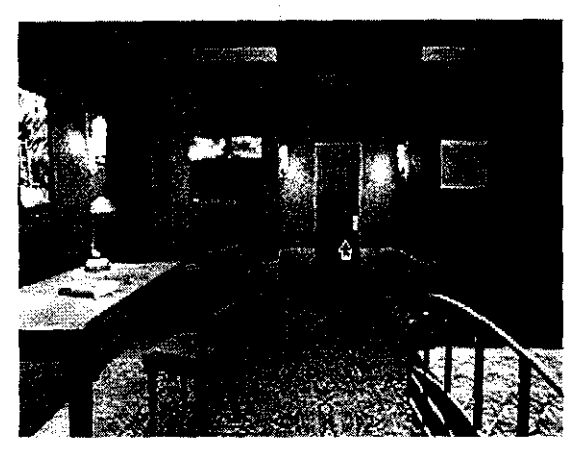

**Participants** 

Cuadro congelado de un video digitalizado.

Existen también archivos de uso público para el audio clip *sound* (sonido para segmentos). Para que un visualizador reconozca un archivo de sonido, éste deberá tener determinado formato. Los archivos **más comunes y sus extensiones son:** 

> *AU* AIFF/AIFC WAV MPGEaudio MIDI MOV .au .aiff **.wav**  .mp2, mp3 .mid **.mov**

Se sugiere al utilizar archivos de audio en un documento web, indicar un vínculo que refiera al archivo (puede ser a partir de un icono), señalando su tamaño y el formato en el cual ha sido grabado.

Los archivos de sonido suelen ser muy grandes, así que hay que considerar la posibilidad de crear archivos sonoros, de calidad baja, para los usuarios de enlace lento (un archivo de audio monoaural 8-bits es más pequeño, que su contraparte en estéreo de 16-bits).

#### **1.6.2 Imagen en movimiento**

**Video.** El término "video" dentro de los medios digitales, se refiere a los archivos que ofrecen imágenes en movimiento codificadas digitalmente.

Existen por otra parte animaciones creadas con determinados programas, que se pueden guardar en el formato de archivos de video, aunque no precisamente sean video digitalizado.

Una vez que el video ha sido digitalizado o la animación creada, se recomienda que el archivo sea guardado bajo formatos AV! o MOV (.avi o .mov). No esta por demás recordar, que como en el caso de los archivos de audio e imágenes fijas, se deberá indicar a los usuarios el tipo y el tamaño del archivo al que se va a vincular, esto es de especial importancia para los archivos de video, ya que por lo general estos archivos son de un tamaño considerable.

**Asimismo se recomienda no utilizar video o animaciones que no este exentas de derecho de autor** .

**Animación.** Para crear animaciones apropiadas para el web, frecuentemente se utilizan las siguientes opcio**nes:** 

La primera es crear archivos llamados gifs animados, recomendable para animaciones de movimientos simples (una o dos acciones como máximo), Estos archivos de animación se crean precisamente de archivos de imágenes *gif* fijas, que serán los cuadros de la animación (generalmente se elaboran con sencillos programas: *Gif* 

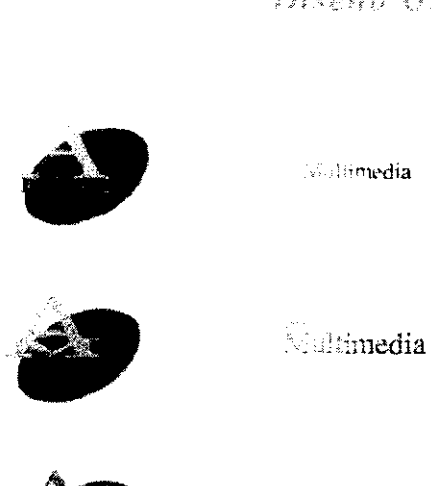

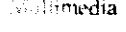

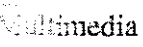

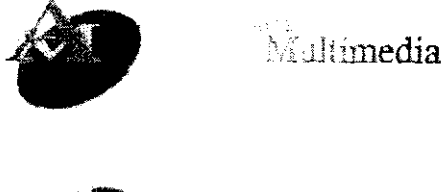

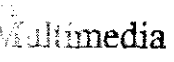

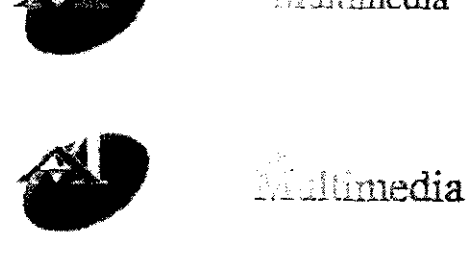

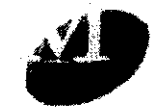

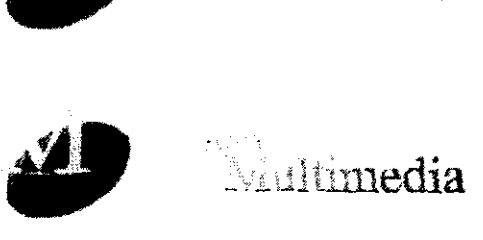

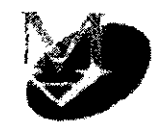

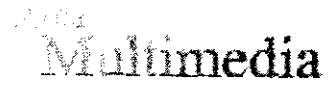

**Seis cuadros de una sencilla animación de un logo, éstos han sido extraídos de un archivo gif animado.** 

*Builder, Gif Construction,* etc.) Estos archivos se caracterizan por su pequeño tamaño y en la posibilidad de colocarse directamente en la página, sin que ésta tarde mucho en desplegarse, además su activación es automá**tica y continua.** 

La segunda opción se sugiere cuando se trata de animaciones más complejas y por ello de tamaño más considerable, generalmente este tipo de animaciones (creadas en programas como *Director, Premier, Inftni-D, etc.)* se presentan como archivos con extensiones de video como *.mov,* por ello su manejo dentro del Web, se realiza también como los propios archivos de video, a través de vínculos que indiquen la reproducción de estos a través de un *plug-in* externo o contenido dentro del propio visualizador.

Finalmente una tercera opción, también recomendable para animaciones sencillas, es crear la aplicación en el lenguaje de programación *Java*, que al igual que los gifs animados, ofrece muchas ventajas en el peso y despliegue del archivo, el cual se cargan una sola vez y pueden ejecutarse de una manera automática sin necesidad de *Plug-ins.*<sup>12</sup>

<sup>12</sup>**Siempre y cuando el visualizador cuente con soporte** *Java.*   $\frac{1}{2}$ 

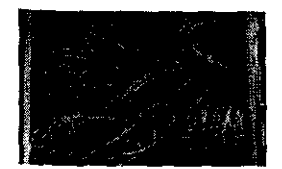

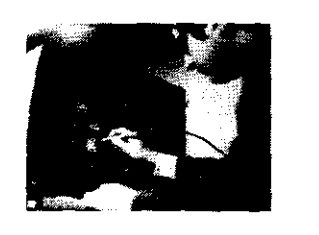

# *Interfaz, Gráfica de Us11ario*

*En el capítulo anterior se hace alusión a la importancia del Diseño*  gráfico para la creación de la llamada Interfaz gráfica de Usuario. *Por ello se hace necesario señalar qué es exactamemnte este mecánismo, sus características y los aspectos generales para su diseño, antes de dar paso a la creación de documentos web.* 

#### **2.1 Definición**

Desde el momento en que se hace masivo el uso de las computadoras, fue imperioso el desarrollo de diversos dispositivos para poder interactuar con la máquina. Para ello se crearon sistemas llamados interfaz o interfaces de usuario, ( dicho término es una adaptación del latín y significa «entre caras»), estos sistemas permiten una comunicación entre el usuario y su computadora, aunque si analizamos lo anterior en un sentido estricto, más que con la computadora, el usuario se comunica con quien dispuso la información en la misma.

En este tenor, será el diseñador de la interfaz, al igual que el diseñador de soportes gráficos tradicionales, quien dé forma al mensaje de emisor a receptor, interviniendo así dentro de un proceso de comunicación.<sup>2</sup>

El desarrollo de la interfaz de usuario como sistema para efectuar una acción, que paulatinamente fue simplificando el manejo de la computadora, se inició con la utilización de tarjetas perforadas y ha llegado hasta la inclusión de mundos virtuales (VUI, *VirtualUser Interface),* desplegados a través de un monitor. No obstante cabe señalar que en el ámbito computacional también se conoce como interfaz, la manera como se conecta una computadora con otros dispositivos del *hardware.* 

Sin embargo fue a partir de la utilización del CRT *(Cathode Ray Tube)* y el VDT *(Visual Display Terminal)*  elementos propios de un monitor, que se podría establecer el inicio de una interfaz gráfica *(GUI, Graphica/ User Interface),* ya que el usuario recibe la información a través de una pantalla, y determina la orden por medio del teclado y/o el *mouse.* Este sistema fue desarrollado por el *Palo Alto Research Center* (PARC) perteneciente a la compañía *Xerox* hacia 1971, como parte de la creación de la primera computadora personal.

La interfaz gráfica, aparece en algunos de los primeros sistemas operativos como el desarrollado por la compañía Apple (1984). Por su parte IBM implementa el sistema operativo DOS, que tenía una forma un tanto menos amigable de interactuar con la computadora y accesar a la información a través de un sistema de comandos generados a partir de la utilización de carácteres. (CU!, *Character User Interface).* Y es hasta el afio de 1990 que aparecerá el popular sistema *Windows,* que es un administrador de programas con una interfaz gráfica más compleja, (similar al sistema operativo de *Apple Macintosh,* desarrollado seis allos atrás) con imágenes de alta definición en pantalla y la inclusión de herramientas llamadas *Widgets,* que son símbolos gráficos (íconos, botones, menús, ventanas desplegables, barras de desplazamiento, etc.) que contribuyeron, en su momento, a lograr una forma mas fácil de operar el sistema y accesar a la información. El correcto manejo y utilización de estos *Widgets* será parte clave en el éxito en el diseño de una interfaz gráfica.'

*transformación al establecerse una relación interactiva entre ambos, de ta/forma que el producto del diseño, (un documento electrónico por ejemplo) requiere de la participación del usuario para cerrar el ciclo de comunicación.* '

*La relación entre objeto* **y** *sujeto sufre una* 

#### Interfur Gréfins de Csaarle

La Eniac (1945) máquina antecesora de Jo que hoy conocemos como computadoras, se manejaba por medio de multiples co- nexiones de cables.

<sup>1</sup> Apud. Revista Matiz, No.7, *De la interfase gráfica analógica a la interfase gráfica digital, Pag. 40-46, Diciembre 1997.* <sup>2</sup>*Vid* PRIETO, Daniel. Retórica y comunicación.

<sup>1</sup>*Víd.* **EBERTS,** Ray. User Interface Design.1994. Pag. 20-25  $-4$  and  $-4$  becomes, Nay. Oser interace Design. 1994. Pag. 20-23

#### **2.2 Interactividad**

**Se entiende por interacción o interactividad a la acción recíproca entre dos agentes, esta es una conducta significativa que provoca una motivación, que tiene una intencionalidad, un contexto y un significado. La**  interacción debe manejar códigos o referencias ya conocidas por el usuario, para que éste pueda decodificar y asimilar fácilmente la información.

En el caso de la interfaz gráfica de usuario, la interactividad es el eje motor de la misma, pues es la función primordial para la cual es creada. No obstante esta interactividad entre el usuario y su computadora, no se dio únicamente a partir del uso de la interfaz gráfica. En un inicio el usuario se comunicaba con la computadora a través de instrucciones dadas en forma de orificios secuenciales de tiras de papel o tarjetas, las mismas que eran leidas por la computadora, y traducidas a su vez a un lenguaje binario. Tiempo después estas instrucciones se realizarían en forma de mensajes textuales dadas por medio de caracteres alfanuméricos, escritos con un teclado *y* un teletipo (impresora conectada al teclado). Posteriormente este tipo de interacción de manera linea de comandos ( de respuestas no tan inmediatas como las actuales), fue desplazada por un sistema tipo menú y diálogo, en el momento en que se generaliza el uso del monitor; sin embargo para acceder a ellos se necesitaba de igual forma secuencias de teclas de función y comandos por escrito *(CUl Character User Interface).* Las anteriores limitaciones y la creciente demanda de usuarios no especializados , deseosos de una interactividad más sencilla con su computadora, dio pauta para el desarrollo de lo que hoy conocemos como interfaz gráfica de usuario  $(GUI)$ , cuya interacción usuario-máquina se realiza generalmente a través de la manipulación de los anteriormente mencionados *widgets.* Ello trajo consigo la implementación de nuevos dispositivos de accesibilidad, como el *mouse,* pantallas sensibles al contacto *(Touch Screen),* **entre otros, así como nuevos modelos de programación; en donde el usuario interactúa con su computado~**  ra con ver, seflalar y elegir, en vez de escribir comandos.

El desarrollo de las interfaces de usuario continúa, y no se descarta que en un futuro no muy lejano sean de uso **común otros dispositivos de interacción basados en voz, escritura manuscrita o espacios virtuales.** 

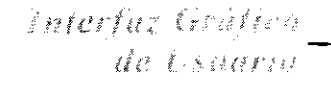

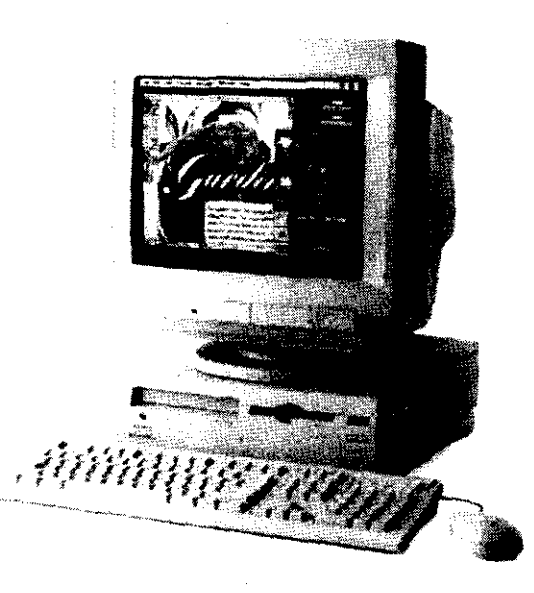

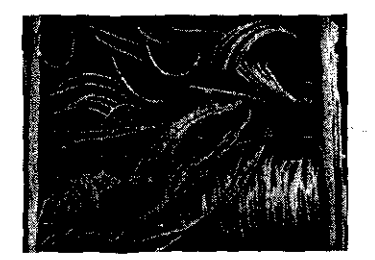

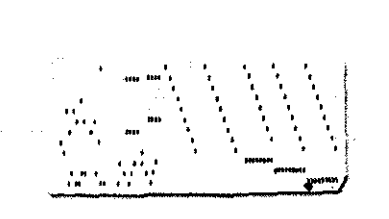

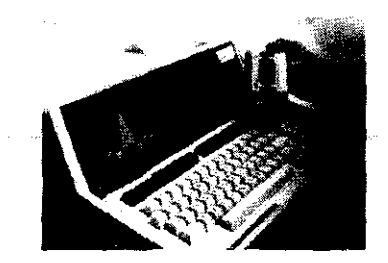

**Desde que se comenzaron a utilizar las primeras computadoras fue necesario el desarrollo de diversos sistemas para interactuar con la máquina, desde la conexión multiple de** *ca .* **bles hasta la uamada interfaz gráfica de usuario.** 

--------------------------------------------------24

#### Thirriac Gréfica  $\ell$  starie

#### **2.2.1 Navegación**

La navegación dentro de la interfaz se refiere al desplazamiento del usuario dentro de la información presentada a partir de un mapa mental, con la ayudad del cual, se estructura la información con base a una jerarquía de los tópicos del tema' . Por medio de este mapa mental, el usuario se puede dirigir a los diversos tópicos dentro de un cúmulo de información, a ello se le conoce como navegación. En la interfaz gráfica la navegación *se* realiza por medio de las herramientas antes señaladas (botones, ventanas, menus, etc.) Para lograr un proceso de navegación útil y sencillo para el usuario, la interfaz gráfica debe poseer las siguientes características:

**a) Una secuencia que sea predecible y una uniformidad en la información a presentar.** 

b) Coherencia gráfica a nivel formal, conceptual y de legibilidad, durante la toma de decisiones en el proceso de

diseño, en particular al momento de crear los botones de navegación.

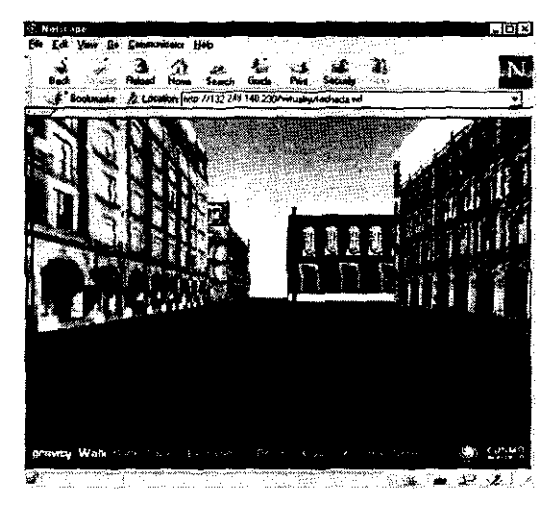

**Ejemplo de una Interfaz Virtual de Usuario {VUI} en e! Web. Aunque pasee un efecto espacial, su principio de navegación no difiere mu-Cho de la Interfaz gráfica tradicional.** 

*El término de interfaz (del inglés interface, entre caras) se refiere al modo de operar de un usuario con un objeto; en el área computacional la interfaz gráfica son los elementos desplegados en el monitor que permiten al usuario la ejecución del algún programa o sistema, cuando este se sienta ante la computadora. De ello dependerá el tiempo de aprendizaje, la velocidad en el*  desempeño, la tasa de error en el uso, y so*bre todo la utilidad en el manejo de la información.'* 

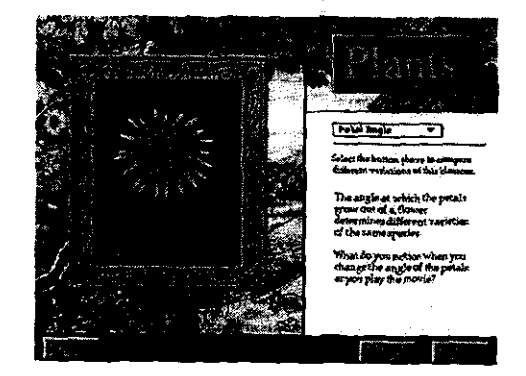

<sup>4</sup> Vid. **ÁLVAREZ, Manilla** José y BAÑUELOS Márquez Ana María. Usos educativos de la computadora 1995.Pag. 179-185 *vid. Natividad, Walden 3003* S. Records of Marques 7.12 Martin <u>1980 belongities being problema; inciso 2.</u> Flujograma o mapa mental.

#### **2.3 Diseño de la interfaz gráfica**

#### **2.3.l Aspectos generales**

Con el fin de facilitar el uso de la interfaz, al momento de crear esta se debe tomar en cuenta el perfil del propio diseño de la interfaz gráfica, harán la difeusuario, las plataformas computacionales, y los sistemas operativos bajo la cual se ejecutará la interfaz gráfica del programa o documento electrónico a realizar. *internacional del programa entre un usuario tímido, inmóvil, e* 

La esencia del diseño de una interfaz, se centra en el hecho de lograr que ésta sea intuitiva en su manejo y que *impávido frente a la pantalla, y otro recep*el usuario pueda accesar de una manera eficaz a la información que se desee presentar. Para el diseño de la interfaz gráfica de usuario, se deberá tomar en cuenta cuatro aspectos fundamentales, antes de iniciar cual- *tivo y participativo del proceso comunica*quier proyecto:

- 1) Establecer el objetivo general de proyecto.
- 2) Tomar en consideración el perfil del usuario.
- 3) Organizar y sistematizar la información a comunicar.
- 4) Justificar la elección de recursos.
- 5) Desarrollar un concepto gráfico, acorde a la temática de la información.

El diseño de la interfaz se nutre de otros conocimientos que la disciplina del diseño gráfico ha seguido hasta hoy, como la semiótica, la psicología del color o el estudio de la percepción, por ello es fundamental concebir una interfaz gráfica incorporando estos conocimientos al proceso creativo del dísefio. Además que, como diseñador, habrá que tomar en cuenta otros conceptos claves en el desarrollo de la interfaz como interacción, navegación, uso y retroalimentación.

Aunque hay que mencionar que cada interfaz gráfica, independientemente del tipo de información que contenga, tiene diferentes características en cuanto a lo que serían sus elementos diseflístícos, requerimientos técnicos, pro• gramación, etc. Nunca será lo mismo una interfaz para sistemas operativos ( cuyas reglas precisas logran una integración

#### **2.3.2 La intervención del diseilador gráfico en la creación de una interfaz.**

Con la estandarización en el uso de computadoras personales, se hace imperiosa la necesidad de crear nuevos dispositivos de accesibilidad usuario-máquina; en este contexto nace la interfaz gráfica de usuario, como consecuencia del constante deseo por «popularizar» el uso de las computadoras, campo antes reservado a la ingenieria, y en general a las ciencias exactas. Y qué mejor lenguaje que la representación gráfica de formas reconocibles e intuitivas, para lograr ese entendimiento del usuario con su computadora; para lo cual se hace necesaria la intervención del diseñador gráfico: especialista en la resolución de problemas de comunicación a partir de la utilización de un lenguaje visual, teniendo como innovación la utilización un soporte gráfico digital, en vez de los soportes tradicionales, pero no por ello se invalidan las bases teóricas y estéticas, así como los campos ya conocidos dentro de una metodología del diseño.<sup>6</sup>

<sup>6</sup>*Vid.* BONSIEPE, Gui; Las siete columnas del diseño; Ed. UAM, Mex.; Cap. 6.1, *El diseño de interfaces.* 

*1 Apud* Revista Matiz, No.?, *Diseño en multimedia,* Pag. 48, diciembre 1997.

#### Thurte: Châflea .<br>Ae Vsaarlo

*"Las decisiones que se tomen durante el tivo investigdor-máquina-usuario"'* 

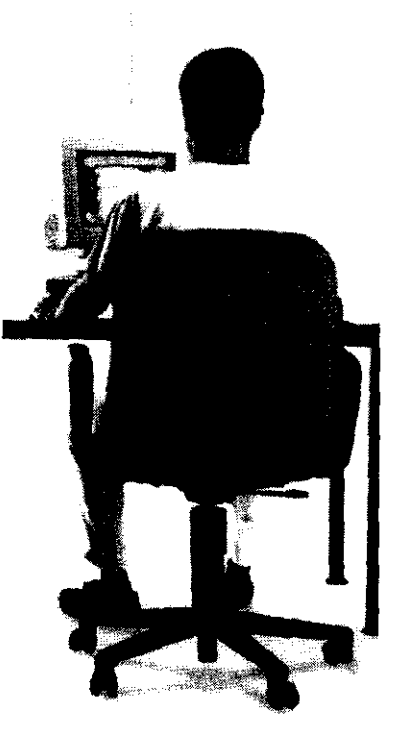

Sin embargo cabría hacer hincapié en el hecho que dentro de la creación de un proyecto de interfaz gráfica de usuario, el disellador gráfico es un elemento más (no por ello menos importante), dentro de un equipo *de* especialistas (programadores, ingenieros, sociólogos, etc.) que aportan sus conocimientos y capacidades, ya que la elaboración de un buen proyecto de interfaz gráfica, por sus características requiere de un trabajo interdisciplinarío. No obstante el diseñador gráfico, no debe conformarse con ser tan solo «maquillista» de la interfaz, su función puede desarrollarse aún más, y participar desde las fases iniciales de disefio, para ello Gui Bonsiepe, plantea acertadamente una nueva visión del diseñador, un *info-designer*, encargado no sólo de la parte gráfica de la interfaz, si no de articular y estructurar la información presentada, a partir del lenguaje visual. •

#### **2.4 Iconos de navegación**

Los iconos de navegación como parte de los mencionados *widgets,* son elementos *de* gran utilidad en una interfaz, ya que nos permiten desplazarnos a través de los tópicos que se presenten la propia *de* una manera interactiva.

Al igual que *en* el resto de la interfaz, al crear los íconos *de* navegación habrá que contemplar un adecuado concepto gráfico, perfectamente comprensible y lógico para el usuario. Además de seguir las constantes de diseño que presente *en* general la interfaz.

Para la constitución de los íconos de navegación, es innegable la utilización de signos, y por ende *de* conceptos semióticos'. En este contexto el icono funciona como un código, conformado a partir de la manipulación de materiales visuales como colores, tonos, lineas y formas. Estas formas, en su mayoría reconocibles para el usuario **funcionan a su vez como signos visuales.** 

Para conformar estos signos visuales, se recomienda hacer alusión a imágenes y/o formas reconocibles morfológica y sígnicamente, y no caer en representaciones ambiguas que distraigan y confundan al usuario en vez de proporcionarle una rápida asociación con la idea o concepto que se quiera comunicar. Para ello se sugiere tomar en **cuenta las siguientes consideraciones:** 

- a) Establecer perfectamente los conceptos o ideas a representar
- b) Proponer imágenes que representen estos conceptos por asociación.
- c) Elegir las representación más acertada y depurar los rasgos gráficos a partir de un sistema compositivo para mantener la unidad gráfica (ver cap. Diseño Gráfico).
- d) Unificar el concepto gráfico de los iconos del mismo grupo o tópico de información.

En el caso de tener ciertas dificultades con la imagen para representar una idea, concepto, o temática de la información (inciso b), se puede echar mano de algunos recursos que ofrece la retórica semiótica:<sup>16</sup>

#### <sup>8</sup>*[bidem.*

<sup>9</sup>**Entendiendo por semiótica a la ciencia que se encarga de estudiar los sistemas de los signos (signíficado, signficante, códigos,**  y símbolos). -------------------------------------------------27

#### Interfac Gráfica de Usuario

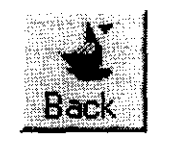

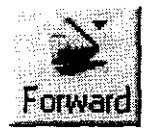

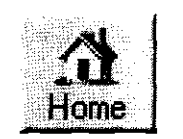

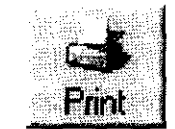

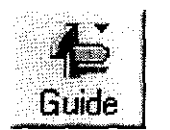

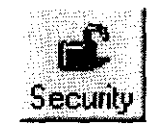

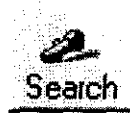

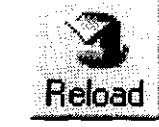

**Iconos de navegación de un programa visualizador, los cuales nos indican la acción que ejercen a través de imágenes obtenidas por medio del recurso rel6rlco de la metáfora** 

Síntesis. Es la presentación más objetiva del todo (objeto, idea o tema) dentro de la subjetividad del discurso retórico. Son representaciones del objeto por sí solo sin elementos de acompañamiento. Ejemp. La señalización para sanitarios de caballeros y mujeres.

**Sinécdoque.** Presenta el objeto a través de una de sus partes, resaltándose un valor, el cual será la cualidad que se presente visiblemente.

**División.** Se muestra el todo como resultado de la suma de las partes, amplía la suma de cualidades en un todo.

**Atenuación.** Reduce visualmente algunos elementos para disminuir su valor dentro del discurso.

**Exageración:** Enaltece el detalle, presenta algo con un valor más grande del que posee.

**Hipérbole:** Inserta el todo en un contexto surrealista ( donde los objetos del contexto son exageradamente mayores o menores).

**Sustitución:** Presenta directamente una objeto por otro.

**Metáfora:** Presenta el discurso a base de una comparación en semejanzas.

**Oposición:** Presenta el todo junto con su contrario.

Interfac Gráfica '<br>'de Usuario

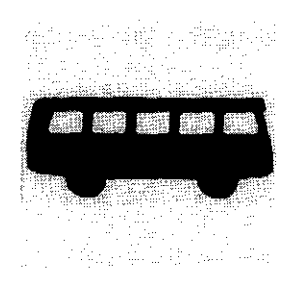

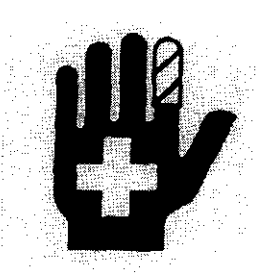

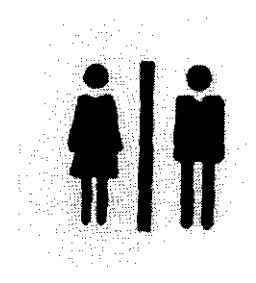

**Ejemplos de recursos retóricos: Síntesis, Sinécdoque y Oposición,**  aplicados a un sistema señalético.

<sup>10</sup>**Vid. PRIETO Castillo,** *op.cit.* 

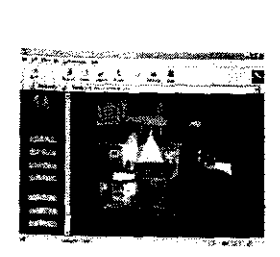

,,":,, \_\_\_ ' '\*''''~-- ,!, -~..;,;.;;. .!. **"\_, •• ,JI** 

**tA·'** '

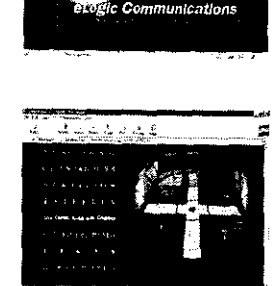

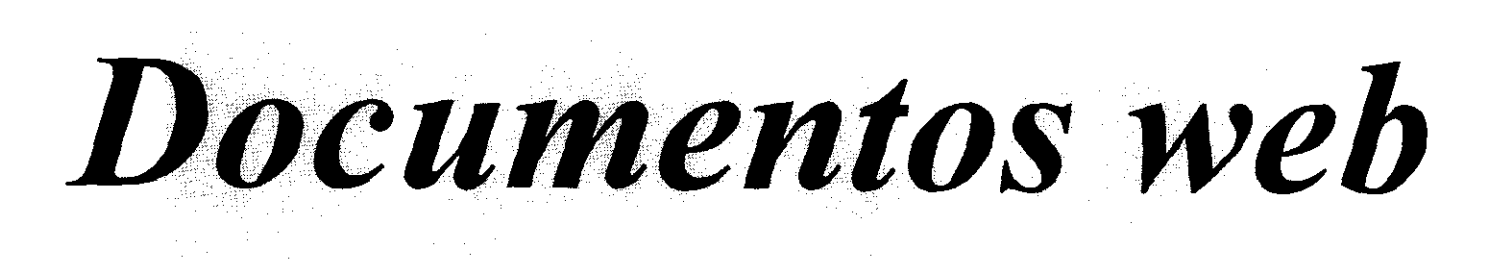

*Como se hizo referencia en el capítulo anterior, la interfaz gráfica de usuario posee características propias que la identifican dentro de un documento electrónico, sin embargo para el caso específico de un documento web, la interfaz gráfica se rige bajo ciertos estándares. De ahí la importancia de conocer las características particulares que constituyen un documento web, a través de un panorama general de la evolución de Internet y del WWW.* 

### 3.1 **Internet**

#### 3.1.1 Historia

La idea de desarrollar una red entre computadoras surge en E.U. hacia finales de la década de los sesenta con un proyecto del Departamento de defensa llamado ARPANET *(Advanced Research Projects Agency Network),*  el cual tenía como objetivo lograr la transferencia de datos de un centro de información a otro, sin embargo este primer prototipo de red que transmitía paquetes de información, tenía cierta vulnerabilidad a fallas en la recepción de información entre *nodos,* es decir computadoras integradas a una conexión en red con la finalidad de **compartir recursos físicos o recursos informáticos.** 

Con el crecimiento de ARPANET hacia la década de los 70 fue necesaria la creación de un protocolo que permitiera la transmisión y decodificación de datos desde otros centros de información y redes locales, así en 1977 se crea el TCP/IP *(Transmision Control Protocol/Internet Protoco[),* el cual fue un estándar que permitió enviar y recibir sin problemas de decodificación mensajes y paquetes de información. Posteriormente investigadores y académicos al darse cuenta de las posibilidades que proponía el uso de redes de computadoras, deciden a través de la NSF *(National Science Fundation)* crear la NSFNET, red basada en tecnología desarro• liada para ARPANET, y en la utilización del protocolo TCP/IP.

Para 1985 la NSF, abre las puertas de la NSFNET para la incorporación a su red, de institutos educativos, de investigación, y agencias de gobierno internacionales. Cuatro aflos después en l 989 la agencia de Comunicaciones de la defensa restringe el acceso ARPANET, quedando exclusivamente para uso del Ejército Norteamericano.

Tanto ARPANET como NSFNET serían los inicios de lo que para finales de los aflos ochenta conoceríamos como Internet, una red mundial de redes educativas, comerciales, gubernamentales, científicas etc. que permite el tráfico de información entre computadoras, a partir del protocolo TCP/IP). Y es actualmente la NSF quien continua manteniendo los estándares de Internet.

#### **3.1.2 Definición**

El 24 de octubre de 1995 la FNC (Concilio Federal de redes de Trabajo), acordó la correcta definición del término de Internet. Esta definición fue establecida con la asesoría de los lideres en el Internet, y las organizaciones de propiedad de derechos intelectuales.

#### *''Resolución:*

*El concilio federal de Redes de trabajo (FNC) acordó la siguiente definición del término de Internet: Internet se refiere* a *un sistema de información global que ...* 

I. *está vinculado con una dirección espacial, global* **y** *única basada en el protocolo Internet IP (Internet Protocol), esto es, extensiones subsecuentes, sucesivas.* 

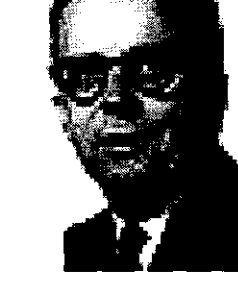

**Fue uno de ros primeros desarrolladores de ARPANET, el primer sistema para crear redes entre computadoras.** 

**J.C.R Licklider**  *II. es un buen soporte de comunicaciones que utiliza el protocolo de transmisión de información y el protocolo de Internet TCP//P (Transmission Control Protocolllnternet Protocol), qae además de extensiones*   $subsectu$ entes utiliza protocolos internet compatibles

*IIL y ofrece un uso accesible público o privado, así como un alto nivel en los servicios de comunicaciones. " <sup>1</sup>*

Internet es una *red* global de redes conectadas a millones de usuarios al rededor del mundo, a través de la utilización de un sistema de direcciones y de un protocolo de comunicaciones llamado TCP/IP Protocolo de control de transmisión/protocolo de internet (Transmission Control Protocol/Internet Protocol, ). Esta red global , incluye redes federales, regionales, educativas, etc. La dirección *entre* diferentes redes se conoce como *gateways.*  Estos *gateways* sirven para transferir datos electrónicos alrededor del mundo.

#### **3.1.3 Funcionamiento**

Cuando se envía un mensaje a través de interne!, este es seccionado en diversas partes llamadas *Packets* (paquetes), las cuales viajan por diversas rutas entre la computadora emisora y la computadora receptora.

El protocolo de transmisión que se utiliza para que estos paquetes de información sean enviados a través de la red, es, como ya *se* mencionó, el TCP/IP (Protocolo de control de transmisión /protocolo de Internet). El uso de este protocolo permite comunicar computadoras con diferentes sistemas operativos, ya sean basados en DOS, ( con *Microsoft Windows, Windows 95* o *Windows NT),* en sistema *Macintosh* , *UNIX,* etc,.

El uso de Internet fue primeramente para comunicar redes de investigación y académicas, posteriormente se le asigna un uso comercial, al ofrecer a los consorcios un gran potencial de consumidores. Hoy Internet engloba **diferentes servicios y recursos en línea, entre otros tenemos: <sup>2</sup>**

-El World Wide Web -Chat groups (pláticas en grupo) -Correo electrónico y listas de correo (e-mail) -News groups /bulletin boards (tabla de boletines y grupos de noticias) -Telnet (acceso a computadoras remotas) -FTP (protocolo de Transferencia de archivos) -Ghoper

El desarrollo en los recursos y servicios de internet en los últimos años ha tenido un crecimiento exponencial, por lo que se prevé que para la próxima década aumentará ampliamente el número de consumidores y negocios dentro *de* la red.

*'Apud.* **VINT,** Cerf. http://www.net-history.intdef.html

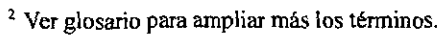

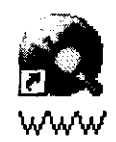

# **World Wide Web**

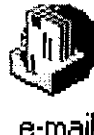

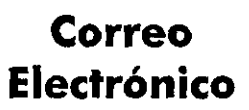

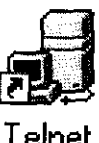

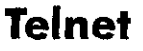

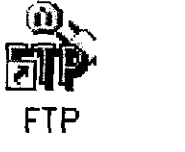

# **File Transfer Protocol**

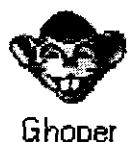

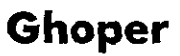

**Algunos de los servicios de Internet más populares, con los usuarios del sistema Windows.** 

#### **3.1.4 Organización**

La NSF continúa manteniendo los estándares de la red *Internet,* (la cual maneja datos en promedio de 45 millones de *bits* por segundo, pero del protocolo de internet esta dirigido por la tabla de arquitectura de interne! (IAB, *Internet Architecture Board),* y la *interNIC* Centro de información de la red Internet *(Internet Network !,¡formación Center)* las cuales administran los nombres de las computadoras-servidores y las redes. La Sociedad Internet *(Internet Society)* es una organización voluntaria cuyo propósito es promover la información global a través de la tecnología de Internet, este grupo es un concilio de expertos, lo cuales son los responsables del manejo y la dirección de Internet. Esta asociación esta conformada por un grupo de voluntarios invitados, llamados por la IAB. La IAB dicta las condiciones para mantener los estándares, la localización de recursos, y la definición de las reglas del como asignar direcciones. La última organización responsable de Internet, es La !EFT fuerza de trabajo de ingeniería en Internet , la cual es otra organización voluntaria, responsable de la operación y de solucíonar problemas técnicos de Internet.

Las organizaciones anteriores nos son dueñas del uso ni de la autoría de Internet. Por el contrario cada usuario es parte de interne!. Muchas redes deciden unirse e interconectarse de manera particular, cómo un centro educativo, una agencia del gobierno, o corporaciones privadas que pagan por conectarse a una red regional, la cual paga a su vez a una nacional. Desde luego el usuario terminal , también tendría que efectuar un pago para **acceder a la red.** <sup>3</sup>

#### **3.2 El World Wide Web**

#### **3.2.l Hipertexto**

Antes de entrar de lleno a lo qué es el **WWW,** cabe seflalar lo qué es el hipertexto, el sistema en el cual se basa **este servicio.** 

*Fue* a mediados de los sesenta que *Douglas Engelbart,* produce el primer sistema de lo que se podría denominar hipertexto, para localizar determinada información, dentro de las enormes computadoras procesadoras de datos. Pero será el investigador *Ted Ne/son* quien definirá por primera vez el término de hipertexto.•

¿Pero que es el hipertexto?. Cuando se lee un libro y se ve una referencia interesante de otro libro o fuente, la única opción es dirigirse flsicamente a buscar esa fuente. En un documento electrónico de hipertexto (como una página web), estos vínculos se logran directamente; en el documento se resaltan las áreas de información de referencia (frecuentemente se subrayan y son generalmente, de un color distinto al texto normal, se posiciona el vínculo seflalado, se hace oprime, y automáticamente se pasa a la información sefialada. Esto es hipertexto.

El ejemplo más común de este sistema se encuentra en el ambiente gráfico del sistema operativo de *Maco Windows* en P.C, donde en páginas de contenido o ayuda, se hace presiona en el tema que se desee y aparecerá

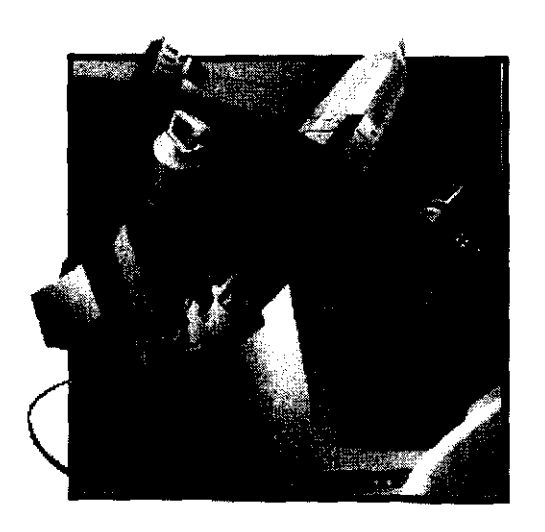

*El desarrollo y los avances dentro de Internet han hecho posible la inclusión de publicaciones, revistas, vídeo conferencias y emisiones de audio dentro de la red, así como juegos, transacciones monetarias, museos virtuales, etc. Los usuarios pueden disfrutar además de cientos de grupos de discusión, buscar información específica en diversas librerías, o transferir archivos a otras computadoras.* 

<sup>3</sup>*Vid* http://www.net-history.intdef.html

<sup>4</sup>**Vid http://www.devesite.com/webstation.html**   $-4$   $\frac{Vid. \text{ http://www.devesite.com/webstation.}]}{Vid. \text{ http://www.devesite.com/webstation.}]}$
una nueva página o ventana a su vez, con otros enlaces de hipertexto; como se mencionó anteriormente las páginas Web siguen este mismo principio, salvo que en vez de efectuar el enlace a información contenida en el propio disco duro o CD-ROM, puede hacer funcionar la solicitud de enlace hacia un servidor o computadora **remota.** 

#### **3.2.2 El World Wide Web**

Desde principios de los ochenta la CERN (Consejo Europeo de Investigación Nuclear), miembro de la NSFNET, empieza una investigación que permitiera la integración del sistema de hipertexto dentro de los paquetes de **información que se manejaban dentro de redes de computadoras. Con** *Tim Beerners Lee* **a cargo, la CERN**  desarrolla en 1980, un programa llamado *Enquire Within Upon Everything,* que administraba a cada nodo de una red un título y una lista con marcas que tenían ligas bidireccionales de un nodo a otro. Un afio después Ted Nelson, (uno de los desarrolladores del sistema de hipertexto). Propone la creación del proyecto *Xanadu,* una red con un sistema para la publicación de documentos electrónicos. Pero será finalmente Beerners Lee, hasta el afio de 1989, quien desarrolle una sistema de hipertexto para redes, de una forma real y funcional, a través de la utilización de un protocolo, al que se denominó HTTP *(Hiper Text Transfer Protoco[).* 

Un afio después es decidido el nombre de *World Wide Web,* para el sistema de hipertexto en la red, meses más tarde se inicia el desarrollo (por parte de la NeXT), de un programa que permitiera la visualización de estos documentos de hipertexto. Sin embargo el «boom» del Web se dio en el momento que se crearon los programas visualizadores los cuales permiten desplegar la información en una interfaz gráfica (GUI). Es por esto para **acceder al Web es necesaria la utilización** *de* **estos programas, también** *conocidos* **como** *clientes o Browsers* **ya**  que obtienen la información de algún *servidor.* 

Así el *World Wide Web* se define como una interfaz gráfica de Internet, que trabaja con el protocolo HTTP, esta interfaz esta basada en ventanas las cuales poseen enlaces de hipertexto. **A** diferencia de la mayor parte de Internet *(FTP, Telnet,* etc.), el *WWW* como otro servicio, está lleno colorido y de infinidad de aplicaciones gráficas, y debido a ello ofrece amplias posibilidades para el desarrollo del disefio gráfico en los documentos realizados dentro de este ambiente, no limitándose al hecho de presentar sólo información en texto. Otra ventaja que tiene el Web sobre los otros servicios que ofrece la red, radica en la posibilidad de desplegar gráficos, **ejecutar sonidos e incluso reproducir videos y animaciones, siempre y cuando se cuente con el equipo apropia**do para ello, es por esto que además de las posibilidades gráficas ( color, tipografía, imágenes bi y tridimensionales, fotografías, etc.) que ofrece trabajar en este ambiente, se presta para diseñar materiales multimedios **interactivos.** 

## **3.2.3 Páginas Web**

Comúnmente se denomina página web al conjunto de información (Texto y gráficos) que despliega el visualizador, sin embargo una página web puede contar con otros elementos (como audio y video}; por ello una página web es el archivo que contiene estos recursos. Una página web, además es un documento electrónico de hipertexto que posee enlaces directos o indirectos con otras páginas web, servidores *Ghoper,* servidores FTP, etc.'

<sup>5</sup> Vid. LEMAY Laura, Aprendiendo HTML para WEB en una semana; 1995, pag. 50  $-33$ <br>  $-445$ 

*Uno de los servicios más recurridos de Internet, al lado del correo electrónico, de documentos de hipertexto* **y** *multimedia en la red, conocido como World Wide Web. Su popularidad ha sido tal, que incluso se ha llegado a creer de una manera errónea que el Web es un sinónimo de Internet.* 

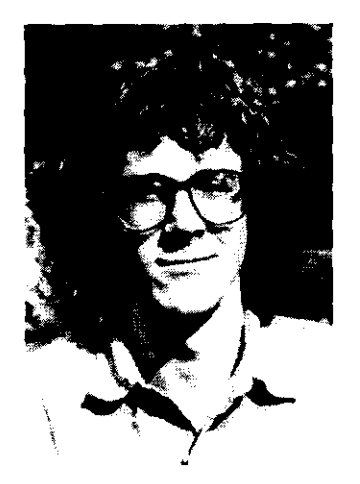

**Tim Bemers Lee, el desarrollador del Web** 

Por su parte un sitio o documento web, se denomina a la página o al conjunto de páginas que ofrecen información de una misma empresa, institución, grupo, asociación, etc.

Todo sitio web, cuenta con una página conocida corno página principal, página base, página maestra o *Home page,* la cual es la primera página que se despliega en el visualizador al accesar al sitio. En ella se encuentra generalmente una introducción o presentación, así como información necesaria para ir accesando a diferentes páginas dentro del documento, o a otros sitios.

#### **3.2.4 El lenguaje HTML**

En 1979 *Charles Goldfarb* crea el lenguaje SGML (lenguaje marcador estándar generalizado), cuyo principio radica en separar la estructura del contenido de la información, de la de representación, para que estos documentos puedan ser leídos por otros sistemas. Once años después el HTML, basaría su principio en el SGML.

HTML son las siglas de *Hyper Text Markup Language,* o sea lenguaje marcador de hipertexto; este lenguaje define la estructura de los documentos de hipertexto y desde su origen en 1990 ha sido la base del *World Wide Web.* El HTML es un formato muy simple que estandariza los documentos de hipertexo para que puedan ser visualizados en diversas plataformas y sistemas operativos. Así al dar este formato a la información, se asegura que cualquier usuario del Web, pueda desplegarla, incluyendo elementos como imágenes, audio y video.

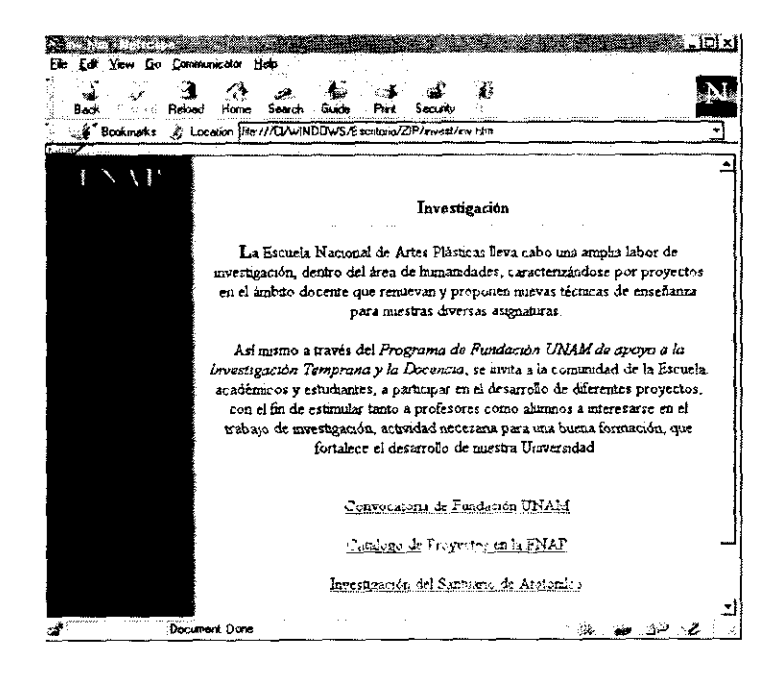

<HTML> <HEAD> <TITLE>inv,htm</TITLE> </HEAD> <BODY TEXT=>#000000" BGCOLOR=>#FFFFFFF> LINK=»#400080" VLINK=»#804040" ALINK=»#FF0000" BACKGROUND=bacblac3.jpg»> <CENTER><DIV ALTGN=>LEFT»> <A HREF=»http://www.unam.mx/enap»><IMG SRC=»atotonil/enapl.jpg»</A> </DIV> ALIGN=»CENTER»><B><FONT SIZE=+l> La Escuela Nacional de Artes Pl&aacute: sticas lleva cabo una amplia labor de investigaci&oacute:n. dentro del á rea de humanidades, caracterizándose por proyectos en el &aacute: mbito docente que renuevan y proponen nuevas téeacute; cnicas de enseéntilde; anza para nuestras diversas asignaturas. <P> ALIGN=»CENTER»>Así mismo a trav&eacute:s del <I>Programa de Fundaci&oacute; n UNAM de apoyo a la Investigació n Temprana y la oocencia</I>, *se* invita a la comunidad de la Escuela: acad&eacute:micos y estudiantes, a participar en el desarrollo de diferentes proyectos, con el fin de estimular tanto a

profesores como alumnos a interesarse en el trabajo de investigaci&pacute;n, actividad necesaria para una buena formaci&oacute:n, que fortalece el desarrollo de nuestra universidad. <BR><BR><HR WIOTH=60><CENTER><A HREF=»convo.htm» Convocatoria de Fundación acute: MUNAM</A> <P><A HREF=»lista.htm»>Cat&aacute:logo de Proyectos en la ENAP </A></P>

<P><A HREF=»atotonil/avisos/ aviso.htm>Investigación del santuario de Atotonilco</A>~/P> </BODY> </HTML>

Sencilla página web, compuesta sólo por un fondo, texto y vículos.

Código HTML de la página web presentada en la figura izquierda.

**Por ser un lenguaje descriptivo, los documentos creados con este lenguaje de suelen contar con elementos comunes**  (por ejemplo, títulos, párrafos , listas o imágenes) una vez definidos estos elementos, se etiquetan y se les llama con nombres apropiados.

## *"Los elementos de un documento web de hipertexto son etiquetados a través del uso de marcas identificadoras (tags) del HTML. Son las etiquetas las que definen el documento".* '

El código de HTML como tal, no tiene define la apariencia o el formato de un documento en la pantalla, por lo que se encuentra sujeto al programa visualizador. Son los programas visualizadores, los que interpretan el código HTML contenido en el documento, le da formato y despliega en la pantalla las características gráficas descritas en el código (tex**to, imágenes, vínculos, etc.)** 

#### **3.2.S Lo básico**

Una página de un documento de hipertexto es un archivo que puede ser creado con un simple procesador de texto, **aunque actualmente existen programas que facilitan la crea**ción de estas páginas <sup>7</sup> • Todas las instrucciones que contro**lan la apariencia y los elementos de una página se encierran entre corchetes angulados** < >. **Estas instrucciones**  son etiquetas *(tags)* las cuales no son visibles dentro del desplegado final en un programa visualizador. Los *tags*  afectan una determinada porción del texto de la página, **por esta razón , generalmente es necesario indicar donde**  empieza y termina la acción de las etiquetas. Por ejemplo para poner un texto en negrita se escribiría <B>Negrita</ B>. La etiqueta que cierra la acción es siempre idéntica al que la abre salvo que es precedido por un signo de /.

A la derecha vemos algunas de las etiquetas más comunes en lenguaje HTML.

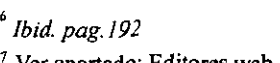

<sup>7</sup>Ver apartado: Editores web, pág.41  $\frac{7}{5}$  Ver apartado: Editores web, pág.41  $\frac{1}{3}$ 

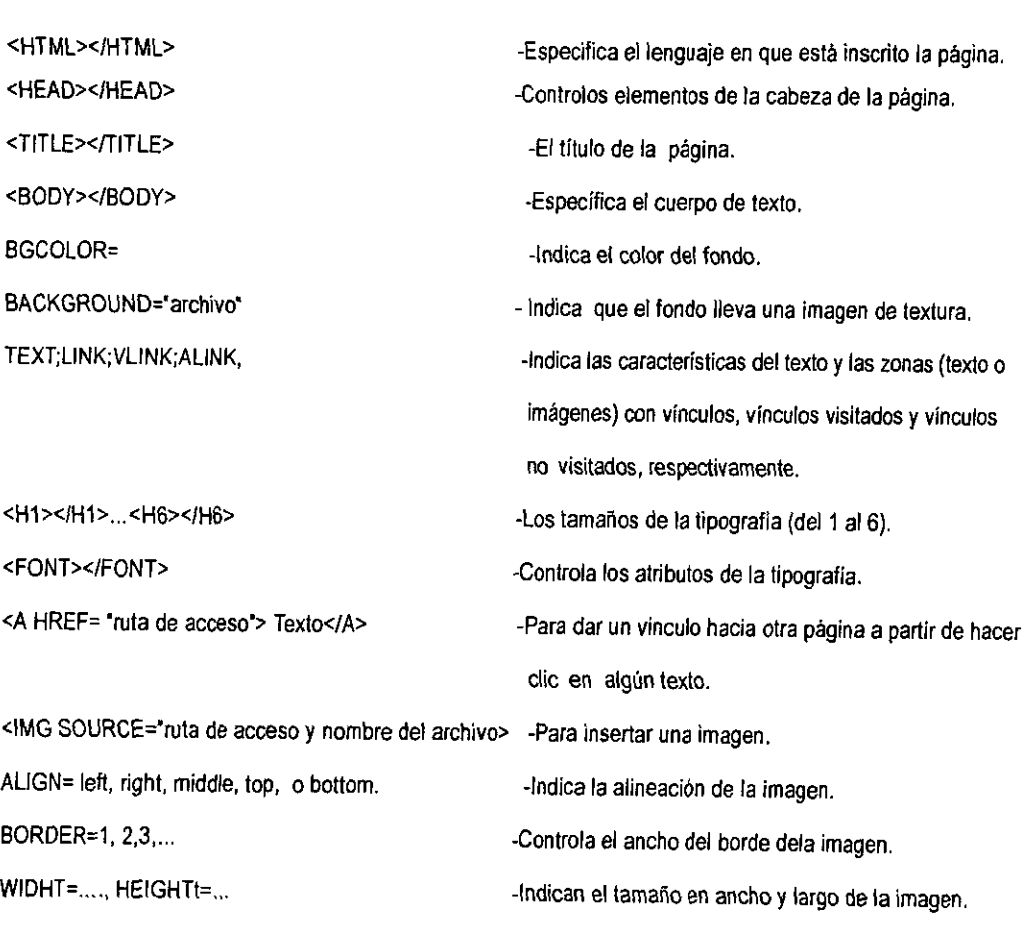

## Documentatos series

## **3.3 Hipermedia y Multimedia en el web**

Hay quienes afirman que multimedia en computación es simple y llanamente la integración de imágenes, audio Y video, pero ello es sólo una parte de lo que realmente determina su acepción: integración de diferentes lenguajes, medios y recursos para un mensaje común. Actualmente no existe ninguna verdad absoluta a cerca de lo qué es la multimedia en computación, como se debe producir, e incluso cómo será en los próximos años, pero lo que si es cierto es que ésta es una útil herramienta que ofrece infinidad de aplicaciones para los usuarios y sobre todo para los usuarios de la red.

Lo que si es innegable, es que la multimedia en computación integra en un mismo medio, por lo menos dos lenguajes: el visual y el auditivo, además de infinidad de recursos. Posiblemente de ahf provenga el empleo del término multimedia en computación, como una similitud de con contraparte escenica, la cual integra también diversos lenguajes y recursos, solamente que en el primer caso la multimedia se desarrolla en un espacio virtual y en el segundo caso se trata de un espacio fisico.

Por su parte la hipermedia, basa sus principios en la idea del hipertexto," sin embargo hay quienes por el contrario, afirman que el hipertexto es una extensión de hipermedia. Lo cierto es que la hipermedia no solo es enlaces entre documentos de texto, si no que incluye conexiones a imágenes, audio y/o video. Con ello se brinda al usuario la disposición de diferentes recursos, para hacer llegar la información deseada. Así podríamos afirmar que la hipermedia es la integración de la idea del hipertexto (vínculos y enlaces **a** otros documentos) a diversos recursos gráficos.

Asf la diferencia entre la hipermedia y multimedia en medios digitales radica básicamente en que, el primer término se refiere aJ acceso a diferentes recursos en línea: audio, video, animación, recorridos virtuales, etc, de manera independiente, cuyo acceso se da a través de vínculos ubicados en el documento web. Mientras que la multimedia se refiere a la integración de estos recursos, pero conjuntados dentro de una sola aplicación. Dentro del web, un claro ejemplo de multimedia son las aplicaciones generadas con el sistema *Shockwave* de *Macromedia.* 

La mayor desventaja de la hipermedia y multimedia dentro del web, tiene que ver con el ancho de banda (la cantidad de datos que puede transferir y recibir el usuario de un visualizador, actualmente muchos usuarios utilizan un *modem* de 28.8 kbpm, el cual no es adecuado para sonido o video, el módem de 33.6 Kbpm resulta más apropiado, por su mayor capacidad de ancho de banda. Saber lo anterior es necesario para diseñar un documento web, para que el acceso al mismo por parte del usuario sea rápido.

Para la inserción de este tipo de recursos se han desarrollado y experimentado nuevas ideas para el mejor funcionamiento de hipermedia y multimedia en el web, con elementos adicionales al lenguaje común HTML: el DYNSRC de *Microsoft* para video y audio, la marca EMBED de *Netscape* para combinar un documento colocado, y las marcas AAP Y APPLET para códigos ejecutables". Sin embargo cada uno de estos recursos propone una

<sup>9</sup> vid. Beginers Guide to HTML, http://info.cern.ch/hypertext/www/Provider/style/Overview.html

10 Ver apartado Hipertexto, pag.XX

<sup>11</sup>*vid.* http://www.Stars.com/multirnedia.html --------------------------------------------------36

*En 1993, Marc Andreesen and Eric Bina anexaron la etiqueta IMG en su visualizador Mosaic para Windows, ello fue el detonador de la explosión Web, del cual seríamos testigos.Apartir de ese momento se desarrollaron tecnologías adicionales para poder tener experiencias con sonido* **y** *movimiento, así como representaciones tridimensionales dentro del web!* 

solución al problema de la multimedia desde su particular perspectiva por ello resultan insuficientes para los requerimientos de los usuarios del web.

## « ... *la marca JMG suministra una solución general para la utilización de los nuevos «medias», por que ofrece una perfecta compatibilidad con los Browsers existentes. OBJECT permite que el programador de HTML, especifique los datos y/o parámetros para que los objetos sean insertados dentro de los documentos*  HTML"<sup>12</sup>

Conforme fue avanzando el desarrollo del web, fue imperiosa la necesidad de desarrollar tecnologías alternativas que ofrecieran nuevos tipos de archivos que optimizaran su tamaflo, y que ampliaran las posibilidades de la integración de multimedia e hipermedia y dentro del Web, creando soluciones lo más estandarizadas posibles para no dejar a los posibles usuarios del web sin los recursos multimedia.

Así surgen los siguientes tipos de lenguajes de programación y aplicaciones:

## **3.3.1 Tecnologías para el Web**

#### **Java**

Java es un poderoso y completo lenguaje de programación orientado a objetos, desarrollado por la empresa *Sun Mycrosystems lnc.* en 1991, y dado a conocer hasta 1995. Java es un lenguaje de programación adicional al HTML, el cual permite la creación de algunas aplicaciones de interactividad que incluyen imagen y sonido (animaciones, mapas sensibles, botones de navegación, letreros, etc.) a partir de un conjunto de herramientas de objetos que se utilizan con una sintaxis similar a la del lenguaje C++, los cuales permiten utilizar el mismo contenido fuente de programación para ejecutarse, independientemente de la plataforma o el sistema operativo que se este usando siempre y cuando se cuente con intérprete para su *byte-code* (como los visualizadores de para web, más comunes). Java crea las indicaciones de sus aplicaciones a partir de archivos denominados *applets* que se solicitan por medio de un código inscrito en el html.

## **Java Script**

Este lenguaje permite detenninar los eventos o las acciones de la aplicación sin necesidad de *applets,* vasta con incluir este código en el html, y las acciones se ejecutan del lado del cliente, en cuanto el visualizador lee el código en la página html. Con ello el código HTML se ha enriquecido, denominándole DHTML *(Dynamic HTML).* 

Por su dinamismo, versatilidad y sencillez en su lenguaje de programación, *JavaScript* se está convirtiendo en la solución más recurrida para las aplicaciones interactivas dentro del web, ya que al desplegarse en la red, resultan bastante rápidas, por que java permite lo que se denomina «compilación al momento» *Uust in time compiler),* es decir con fonne se va recibiendo la aplicación y los archivos que ella conlleva, se van almacenando en el *caché,* de tal manera que si se quiere volver a utilizar dicha aplicación, ya no es necesario volver a cargarla.

<sup>12</sup>*Apud.* http://www.Stars.com/multimedia.html

<sup>13</sup>*Apud.* **NEILL,** Randa), Aprendiendo Internet en 21 dlas; 1995; pag. 180-185. --------------------------------------------------37

*"El WWW es una serie de herramientas que*  aprovechan los estándares de la interfaz grá*fica del usuario de Windows de Microsoft, Macintosh,y otros sistemas, asimismo ofrece un ambiente de hípermedios'"'* 

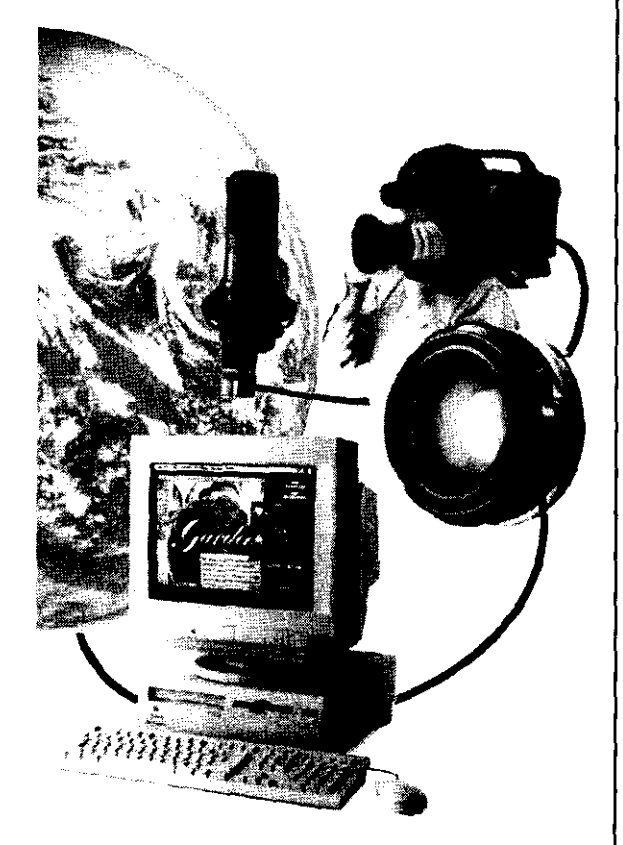

## **SMIL**

El lenguaje SM!L *(Synchronized Multimedia lntegration Language),* es un lenguaje que promete facilitar el trabajo con contenidos multimedia sobre web. SMIL permite a los programadores web organizar sonido, video, texto y otros elementos en una página, sin necesidad de combinar sistemas más complejos como lo serían *JavaScript, Java,* o *Dynamic HTML.* Con el SMIL bastan unas simples instrucciones y un editor de texto para agregar audio, video y texto en un sitio o una página web, estableciendo el momento de inicio y el tiempo de reproducción de los distintos archivos multimedia asociados.

## **XML**

*(eXtensible Markup Language,* o Lenguaje de Marcado Extensible) Desarrollado por el programador canadiense *Tim Bray,* el XML no es solo un sencillo lenguaje marcador, es un metalenguaje que permite crear un lenguaje marcador propio. Un lenguaje marcador (como el HTML), define y describe información en cierta clase de documentos. XML permite crear un lenguaje marcador propio para muchos tipos de documentos. Esto es posible por que el XML, está escrito en SGML, (el estándar internacional de metalenguaje para lenguajes marcadores), y por otra parte permite el procesamiento de caracteres internacionales, a través del sistema *Unicode,* utilizado para las instrucciones de programación en XML

Las páginas generadas con este nuevo estándar son ideales como plataforma de transferencia de datos entre programas, ya que el XML es un lenguaje que permite crear aplicaciones especiales en un archivo. No se refiere a descripción de objetos, si no que crea los propios objetos y su función. Por ello permite crear marcas propias y hojas de **estilo. Para que estos archivos sean reconocidos es necesario disponer en el servidor además del archivo XML, un**  archivo extra que reconozca el documento. Asi el usuario podrá desplegar el archivo XML, desde su visualizador

Aunque este lenguaje para la definición de páginas web ya ha sido aprobado como estándar por el *World Wide Web Consortium (W3C)*, aún no se ha popularizado del todo; sin embargo se espera que en unos años ya sea de uso común y vaya reemplazando progresivamente al HTML. Por ello empresas como *Adobe Systems,* JBM, *Lotus, Microsoft,* y *Netscape Communications* ya estan dando soporte en sus productos para archivos generados en XML.

## **VML**

El VML ( *Vector Markup Language)* es un lenguaje que soporta etiquetas de información de gráficos de vectores, equivalente a la información textual que maneja el HTML. El VML esta compuesto por *paths* que definen lineas y curvas, y un marcador que da presentación a la información de los *paths.* 

El VML se escribe utilizando la sintaxis del lenguaje XML, así corno el HTML usa la sintaxis del SGML, solo que el VML, utiliza el estilo de "cascada" para determinar su código fuente.

Como el HTML, el VML describe objetos que pueden ser editados. En el caso de HTML, estos objetos son párrafos, formas, tablas, etc. Mientras que en VML estos objetos son figuras o grupos de figuras. VML no requiere de una editor en particular. Aunque hay que tener precaución de que el editor salve el archivo correctamente, sin que valla a modificar el código fuente.

## Doorsonnee sch

#### **Macromedia Sbockwave**

*Shockwave,* **es una tecnología que permite ejecutar en el web, a través de un** *plug-in,* **<sup>14</sup> archivos creados en**  programas desarrollados por la compañía *Macromedia*. Los archivos de *Shockwave* son aplicaciones multimedia que incluyen diversos recursos (audio, video, animación y texto) contenidos dentro de una misma aplicación.

Hay que ser conscientes del uso de las anteriores tecnologías para la creación del documento web, aunque es indudable la utilidad que pueda tener el uso del multimedia e hipermedia en el web, es importante hacer una evaluación acerca de qué tan necesario es incluir recursos de este tipo en el documento web, de un trabajo de investigación.

#### **3.3.2 Realidad Virtual**

El término de Realidad Virtual (VR, *Virtual Reality),* se refiere a un sistema que permite presentar una simulación de un mundo tridimensional basado en estímulos perceptivos, donde el usuario participa de una manera interactiva a través de elementos y ambientes reconocibles, emulados dentro del propio sistema de realidad virtual. Frecuentemente se manejan dos sistemas de interfaz para la interacción con elementos y ambientes virtuales:

*Inmersivo:* En este sistema los usuarios usan el HMD *(Head Mounted Display)* que es una pantalla adaptable a la vista, la cual genera imágenes; esta pantalla se adapta a través de un dispositivo colocado en la cabeza del usuario. Este dispositivo permite generar una vistas dependiendo de la posición de la cabeza del usuario y de la dirección de sus ojos. El HMD cuenta también con otros elementos como audífonos y guantes, que brindan al usuario efectos sensoriales y le permiten interactuar con el ambiente que esta observando, con lo que pude sentirse inmerso en un **espacio virtual.** 

*No-lnmersivo:* Se refiere, al espacio virtual presentado en la pantalla del monitor, su grado de interacción se limita a los dispositivos de accesibilidad con cuente la propia computadora como *mouse* y teclado. En este sistema el usuario actúa como si se encontrara externo al espacio virtual. Sin embrago este sistema es más accesible en lo referente a su **costo.** 

#### **VRML**

( *Virtual Reality Modeling Language).* Lenguaje de programación enfocado al desarrollo de objetos y espacios en 3 dimensiones con los que el usuario puede interactuar. Mediante VRML puede especificarse la geometría de los objetos y espacios, y controlarse numerosos aspectos relativos a su visualización y comportamiento. Por ejemplo VRML permite generar escenas a partir de objetos en un espacio, estos objetos pueden estar situados y orientados de determinada forma, o poseer elementos intangibles que afectan a la escena como luces, sonido y distintos puntos de vista. Además estos objetos pueden, al ser seleccionados, establecer hiperenlaces con otros espacios o con documentos HTML. Para crear estos espacios, también denominados mundos de realidad virtual, se utilizan archivos de texto cuya extensión será siempre .wrl, los cuales pueden ser desarrollados mediante cualquier editor o procesador de textos. Además existe la posibilidad de utilizar programas modeladores, los cuales generan automáticamente estos archivos en formato VRML. Estos objetos pueden, al ser seleccionados, establecer hiperenlaces con otros mundos o con documentos HTML.

<sup>14</sup>**Los** *Plug-Jns,* **son programas anexos al visualizador para ejecutar ciertos archivos, contenidos en el documento web.**  -----------------------------------------------39

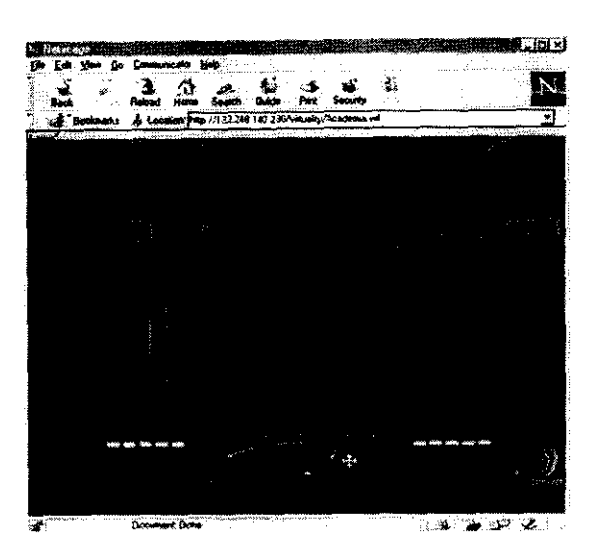

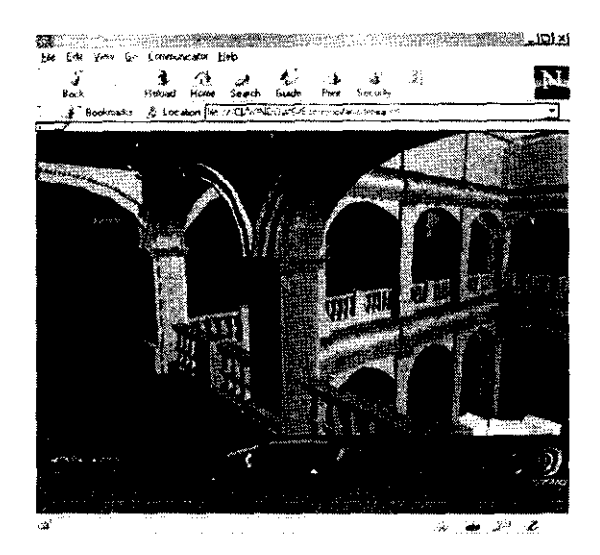

**Dos tomas de un recorrido virtual por la Academia de San Carlos, generadas a partir del lenguaje VRML.** 

## *Decimination* wall.

Entre sus principales características VRML se destaca por ser un lenguaje estándar, y por consiguiente, universal, por ellos es ampliamente difundido en el web como el lenguaje para simulaciones interactivas.

#### **Archivos** ivrs

Basado en el lenguaje YRML, los archivos ivrs ofrecen la simulación de vistas panorámicas en un espacio virtual, de hasta 360 grados; su principio es básico, se «pegan» en una figura primitiva ( cilindro, esfera o cubo) creada en YRML, imágenes sucesivas de un panorama; así el efecto visual se realiza desde dentro de la figura, con lo que se logra un recorrido virtual, que inclusive permite algunos acercamientos. Este tipo de archivos, ofrecen una optimización en memoria de una tercera parte de lo que pesaría su contraparte en archivos con formato *Quick Time VR* .

Los archivos *ivr* se crean de una manera sencilla (teniendo las fotograflas digitalizadas elegidas para el panorama) con un programa llamado *Photovista*. Así mismo estos archivos son una opción más que simula realidad virtual en nuestro documento web, con lo que se enriquece la parte gráfica del mismo, sin perjudicar el rápido acceso al documento.

En el caso de que se cuente con alguno de estos elementos ya sean multimedia o hipermedia, *se* recomienda colocar en la página principal del sitio, una aviso que sefiale , que ese documento tiene algunos elementos realizados con sistemas de programación adicionales como java, Shockwave, VRML, etc., o archivos especiales **como** *ivr, QuickTime VR,* **archivos de video (.mov), etc,. En tales casos será necesario** *plugins* **o** *viewers* **para**  ejecutar dichos archivos.

## **3.4 Programas de cómputo útiles para la publicación en el Web**

Antes de comenzar cabría aclarar que al disefiar un documento web básicamente estamos diseñando una interfaz gráfica, sin embargo no estaríamos desarrollando por completo un nuevo *Software* o programa" por el contrario, éste será nuestro auxiliar en la creación del documento. Ya que el utilizar cierto tipo de programas, nos facilita que dichos documentos puedan ser colocados en la red, y sobre todo (ya que esta es el área que nos concierne) que tengan la posibilidad de manipular, además del texto, la imagen en cualquiera de sus variantes; o lo que es lo mismo, herramientas útiles que permitan la creación de nuestro documento web.

Sin embargo no entraremos en detalle en este apartado, ya que el desarrollo de *software* esta en constante evolución y de una manera tan vertiginosa, que sería, estéril tratar de explicar el funcionamiento de un programa determinado, que quizá en este momento ya sea desplazado por otro mejor en el mercado; por ello sólo nos limitaremos a hacer algunas especificaciones genéricas del tipo de programas auxiliares para la creación y publicación de documentos web, y elementos hipermedia y multimedia. Así como una revisión de los visualizadores más comunes hoy en día, lo cual no quiere decir que sean los mejores ni los únicos.

<sup>15</sup> Vid. ÁLVAREZ, Manilla José y BAÑUELOS Márquez Ana Maria. Usos educativos de la computadora, 1995. Pag. 159

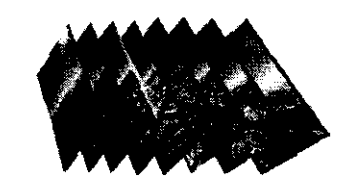

**a** 

**e** 

**d** 

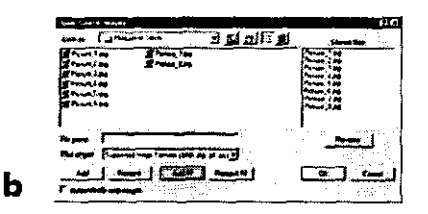

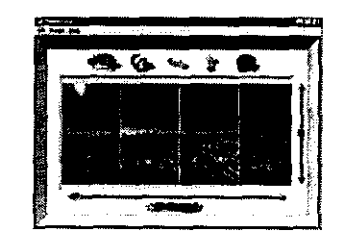

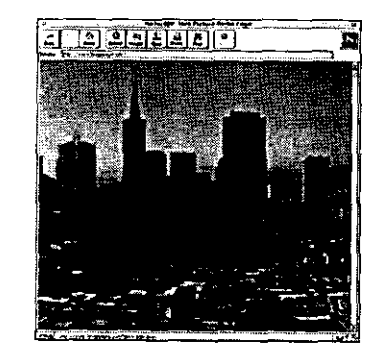

**Cuatro pasos para crear panoramas lvrs con el programa Photovista:** 

- **a) Se obüenen tomas del panorama en 360"**
- **b) Se digitalizan las tomas y se pasan a archivos de imagen**
- **e) Se extraen los archivos en el programa y se disponen en orden, para armar el panorama.se definen también otras características como los ángulos de desplazamiento**
- **d) Se generan dos archivos, un JPG (de la unión de los archivos de imagen) y un lvr (un objeto 3d donde se adhiere el JPG).**

## 3.4. l Programas para crear aplicaciones y archivos para el weh.

## **Trazado y dibujo**

Permiten realizar dibujos a partir de herramientas para construir figuras, basadas en vectores y curvas de **Bessier, además de trazos libres. Estos programas cuentan con diversas opciones para definir las características**  del dibujo, grosor de línea, rellenos, y paleta de color. Así como de diferentes familias tipográficas, cuyos tipos pueden manipularse también como imágenes vectoriales. Los dibujos realizados en estos programas, pueden exportarse de *imagen vectorial* a *mapa de bits* ( ver glosario).

## **Retoque y manipulación de imágenes**

Estos programas son de gran utilidad para la manipulación de imágenes para el web, ya que utilizan imágenes de mapa de bits que pueden convertirse a formatos que por su grado de comprensión y optimización en el peso del archivo, resultan apropiados para su publicación en el web. Además de la infinidad de aplicaciones para la manipulación y el retoque de la imagen (regulación en color, tamaño, posición, trabajo en base a capas, copiado y pegado en un mismo archivo) estos programas cuentan además con filtros para realizar los más variados **efectos en nuestra imagen.** 

#### **Animación e imágenes en movimiento.**

**Como se mencionó anterionnente existen diferentes programas para animar objetos y crear imágenes en movimiento, cuyas características varían dependiendo de elemento a animar.** 

La aplicación que contiene la animación también es un archivo cuyo formato depende del tipo de animación y del programa con que fue creada.

La mayoría de estas aplicaciones se ejecutan ya en el web, a partir de pequeflos programas *(Plugins)* regular**mente anexos a los visualizadores. Así podemos encontrar animaciones que corren bajo formatos, como MOV,**  GIF, MJPG, AVI, etc.

## **Modelado**

Los programas de modelado, permiten a través de la utilización de cuerpos básicos, la obtención de objetos en 3d. Estos programas se basan en diferentes sistemas y lenguajes de programación, cabe sellalar que la mayoría de estos programas guardan sus archivos en formatos nativos para cada programa, sin embargo los formatos mas comunes para archivos de modelado son el DXF y el formato de archivos generados en lenguaje VRML, los cuales ofrecen notables ventajas para ser publicados en el web.

Existen programas especializados exclusivamente en modelado a partir de una estructura de «malla» que asemeja el esqueleto de los objetos, y su correspondiente textura o *render,* pero también hay programas que incluyen la posibilidad de animar el objeto.

## **Editores de audio**

**Son programas que tienen como función digitalizar audio, hacer ediciones, manipular rangos de frecuencia,**  volumen y ecualización así como para comprimir archivos de sonido, ya que permiten optimizar el tamaflo de **los mismos para su uso en red. Al igual que las aplicaciones multimedia y los archivos de imagen en movimiento, para que estos archivos puedan ser ejecutados una vez dispuestos en red, es necesario que el visualizador**  cuente también con *p/ug-ins.* 

## **Creación de aplicaciones interactivas y multimedia**

Estos programas generalmente incorporan archivos de video, audio o imagen realizados en otros programas en una misma aplicación. Así mismo pueden incluir texto, vínculos, y botones de navegación, dar movimiento a imágenes fijas, animar elementos, así como utilizar diversos efectos visuales , barridos, disolvencias, transparencias, etc. Generalmente estos programas, requieren de cierta especialización en su manejo, dadas sus multiples opciones para acoplar y crear diversos recursos. En la mayoría de los casos para utilizar estas aplicaciones multimedia en red, se requieren también *plug-ins* para que los archivos puedan ser ejecutados desde le visualizador.

## **Editores de Páginas web**

Los programas editores de páginas web ofrecen la posibilidad de crear documentos web de una manera sencilla, sin tener que especificar las marcas de HTML directamente. Estos programas ayudan a crear elementos propios de una página web, como texto, *tablas,frames,* bordes, líneas, etc. y aplicaciones básicas como ligas de hipertexto y mapas o áreas sensibles; asimismo pueden incluir archivos de imágenes, animaciones, video o sonidos. La mayoría de estos programas ofrecen también la posibilidad de visualizar o modificar la estructura de la página desde lenguaje HTML. Los editores más recientes incluyen además la opción de incluir en las páginas aplicaciones extras, como Java, JavaScript, *shockwave* y *plug-ins* diversos, sin necesidad de ser agregarlos desde el script de HTML.

## **3.4.2 Programas visualizadores**

Como se mencionó en apartados anteriores, un visualizador es un programa que posibilita el acceso a la información de algún servidor de Web en Internet; el cual tiene registrada dicha información en lenguaje HTML .

Existen actualmente diferentes visualizadores que soportan distintas características, pero la mayoría soporta vínculos de hipertexto, imágenes, formularios, correo electrónico, etc. Los visualizadores son programas de obsequio o compartidos, y existen para la mayoría de plataformas en uso, además están disponibles tanto para interfaces gráficas de usuario *(Mac, Windows,Xll),* como para enlaces telefónicos UNIX basados en «solo **Texto» 16•** 

## **Mosaic NCSA**

Fue el primer visualizador gráfico a color. *Mosaic* se presenta en versiones para *XI* 1 (UNIX), *MS Windows* y *Macintosh (X mosaic, Winmosaic* y *Macmosaic* respectivamente). El soporte de la versiones X tiende a ser más adelantado para las PCs y las *Macintosh.* 

## *MacWeby WinWeb*

E!Net (Enterprise Integration Network) proporciona los visualizadores *MacWeb* y *WinWeb* para *Macintosh* y

**Elementos comunes que pueden ser insertados en una página web, a partir de un programa editor de Web.** 

<sup>16</sup> KENT, Peter; Internet Fácil; 1993; pag. 114 ----------------------------------------------------42

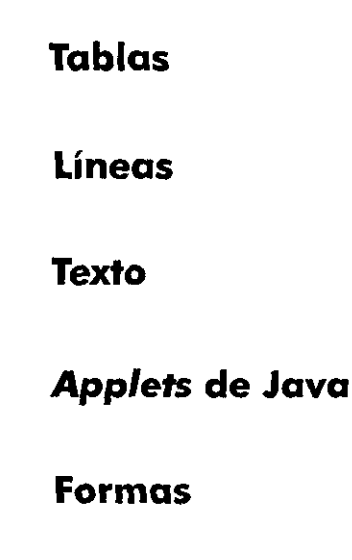

**Botones** 

**Imágenes** 

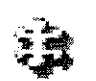

트리

HP

唔

# **Archivos que requiren** *plug-ins*

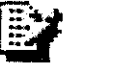

*Scripts* **de Java** 

*Windows;* ambos ofrecen muchas características básicas, y los dos tienden a ser programas breves, rápidos y más estables en comparación de sus contrapartes de *Mosaic.* 

## **Ce/lo**

Es un visualizador de *Microsoft Windows.* Cuya versión más reciente maneja formularios y demás características convencionales. Este es el antecesor del famoso *Internet Exp/orer* 

## *Netscape*

**Generado por** *Netscape Comunications Corp.,* **se encuentra junto con** *Internet Explorer,* **como uno de los**  visualizadores más populares actualmente. *Netscape* se ofrece gratis para uso personal y está disponible para *Xll, Windows* y *Macintosh.* Este programa proporciona caracteristicas instantáneas para las tres plataformas, incluyendo soporte para formularios completos y un lector de noticias integrado para *Usenet,* asi como la optimización de velocidad para visualizadores de enlace lento (como *modems* que transmiten a 14.4 **K** bpm). Además *Netscape* ofrece varias adiciones al lenguaje HTML para el manejo del disei\o gráfico en la presentación de las pantallas; por ejemplo el tamaño de las fuentes, la manipulación de imágenes, color, formatos, etc.<sup>12</sup> y a partir de la versión 2.0, incluye plugins para soporte java y un sencillo editor de html. *(composer).* 

## *Internet Explorer*

Desarrollado por *Microsoft, Internet Explorer* ofrece desde su versión 2.0 , la utilización de soporte *java* y *plug-ins* diversos *(Quik Time, Real Audio,* etc). Mucho de la popularidad del Explorer radica en el hecho de su compatibilidad con el sistema *Windows 95,* ya que ambos fueron desarrollados por *Microsoft* (aunque también se encuentra disponible para Mac). Desde la versión 4.0 de *Internet Explorer,* cuenta con nuevas versiones de *plug-ins,* y soporte *Java Script,* así como soporte de las nuevas etiquetas de HTML.

## *Opera*

Este navegador optimiza los recursos de memoria y a partir de su versión 3.0, se agregan *JavaScript,* SSL *(Secure Socket Layer)* y *plug-ins,* así que no se perderá de los sitios más sofisticados y complejos. Soporta además todos los elementos más comunes como sus contrapartes Explorer y Netscape: frames, soporte *Java, plug-ins,* además opciones de navegación a través del teclado y la posibilidad de escalar la ventana.

## Lynx

Lynx es un navegador o *browser* que despliega sólo la información de texto.

Para visualizar imágenes con *lynx* se tendrán que bajar estas a una cuenta y obtenerla mediante FTP para poder visualizarla con algún programa apropiado. Si tiene un enlace, se puede bajar pulsando la tecla "O" sobre éste. En caso contrarío sólo se verá un texto alternativo, (si es que lo tiene).

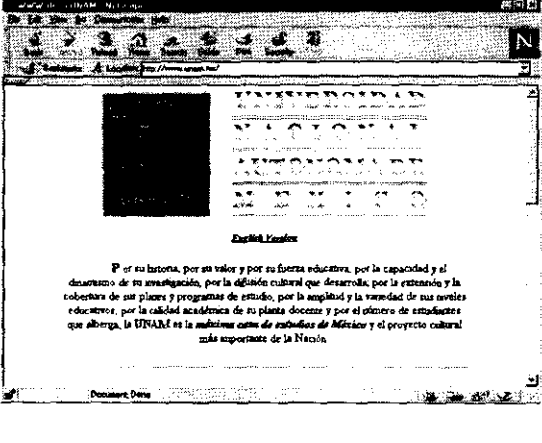

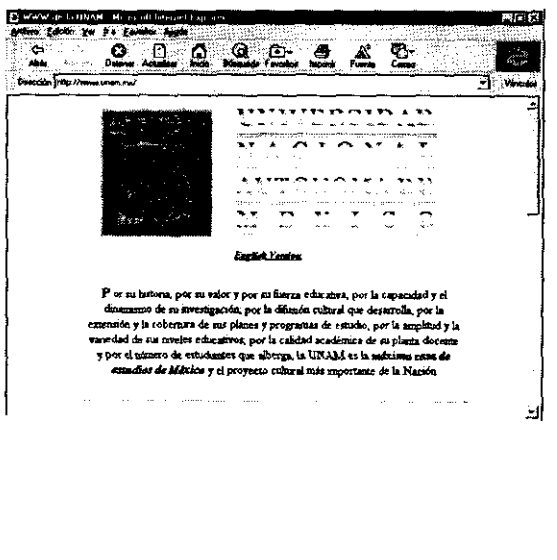

**Dos populares visuallzadores: Netscape e Internet Explore,,**  como vemos no existe una gran difrencia entre ambas **interfaces gráficas.** 

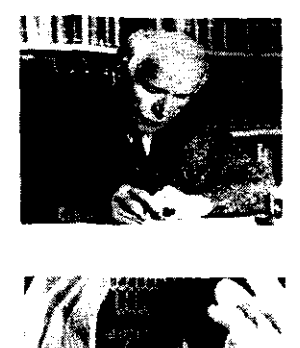

*ª .. ·.:* ·il\

 $1$  is  $\sim$ 

*La actividad de la investigación es parte fimdamental de todo proceso de aprendizaje individual o colectivo, que al proponer un nuevo conocimiento contribuye a enriquecer el área para el cual se desarrolla. Sin embargo en la mayoría de los casos, los trabajos de investigación (testimonio documentado de la investigación), no tienen una correcta difusión. Por ello se propone el uso de documentos web para la difusión de los mismos.* 

La Investigación

En el presente capítulo se define lo que es la investigación en si misma, los trabajos recopilatorios y los puntos de importancia para su difusión, así como los pros y contras de utilizar los documentos web para ello. Ya que para el buen funcionamiento de un documento web, además del correcto manejo de los elementos de diseflo, será necesario tomar en cuenta la temática y la información que se quiere difundir, las cuales serán de gran utilidad al momento de tomar decisiones durante la propuesta gráfica.

## **4,1 Definición**

Etimológicamente el término de investigación, proviene del latín *Investigare* que significa seguir la huella o el rastro; sin embargo existen una infmidad de definiciones. *Ezequiel Ander Egg* por ejemplo plantea que todo trabajo de **investigación surge a través de la necesidad de descubrir un nuevo conocimiento: "es un procedimiento reflexivo,**  sistemático, controlado y crítico, que permite descubrir nuevos hechos o datos, relaciones o leyes, en cualquier campo del conocimiento humano"', sin embargo otros estudiosos del tema como Garza Mercado, *Slesinger* y *Griffith,*  coinciden en que todo trabajo de investigación parte de cuatro elementos primordiales: estudio, análisis, interpretación y reflexión, Así haciendo un análisis de las teorías en tomo a la definición de la investigación que proponen los anteriores autores, se define a la investigación como un procedimiento ( estudio, reflexión,) sistemático, controlado y crítico, de las áreas del conocimiento humano, que nos permiten descubrir datos en tomo al hecho, objeto o fenómeno a investigar, por medio de elementos que ayuden al hombre en su búsqueda de conocimiento.

## **4.2 Características de la investigación**

Un trabajo de investigación posee ciertas características constantes que van siendo determinadas en su contenido a partir de la temática, alcances, dirección y metodología con los cuales se realiza el propio trabajo. Para entender mejor estas características constantes se presenta a continuación un listado que propone el investigador *John Best'* .Una investigación:

-Recoge datos útiles con un nuevo propósito. La sola reorganización de lo que ya se conoce y ha sido escrito, es valiosa en cuanto a experiencia de aprendizaje, pero no se le considera investigación, debido a que nada aflade a lo conocido.

-Se orienta hacia la solución de problemas y origina un análisis de las relaciones entre causas y efectos.

-Implica una actividad que está encaminada a procedimientos cuidadosamente diseflados que conllevan a su vez un análisis lógico riguroso (la investigación rara vez es el resultado de una búsqueda ciega o al azar, intentando que algo suceda).

-La investigación va más allá de objetos, sitnaciones o grupos específicos estudiados; esto es, puede inferir, cualida-

**1 Apud.CARAMON Arana Cristina, La investigación, Pág. 38** 

<sup>2</sup>*Vid.* **ÁLVAREZ, Manilla** José y BAÑUELOS Márquez Ana Maria. Usos educativos *de* la computadora.1995.Pág. 179-185 3 *Vid.* **BEST** John W. Cómo investigar *en* Educación, Ja ed, 1978, Pág. 25 ...::::...::::::.:..::::::::...:.:.:..:::::::::::'::':'.==::::::::===-=-=-=:::....:..::.:.:::..::~:.::\_\_-----------------------45

*"Un trabajo de investigación, simple y llanamente, se plantea como un trabajo cuya estructura metodológica de realización lleva a la obtención de resultados, que sean confiables y además que dicho conocimiento en forma de resultados positivos, puedan ser utilizados por otros"- <sup>1</sup>*

des para una población amplia a partir de observaciones aplicadas a un grupo muestra u objeto de estudio.

-Quien lleve a cabo la investigación debe responder a las condiciones de ser:

a) un especialista en la materia.

b) un experto en el empleo de la información y medios con los cuales se realiza la investigación.

e) Un interesado en un tema, a partir de cuestionamientos y objetivos específicos.

-Como la investigación es lógica y objetiva (no persuade ni comprueba con base a una convicción emocional), su énfasis recae en la prueba y sólo el análisis lógico de los datos, conduce a una conclusión válida.

-La investigación debe ser registrada cuidadosamente, debido a que todos los términos son importantes y éstos deben ser perfectamente definidos.

## **4.2.1 Difusión**

En el momento que a un trabajo de investigación se le quiere dar difusión, lo que se busca es dar a conocer la aportación del investigador al área concerniente. Sin embargo muchos de estos trabajos casi nunca llegan al posible grupo interesado, por desconocimiento del mismo. Ya que partiendo de un punto de vista objetivo, son muy pocos los trabajos de investigación que realmente poseen una buena difusión, generalmente es el interesado quien tiene que dirigirse hacia la fuente a través de un proceso de documentación. Asi los primeros que irán en busca de estos trabajos serán aquellos con una firme intención de obtener alguna información específica que la propia investigación **ofrezca, los cuales si no son expertos en** *el* **tema, al menos estarán familiarizados con el mismo.** 

## *Para que un trabajo de investigación ofrezca una mayor aportación de conocimiento, y contribuya con un beneficio significativo ademds del investigador, a cualquier posible interesado en el tema, es necesaria una buena difusión.*

Según *David Elliot',* un parámetro fundamental para definir un buen proceso de difusión es establecer primeramente un índice, este se define por las características del posible interesado, y por el carácter de la misma investigación.

La difusión además de dar a conocer la aportación del ínvestigador al área concerniente, implica la disposición del trabajo como fuente de información para los interesados en el tema así como para otros investigadores' .La gran utilidad de un trabajo de investigación como fuente de información, radica en el apoyo sólido que ofrecen al usuario interesado, por que además de enriquecer su trabajo, le abren la posibilidad de ampliar el tema a partir de las fuentes en las cuales se sustenta el propio trabajo.

**4.2.2 Caracteristicas de un trabajo de investigación, que son importantes señalar para su correcta difusión.**  Para dar difusión a un trabajo de investigación es necesario tomar en cuenta ciertas características, para que el usuario o el ínteresado en el tema pueda tener fácil acceso a la misma , y sobre todo pueda discernir de una manera

<sup>4</sup>**Vid. ELLIOT David , Diseño Tecnología y participación, 1989, Colecc, Pág. 82·93**  ~ **Vid. BOSCH García, Carlos. La técnica de la investigación Documental, Pág. 15** ..::.::...::::::::::::..::::.::::...:=:::..::=====~==::..:..::::....:..::~---------------------46

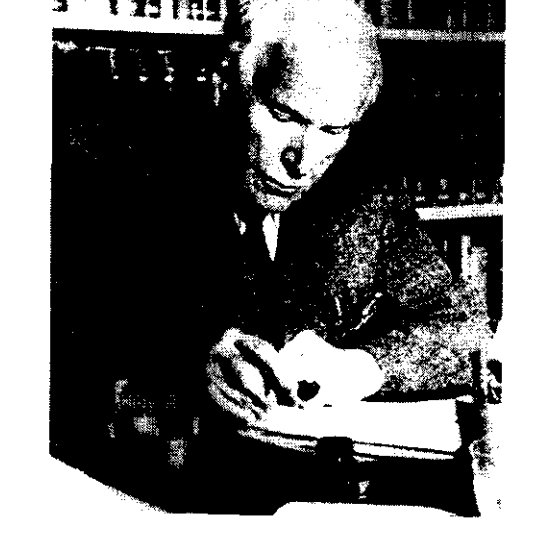

Quien lleve a cabo la investigación debe responder a las con**diciones de ser:** 

**a) un especialista en la materia** 

Alban e Carlos III

- **b) un experto en el empleo de la información** *y* **medios con los cuales se realiza fa investigación.**
- **e) Un interesado en un tema a partir de cuestionamientos y objetivos específicos.**

# La Investigación

# La Inversional aba

rápida y eficaz, si el trabajo consultado le será útil o no, y si es necesario para sus intereses.

Los datos básicos que se dan a conocer de un trabajo de investigación, tienen una estrecha relación con la naturaleza de la misma y con el posible usuario de la información a incluir. En el caso del área de artes y humanidades *Cristina Caramón'* señala los siguientes puntos, como imprescindibles para la identificación de todo trabajo de investigación en estas áreas:

## *Datos del autor o autores.*

-Su grado y/o actividad profesional

-En el caso de un equipo de trabajo, la actividad y/o cargo que desempeñó cada integrante.

## *Datos de la obra.*

- -Fecha y lugar de realización
- -Institución, organismo, empresa, grupo, etc., que avala la realización del trabajo.
- -Título completo del proyecto.
- -Tema (problema de estudio)
- -Indice, apéndice o esbozo (dependiendo de la naturaleza de la misma o del contenido de la investigación).
- -Importancia del tema
- -Objetivos, fines y alcances (meta que se desea alcanzar).

## *Contenido del trabajo.*

- -Pudiendo ser desde el desarrollo total del contenido de la misma (sin dejar de mencionar las proposiciones y las hipótesis para la realización de la investigación), hasta un breve resumen del contenido.
- **-Conclusiones, logros, reflexiones, etc., esto es, el conocimiento o la aportación final que se obtuvo en tomo a la investigación.**

## *Material documental*

-Material gráfico ilustrativo y de apoyo al contenido del trabajo, para la realización de la investigación. -Bibliografla, y fuentes documentales de apoyo.

## **4.3 Beneficios y desventajas de usar documentos Web para difusión de la investigación.**

Evaluar cualquier tecnología significa casi necesariamente discutir sus implicaciones sociales y culturales, sin embargo nos centraremos en los beneficios que se brindan tanto al usuario como al investigador.

Actualmente el desarrollo docente y educativo del investigador en todos sus rubros está, en su mayoría, íntimamente ligado a la tecnología, para mantener su ritmo y forma de trabajo. Es indudable el hecho de que la utilización de los medios digitales complementan los esfuerzos de los investigadores para difundir los conocimientos obtenidos dentro

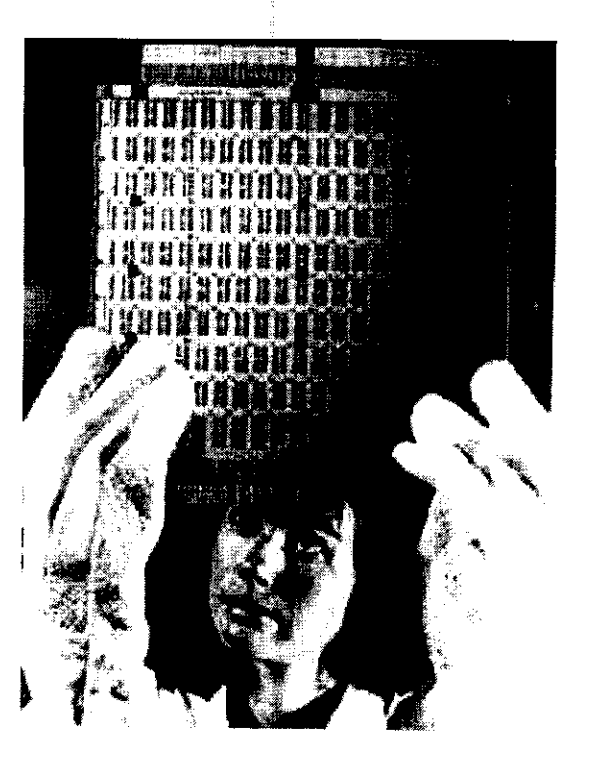

當 (3)

**Todo trabajo de investigación tanto del área científica como de humanidades, necesita una buena difusión, para que cumpla con el principal objetivo: aportar un conocimiento.** 

# ' **CARAMON** Cristina, op.cit., Pág. 21-22 --------------------------------------------------47

## '',"'\

de su labor, ya que el aprendizaje a través de la utilización de estos medios, establece un testimonio directo de la experiencia obtenida durante el proceso de investigación. En este sentido cabría citar a *Margarita Castañeda* que acertadamente define:

*",,.la utilización de este tipo de medios de comunicación (digitales y electrónicos), es lo que mejor sustituye a la experiencia directa dentro de un proceso de aprendizaje, ya que un medio es un objeto, un recurso instruccional que proporciona al interesado una experiencia indirecta de la realidad y que implica tanto la organización didáctica del conocimiento que se desea comunicar, como el equipo técnico necesario para materializar la aportación de este conocimiento.* " *<sup>1</sup>*

#### **4,3,1 Beneficios**

El beneficio fundamental que ofrece el uso de los documentos Web para la difusión de los trabajos de investigación, radica en los siguientes puntos.

-La difusión del trabajo es amplísima, así como sus alcances, ya que la disposición de la información en la red queda al alcance de una infinidad de posibles usuarios.

-Un documento web no sólo se convierte en una interesante fuente de información para el interesado en el tema, sino también como información general, que puede ser consultada por los usuarios de la red, sean o no especialistas en dicha información.

-Con los trabajos de investigación difundidos en documentos web, se facilita su consulta, el interesado ya no tiene que realizar un arduo traslado fisico, a los centros de documentación para recopilar la información que un trabajo de investigación puede ofrecer, basta con teclear la dirección electrónica correspondiente para tener acceso a la investigación.

-Los documentos web ofrecen la posibilidad de presentar el trabajo de investigación, con una estructura y jerarquización de la información a través del sistema de ligas de hipertexto <sup>8</sup> con lo que no es necesario revisar de principio a fin todo el trabajo, si lo que se quiere es la consulta de algún punto en específico; con ello el usuario ahorra mucho tiempo en no tener que estar buscando aquel punto de interés, dentro del grosso del trabajo, haciendo un recorrido eficaz y rápido a partir de la navegación en el documento por medio por los temas, conceptos, o tópicos que ofrezca el documento.

-Un trabajo de investigación con elementos didácticos que lo refuercen, siempre será más enriquecedor y valioso para el usuario o el interesado. Los documentos web en este ámbito ofrecen una gran aportación, ya que pueden incluir además de la información textual, gráficos ( dibujos, fotografias, gráficas, imágenes en movimiento 2 y 3d), video, e incluso sonido; con la disposición de elementos multimedia e hipermedia, el investigador podrá hacer más interesante y didáctica la información de su trabajo, con ello el usuario asimilará y entenderá más profundamente los términos, ideas o conceptos que presente el trabajo de investigación.

*<sup>1</sup>Apud.* **CASTAÑEDA Margarita, Los medios de comunicación y la Tecnología Educativa Cap.IV** 

**8 Véase el apartado 3.2.1 Hipertexto. 1**<br>**1 a** Véase el apartado 3.2.1 Hipertexto. **1 1 a** 8

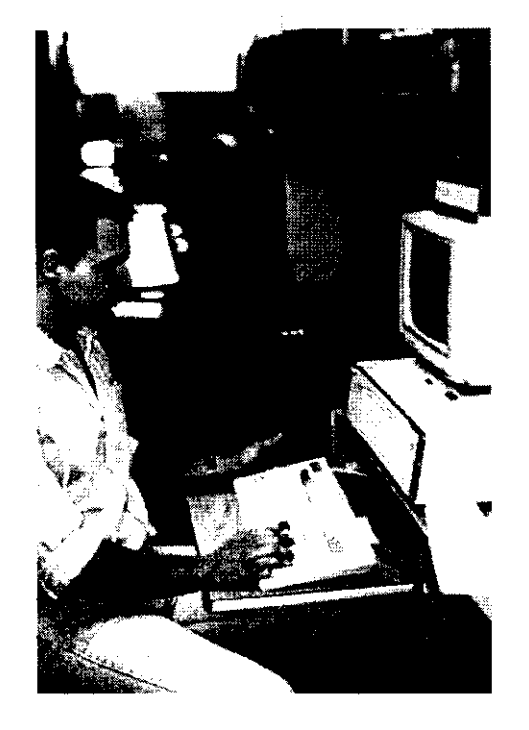

**Para muchos autores** *y* **estudiosos del tema de la investiga• ción, la utilización de recursos electrónicos** *y* **digitales es lo que mejor sustituye a ta experiencia directa dentro de un pro• ceso de aprendizaje** 

-Para el usuario se brinda un beneficio más, ya que un trabajo de investigación como documento web brinda la **posibilidad de ser utilizado como fuente de información documental, para sucesivas investigaciones, con la ventaja**  de ofrecer vínculos directos, a las fuentes en las cuales se sustentó dicho trabajo, no sólo las fuentes bibliográficas, hemerográficas y documentales tradicionales, sino también vínculos directos a información que se encuentre en la **misma red: revistas, boletines, diarios electrónicos, museos, centros documentales, bibliotecas, universidades, em**presas, otras investigaciones, y demás documentos electrónicos que se requieran. *En general el decidir usar o no un docu-*

-Finalmente, existe también la posibilidad de una intercomunicación entre el investigador y el usuario a partir del *mento web para la difusión de un trabajo*  servicio de correo electrónico, con lo que se ofrece una ventaja más para ambos, el usuario o interesado podrá ampliar con ello su conocimiento, al tener contacto con el propio investigador, y éste a su vez se retroalimenta, al *de investigación recae en el propio inves*constatarse del uso de su información, y sobre todo el saber de qué manera está beneficiando su aportación, qué carencias o dificultades de entendimiento podría tener, y en síntesis, si su investigación esta funcionando o no.' *tigador* y *en el carácter de su trabajo, Por* 

-Un documento Web es susceptible a fallas técnicas por parte del servidor, o durante el acceso por parte de los

-En nuestro país y en muchas otras regiones (incluyendo países desarrollados), el uso de Internet todavía no es muy *hacer un juicio que justifique el uso de*  **frecuente ya sea por desconocimiento o simplemente por carecer de los recursos técnicos y económicos para accesar**  a la red. Sin embargo en el ámbito educativo, se esta tratado de implementar el uso de Internet como una fuente de *estas tecnologías,* y *sobre todo si cubren*  **información necesaria.** 

-Por las características de los documentos web, no es recomendable publicar información con gran cantidad de texto a causa de: *su trabajo de investigación.* 

- a) que el uso de documentos web para difusión de investigación resulta más práctico cuando se utiliza como fuente documental de referencia que rescate los más importante de la misma. *Es por ello que la utilización de documen-*
- b) Para el usuario es fisicamente cansado leer de la pantalla grandes cantidades de texto en una misma página web. Aunque, claro, existe la posibilidad de imprimir esta información. *tos web para difusión de trabajos de in-*

Si se tratase de un detallado desglose de todo el proceso de investigación, resultaría más eficaz una publicación no *vestigación, se plantea como una opción*  electrónica. La cual podría ofrecer de una manera más completa todo el contenido del trabajo.

-La duración de los documentos web en la red, es relativa. Generalmente estos no están permanentemente o por extensos periodos de tiempo, y en el caso de que así fuera; los sitios se van actualizando periódicamente, con nueva *sos, audiovisuales, etc.)*  información. En este sentido los medios impresos tienen ventaja sobre sus contrapartes electrónicas en línea. Sin embargo existe la posibilidad de tener un respaldo del documento web en una unidad de almacenamiento (como un CD-ROM), con lo cual el documento web no perderá su utilidad como fuente documental, pudiéndose consultar ,una vez que ya no esté funcionando dentro de la red.

**4.3.2 Desventajas** *ello antes decidirse por tal o cual medio,*  se propone hacer una evaluación para *realmente las necesidades de difusión de* 

*más dentro de diferentes medios (impre-*

' Vid. **KENT** Peter, op.cit. Pág. 17-21 -----------------------------------------------49

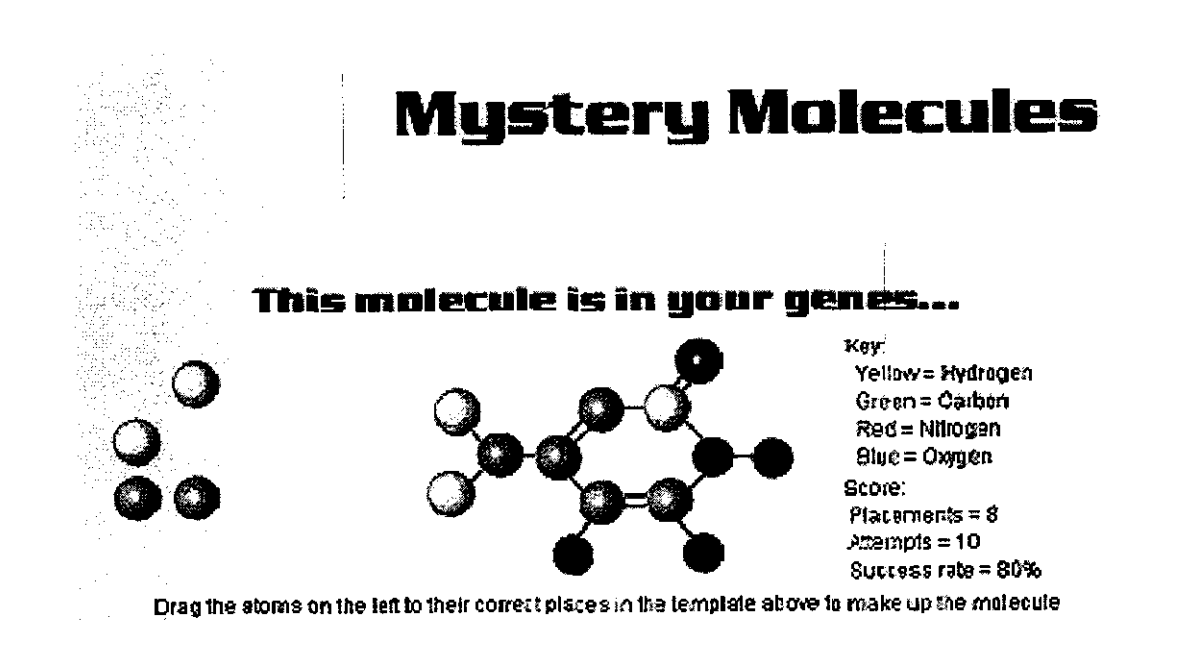

Los documentos web, en las áreas de investigación y educativa ofrecen, amplías posibilidades didácticas y de difusión, para con ello fortalecer el proceso aprendizaje del usuario. (Tal es el caso de esta pag. web para entender el funcionamiento molecular).

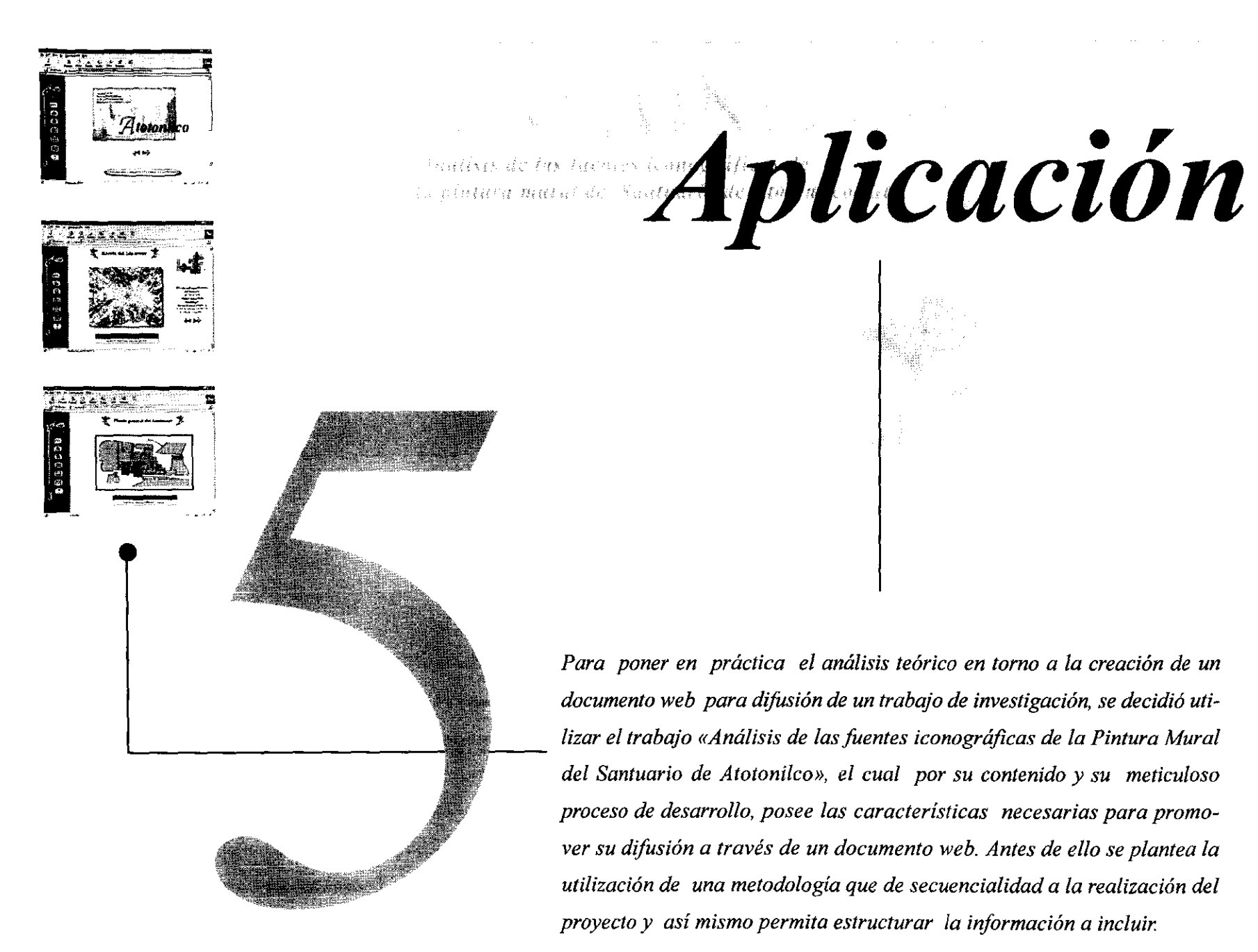

## **5.1 Plan y procedimiento de trabajo**

Independientemente de la fonna de laborar del diseñador, del investigador y del carácter del propio trabajo de investigación, resulta de gran utilidad la realización de un plan secuencial de trabajo que facílite el manejo de la información, ya que sin él, se dificulta en gran medida el desarrollo de la propuesta del diseño gráfico de la interfaz, en cambio cuando se estructura la realización del proyecto en etapas y se selecciona correctamente la información a incluir, se tendrán las suficientes bases para resolver la cuestión del diseño gráfico, dándosele<br>entonces cuerpo a la idea.

Para elaborar una propuesta de diseño de un documento web, enfocado a un trabajo de investigación, hay que tomar en cuenta algunos aspectos necesarios, con el fin de lograr una optimización real de funcionalidad y *rio, sencilla* **y** *práctica, con un buen nivel*  resultados:

- 1. La cantidad de recursos interactivos y/o hipermedia y la prioridad en información textual y gráfica a incluir, tiene una directa relación con el carácter y la temática del trabajo de investigación.
- 2. Se debe mantener objetividad en cuanto a la cantidad y el tipo de información a incluir de la investigación. Es necesario llegar a un acuerdo con el investigador en cuanto a la jerarquización de los puntos más importantes que se deseen resaltar dentro del documento web. Porque hay que recordar que es de vital importancia la optimización de memoria en el tamaño de los archivos, para un buen funcionamiento del documento en la red.
- 3. En la creación de un documento web para un trabajo de investigación, es importante incluir una serie de datos que identifiquen a la investigación y que ofrezcan al usuario elementos para la elección de su consulta.

El investigador *Manuel Gándara Vázquez<sup>2</sup>* plantea una serie de pasos para llevar acabo el diseño de sistemas computacionales como complementación educativa y de aprendizaje, los cuales se amoldan perfectamente al diseño de un documento web para difusión de un trabajo de investigación.

Básicamente se definen tres etapas: la primera se refiere a un proceso de desarrollo, en la segunda se describen las etapas principales del proceso y en la tercera se discute la composición interdisciplinaria del equipo de desarrollo. A continuación se señalan las faces aplicables al desarrollo de un documento web.

#### **5.1.2 Proceso de desarrollo**

Aquí cabria hacer un primer análisis para evaluar si realmente resulta productivo y eficaz que el trabajo de investigación se disponga en la red y determinar ventajas y posibles desventajas; aunque desde luego es indiscutible el beneficio que traería para el usuario utilizar la red como un medio de consulta para tener acceso a fuentes de investigación directas, es por ello que resulta crucial que la evaluación sobre la justificación del proyecto sea resultado de una reflexión crítica y objetiva por parte del investigador.

 $1$  Vid. Cap. 3 Diseño gráfico <sup>2</sup> Vid **ÁLVAREZ, Manilla** José y BAÑUELOS Márquez Ana María. Usos educativos de la computadora, 1995.Pag. 159

Volviendo a nuestro planteamiento gene-**5.l.l Planteamiento del problema** *ral: la creación de una interfaz de usuadefuncionalidad,para con ello poder garantizar una correcta difusión del trabajo de investigación, y facilitar el acceso a la información. Para lograr este cometido, además de las bases de diseño gráfico antes señaladas como composición, color, tipografía, elementos gráfrcos, etc. 1 es imprescindible jerarquizar y estructurar la información a incluir, y por otra parte utilizar una metodología para encaminar y lle*var un orden en el desarrollo del trabajo.

Una vez que se justifica la utilización de los recursos computacionales (en este caso los documentos Web) como medios de difusión, se inicia el proceso, cuyas cuatro etapas son generalmente secuenciales: desarrollo, instrumentación, prueba o depuración final y entrega.

## *l. Delimitación del proyecto*

- a) Se plantean las necesidades reales y los objetivos a cubrir por parte del investigador, tomando como eje central para ello, la difusión del trabajo de investigación, esto es la exposición y la comunicación del conocimiento que se halla generado a partir del propio trabajo. Para con esto tener bien delimitada la tarea antes de elegir el *software* y los recursos idóneos para la realización del trabajo.
- b) Se define al usuario y su contexto . Se debe definir el perfil del usuario, así como el contexto de uso tanto en términos de equipo y *software,* desde donde estará colocado el documento (servidor), hasta donde se desplegará el mismo.

## 2. *Flujograma*

Este primer esbozo es propuesto por *Tina Van Der Mol/en3 ,* para desarrolladores de programas con *Hypercard',*  sin embargo funciona como un acercamiento preliminar a lo que serian las características específicas que tendría el documento web a desarrollar; éste se inicia con una descripción breve del objetivo y el público usuario que se beneficiaría con la implementación, en este caso, de la investigación como documento web. Posteriormente se ubica al centro la idea principal del documento, de la que se derivan «ramas temáticas» (las cuales habrá que jerarquizar), este proceso continúa con subramas de las principales, luego se añade a cada subrama el tipo de elementos gráficos que se emplearían como, texto, color, video, fotografias, dibujos o íconos de navegació; finalmente se plantean los vínculos entre las subramas.

Una vez definido lo anterior se señalan qué ramas se presentan para actividades interactivas, y finalmente se calculan cuales serían las ramas más fáciles y más dificiles de construir por las características de sus elementos. En el caso del usuario se deberá tomar en cuenta: su marco socio-cultural; el conocimiento en el uso de interfaces; y grado de especialización en el tema, entre otros.

Esta primera etapa nos podrá servir como un primer esbozo de lo que será la conformación de páginas y sus ligas de hipertexto.

## *3. Especificación*

Esta etapa es la guía para poder determinar de forma preliminar, el tamaílo y la estructuración de la información dentro del proceso de desarrollo, para con ello determinar qué requerimientos de equipo, *software* y recursos serán necesarios para la elaboración del documento. Es en este momento donde se empiezan a visualizar parámetros técnicos como la velocidad de acceso al documento con diferentes sistemas y equipos, capacidad de almacenamiento en el servidor, etc. Entra en esta etapa la elección de los parámetros generales de ubicación y la propuesta de **las primeras constantes de diseño gráfico** del documento y de la interfaz.

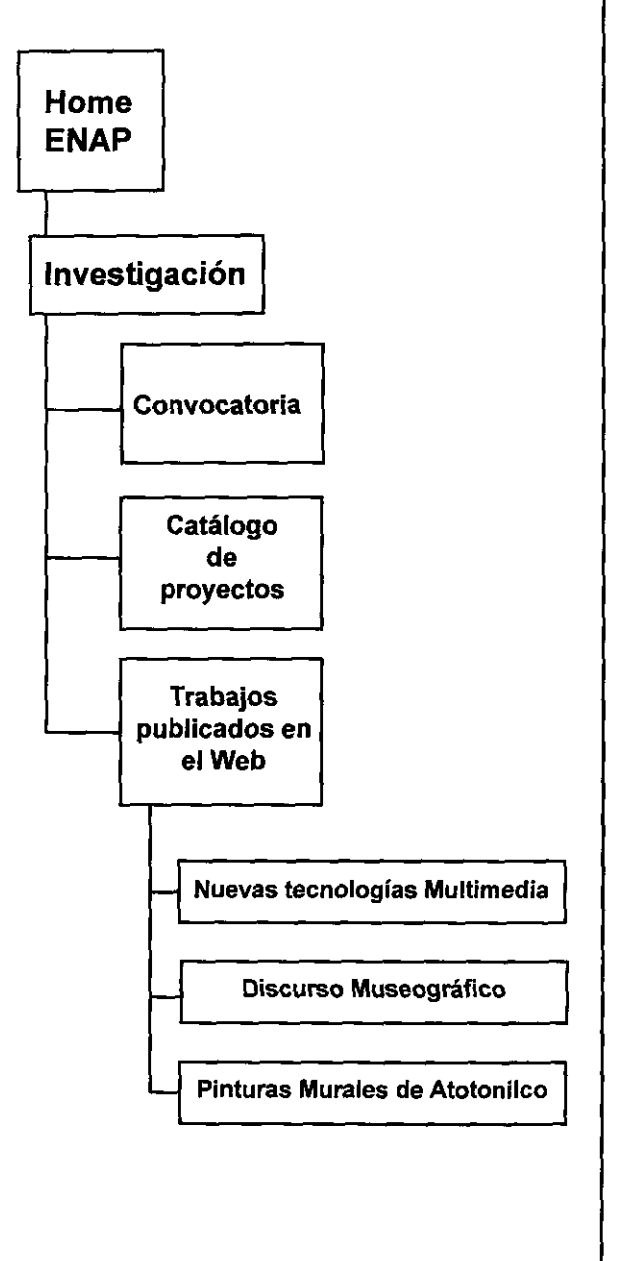

Infiguring L

Ejemplo de un esbozo de mapa mental, para el área *de* Investigación dentro del sitio de la ENAP.

<sup>3</sup> Vid. VANDER MOLEN, Tina. Hypered Handbook. 1990

*Hypercard*, es un sistema de autoría, cuyas instrucciones estan determinadas de tal forma que facilitan la programación.<br>53

## *4. Elaboración de prototipos*

Es el primer intento formal de desarrollo de una interfaz gráfica de usuario, en el cual se da una idea global de la funcionalidad entera del documento Web, aunque ninguna de las funciones opere todavia en detalle, estos prototipos contienen ya, los menús y submenús generales. Esta etapa es crucial por que a través de las primeras pruebas, se muestra que tan funcional es el documento, la búsqueda de alguna información específica, el uso y la navegación. Lo anterior dará pauta para realizar posibles cambios o reajustes si es necesario. Con ello también se puede prever el tiempo de realización del proyecto. Durante el desarrollo de prototipos se efectúan las primeras pruebas con el equipo *(software* y *hardware)* previamente elegido.

## **5.1.3 Instrumentación**

Esta es la etapa del desarrollo del documento consistente en transformar las especificaciones preliminares y los prototipos , en un producto más elaborado.

## *J. Creación y obtención de contenidos y materiales*

Aqui se involucra ya, la creación y la recopilación de materiales, lo que a su vez implica procesos de investigación documental y sobre todo gráfica. En el caso de la utilización de materiales ya publicados y previamente disponibles (como las fuentes documentales utilizadas para el trabajo de investigación), es importante recordar que muchos de estos materiales están protegidos por derechos de autor, lo cual puede involucrar el tener que obtener permiso escrito o pagar derechos de uso, en particular si el documento se colocará en la red como de dominio público. Aunque también cabe señalar que la mayoría de los autores o editores originales no requieren de pagos o licencias si el documento web que contenga su información será utilizado con fines educativos y sin lucro, sin embargo si el uso es equivalente al de una cita o referencia corta de una fuente documental (el cual es nuestro caso), entonces no requiere más que asentar el crédito o la fuente del material utilizado, en el caso **que ese documento o información se encuentre dentro de la red es conveniente crear una liga de acceso a él.** 

## *2. Integración de medios*

Básicamente esta fase es la etapa de armado de las partes que integrarán el documento y los diferentes contenidos o tópicos que habrá de contener. Es «el pegado» y «cortado» de texto, imágenes, sonidos, o video, extraídos y/ o creados o manipulados con diferentes programas. La integración de los medios puede ser una fase simultánea al vaciado de información.

## **5.1.4 Depuración y prueba piloto**

Una vez integrados los contenidos del documento. Hay que asegurarse de que la información se visualice correctamente y no haya problemas para la navegación a través de un programa visualizador; además hay que verificar la velocidad en la ejecución del documento; que no haya problemas con la utilización de herramientas, y en general que haya un buen funcionamiento de la interfaz de usuario, ( esta puede ser evaluada a través de pruebas del documento con diferentes usuarios, tomando en cuenta sus impresiones en el uso de la interfaz y de la utilidad de la información ahí presentada.

## /. *Evaluación y ajustes finales*

Son pruebas continuas siguiendo el sistema evaluación-ajuste-nueva evaluación, hasta llegar a un resultado final, que ofrezca al usuario una experiencia gratificante como aprendizaje y como desarrollo intelectual y de apoyo a su trabajo educativo. Por que habrá que tomar encuenta la opinión del usuario, independientemente de lo que el diseñador o el propio investigador opine en torno a su trabajo.

#### *2. Colocación del documento en la red*

Esta sería la prueba piloto del funcionamiento del documento como un archivo dentro de un servidor, que podrá ser desplegado por el usuario por medio de la red, es recomendable hacer pruebas desplegando el documento con diversos visualizadores en diferentes plataformas.

El trabajo no termina ahí, se deberán hacer revisiones y constantes actualizaciones si es que se desea ailadir o eliminar información en el documento una vez puesto en el servidor, tanto para corregir posibles fallas del documento en la red, como para adecuarlo a nuevas condiciones o sugerencias planteadas por los usuarios.

Por el contrario si el documento está planeado para un tiempo determinado en la red, existe la posibilidad de almacenar éste en un CD-ROM como fuente documental que podrá ser consultada cada vez que se desee. Teniendo con ello una utilidad permanente como documento testimonial de la investigación, como cualquier fuente impresa.

Una vez definidos los parámetros de desarrollo e instrumentación del documento Web, será más fácil trabajar en la propuesta de diseño gráfico, utilizando las bases planteadas en el capítulo 1.

## วรั*ษ*ผู้ใจของโคคา –

## **5.2 Definición y características de la aplicación**

## **5.2.I Análisis de las fuentes iconográficas de la pintura mural del Santuario de Atotonilco.**

Análisis de las fuentes iconográficas de la pintura mural del Santuario de Atotonilco, es un completo trabajo de investigación realizado durante los años de 1995 y 1996, el cual fue un proyecto que involucró a diferentes especialistas de diversas áreas: artes plásticas, antropología, restauración, historia, etc. Este proyecto fue dirigido por el Profesor José de Santiago Silva, y tuvó como objetivo principal, hacer un estudio iconográfico para con ello traducir el discurso teológico e histórico inmerso *en* los murales del Santuario. Así mismo verificó la influencia estilística de las pinturas murales del Santuario de Atotonilco, las cuales escapan del estilo imperante en la época, por ello se presupone que estas pinturas son representaciones directas de grabados europeos traídos a América, los cuales fueron reproducidos e interpretados magistralmente a este contexto, por el artista *Miguel Antonio de Pocasangre,*  y dirigidos por el padre *Luis Felipe Neri de A/faro* durante el periodo de 1740 al 776.

Del trabajo de esta investigación se generaron diversos registros fotográficos y videográficos, intentando con ello obtener material de calidad científica y artística que cubriera las necesidades de la propia investigación. *De* este material se elaboró una publicación titulada *Atotoni/co,* editada por el Instituto de Cultura del Estado *de* Guanajuato, la cual es un compendio del material gráfico con un detallado análisis de los murales estudiados. De esta publicación *se* extrajó parte del material gráfico, que se utilizó en la creación del presente documento web.

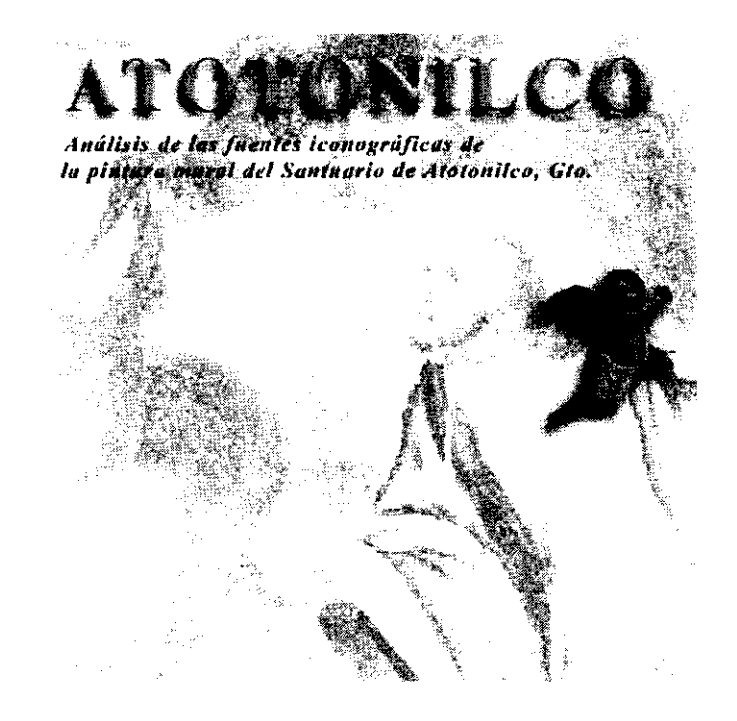

*"Análisis de los fuentes iconográf,cos de la pintura mural del Santuario de Atotonüco, Gto. "Es el nombre del trabajo de investiga* $ción elegido, cuyo desarrollo fue auspiciado$ *dentro de la Escuela Nacional de Artes Plásticas, durante el año de 1996.* 

# (pře udán

**Es por ello que la presente investigación conjunta ciertas características que hacen interesante su difusión, teniendo**  como base principal el hecho de que su objeto de estudio son imágenes, y qué mejor que un medio electrónico como el web, que se caracteriza por su alcance y posibilidades gráficas, para ofrecer una forma más de difusión.

## **5.2.2 Planteamiento del problema**

Por otra parte la Escuela Nacional de Artes Plásticas, como institución de reciente ingreso en el web, requiere una apartado que avale la producción de trabajos de investigación que se desarrollan afio con afio dentro de la propia institución y que mejor que proponer una primera investigación, cuya importante aportación da testimonio de la importancia que tiene la investigación dentro de nuestra escuela. Este primer documento de investigación de la ENAP en el web, pretende ser el parteaguas para la publicación de otros trabajos de investigación que como el del Santuario de Atotonilco, por su importancia y contenido ameriten ser representantes de nuestra Institución en el *World Wide Web.* De ahí la utilidad de la propuesta teórica y metodológica que se ha planteado a lo largo de este trabajo de tesis realizado, para la difusión de trabajos de investigación del área de artes pásticas, a través de documentos web, (que inclusive puede ser aplicada a investigaciones de otras áreas del conocimiento).

#### **5.2.3 Delimitación del proyecto.**

#### *Aspectos rescatables y de mayor importancia para la difusión del trabajo de investigación.*

Análisis de las fuentes iconográficas de la pintura mural del Santuario de Atotonilco es un trabajo de investigación del área de humanidades. Por ello nuestro objeto de estudio son imágenes, en especifico pinturas murales. En este sentido se definieron tres aspectos que se consideran importantes para una difusión coherente con el propósito de este trabajo de investigación.

· Primeramente es necesario rescatar a manera de breves sinopsis, los aspectos fundamentales del desarrollo de la **investigación: introducción, objetivos, contenido y conclusiones, que permitan al usuario de la información, tener**  una idea completa del sentido y la aportación de la investigación como nuevo conocimiento.

· En segundo término es importante hacer una ubicación geográfica del Santuario, así como de los espacios específicos dentro de los cuales se encuentran los murales y piezas, objeto de estudio.

· El tercer punto y quizá el más importante tiene que ver con la documentación de las pinturas murales seleccionadas y de sus correspondientes fuentes iconográficas a través de imágenes, de ahí la imperiosa necesidad de disponer de elementos gráficos (fotografias y panoramas) para fortalecer este punto que es en sí el soporte temático de toda la investigación

#### *Perfil del usuario*

La investigación del Santuario de Atotonilco, está dirigida al público interesado en el tema del arte antiguo, en particular a estudiantes, investigadores, artistas visuales, historiadores, antropólogos, entre otros interesados en laiconografia mexicana. Además el hecho de difundir esta investigación a través de un documento web amplía enormemente el marco de posibles usuarios, que inclusive sale de las proporciones del propio objetivo del trabajo de investigación. **Dos muestras del material gráflco documental, incorporado** 

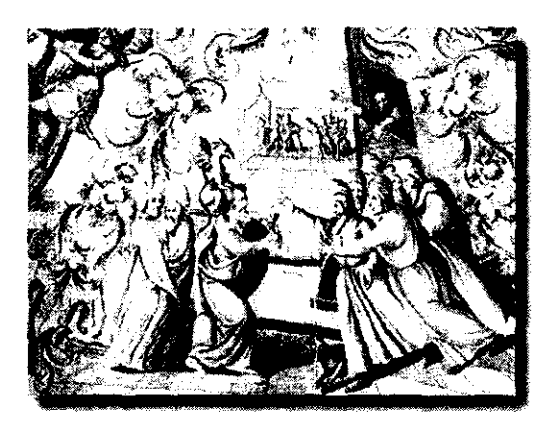

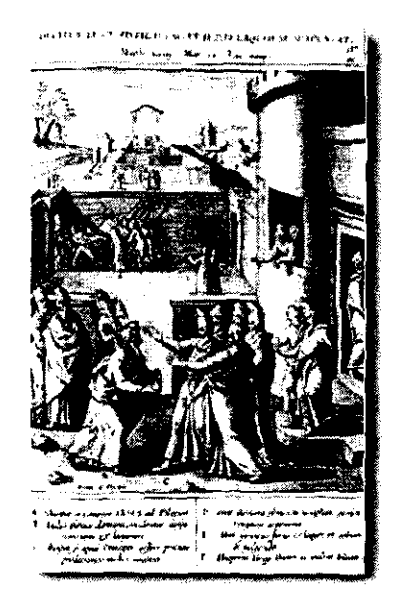

**dentro del documento web.** 

Por ello se hace necesaria una versión del documento en inglés, para garantizar una verdadera utilidad del documento para aquellos usuarios que no dominen el idioma español; ya que el inglés se ha convertido casi en un estándar dentro **del web, como idioma de uso corriente.** 

## **5.2.4 Estructura de la información**

Como se refirió en el apartado 5.1, la estructura de la información es una parte médular en el desarrollo de un documento web. En el caso de la investigación del Santuario de Atotonilco, el cúmulo de información es basta y **abarca diferentes tópicos relacionados con el análisis de las pinturas murales estudiadas. Estos tópicos. se definieron**  a partir de los tres aspectos rescatables para la difusión de este trabajo, seflalados en el apartado 5.2.3.

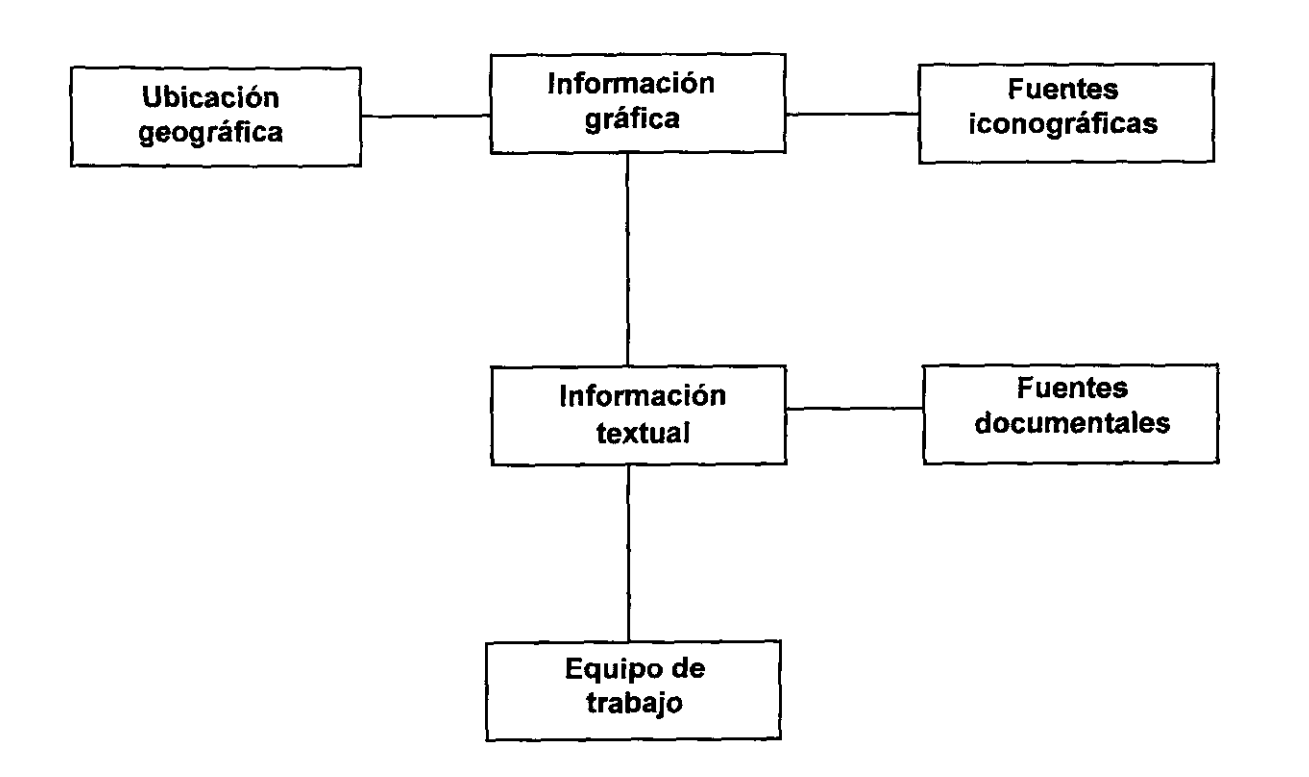

## ApHención-

Por cuestiones prácticas , y dado que la creación de este documento respondió a necesidades de difusión, no se utilizaron la totalidad de los materiales gráficos y escritos, obtenidos a raíz de la investigación. Se eligió sólo la información más representativa a opinión de los investigadores; desde luego abarcando, en la medida de lo posible, los tópicos antes señalados. Así se eligieron los siguientes contenidos para cada tópico.

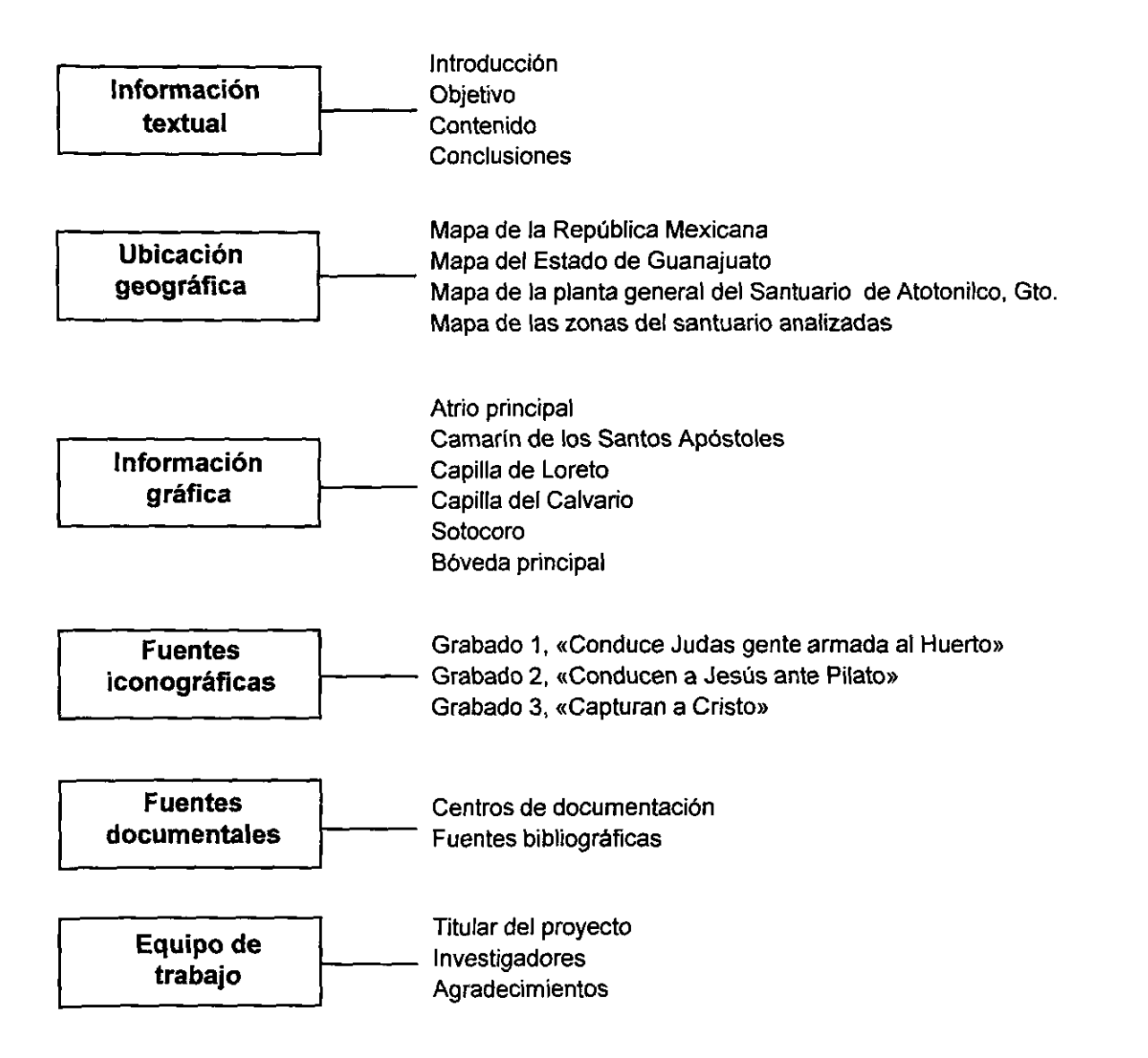

Una vez detenninados los contenidos de los tópicos, se estableció el siguiente esquema para la estructura del documento, en cual se establece una forma de navegación entre contenidos a través del sistema de hipertexto.

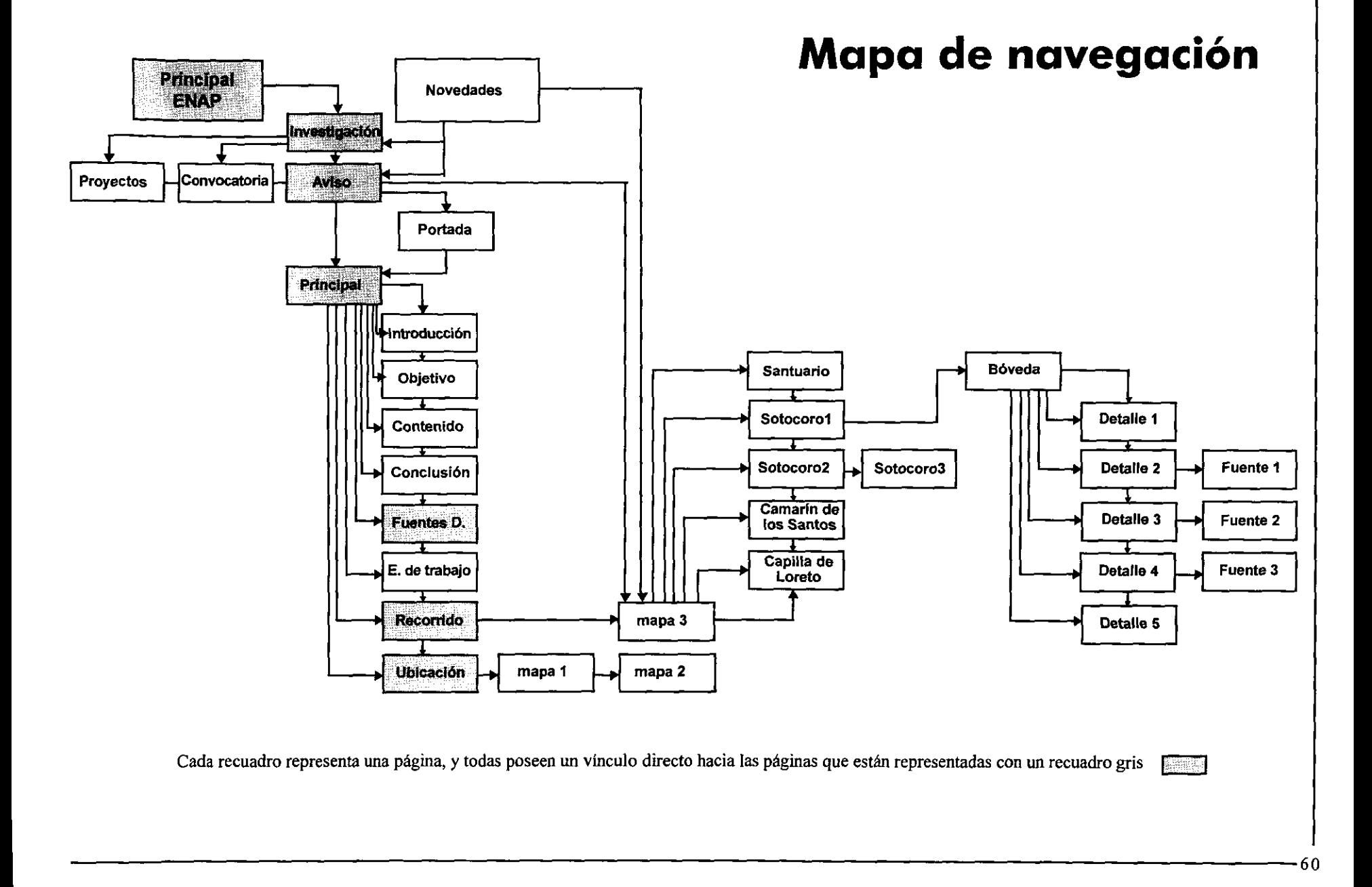

### **S.2.S Especificación**

Establecida la estructura de la información, se defmió la especificación de los requerimientos necesarios para la elección de recursos, la creación de la interfaz gráfica y en general para la publicación del documento en la red, esto es, se eligieron las plataformas con que se iba a trabajar y la unidad de almacenamiento para que el documento fuese publicado.

Así el espacio destinado para la publicación del documento web del trabajo de investigación del Santuario de Atotonilco, fue el servidor de la ENAP, el cual contaba con un espació aproximado de 4 mb, para la publicación del documento dentro del apartado de «investigación» con que cuenta el sitio de la Escuela. El servidor de la ENAP trabaja con sistema *Linux y* un espacio total de almacenamiento de 1.2 Gb, y da soporte para la publicación de documentos web y asignación de cuentas de correo electrónico para docentes.

En lo referente a las plataformas en las cuales se trabajó, se decidió utilizar plataformas *PC* y *Macintosh,* por su compatibilidad entre formatos de archivo y entre programas útiles para la publicación el Web.

## **5.2.6 Elaboración de prototipos**

En esta etapa se definieron dos menús a partir de la especificación de los tópicos y sus contenidos, los cuales fueron una constante a lo largo de todo el documento.

*Los menús son* **los** *mecánismos que aparecen de una manera constante dentro de una interfaz gráfica y tienen como función establecer una navegación a través de los diferentes tópicos, en que esta estructurada la información de un documento.* 

El primero es el menú principal, presente en todas las páginas. Este menú contiene ligas a temas establecidos a partir de la definición de los tópicos seftalados en el apartado 5.2.4, así como otros puntos extra para faclitar la navegación dentro del documento. Así este menú quedó conformado de la siguiente manera:

**Tópicos** 

• Home ENAP

- Investigación en la **ENAP**
- Página principal
- Ubicación geográfica ------ **Ubicación geográfica**
- Recorrido ----------**Información gráfica y fuentes iconográficas**
- Fuentes documentales **Fuentes Documentales**
- Correo
- -Ayuda
- Créditos \_\_\_\_\_\_\_\_\_\_\_ **Equipo de trabajo**

## . .. */;pu, ·;:rn*

El segundo de los menús se refiere exclusivamente al tópico de **información textual** obtenida de la investigación, y se ubicó sólo en la página principal y a lo largo de las páginas que alojan estos contenidos. Este menú quedo como sigue:

- Introducción
- Objetivo
- Contenido
- Conclusiones

## *Elección de Recursos*

La elección de recursos es otra etapa importante durante la creación de protoipos. Ya que como sabemos el éxito del trabajo de investigación como documento web radica no en el despliegue técnico y visual del documento, si no en la correcta elección y utilización de los medios para difundir la información del trabajo de una manera sencilla que hagan práctica y comprensible la interfaz gráfica de usuario. Por otra parte, los lenguajes adicionales al html, son un útil recurso didáctico para apoyar y hacer más explicito el contenido y resultados del trabajo de investigación, sin embargo dependiendo del carácter de éste, se contemplará que tan necesario sería la utilización de estas herramientas, por ejemplo una investigación de un carácter meramente teórico, tendría una necesidad **menor de incluir en su información, un recorrido virtual o espectaculares animaciones, tan sólo bastaría con**  tener un buen documento que desglose y sintetice los resultados y el contenido de la investigación, incluyendo gráficos e imágenes de apoyo. Sin embargo si la investigación está encaminada al área de lo visual o gráfico, centrando ahí su objeto de estudio (el cual es nuestro caso), tal vez si sea idóneo contar con alguno de estos **elementos.** 

Por el carácter de la investigación del Santuario de Atotonilco, y tomando en cuenta los contenidos de mayor importancia para su difusión (ver cap.5.2.4), se requirió del uso de herramientas y recursos que contribuyeran a:

- a) Indicar una idea de la ubicación espacial del Santuario y de las pinturas murales analizadas.
- b) Que el usuario pudiera realizar una lectura no lineal del documento, dependiendo del tópico de su interés.
- c) Que el documento fuera realmente útil para el usuario, a través de un manejo didáctico y lúdico de la información

Para ello se eligió el uso de (archivos .ivr) para la creación de panoramas, que permitieran visualizar en conjunto, la proporción espacial de el actual Atrio, la Capilla de Loreto y el Camarín de los Santos Apóstoles. Para garantizar el acceso a los panoramas sin dificultades para el usuario se dispusieron dos formatos de archivo. En ivr, ( desplegables si el visualizador cuenta con soporte java) y en .mov (desplegable con el *plug-in Quck Time Movie Player*, incluido ya en los visualizadores más recientes).

Para la creación de mapas sensibles con textos de referencia de cada vinculo se utilizó el sistema *Java.* En específico para la creación de los planos de ubicación y la bóveda del cancel principal, dividida en 6 detalles. En el caso de los menús se utilizó *Java Script,* para indicar en los íconos un texto alusivo del tópico al cual se refieren.

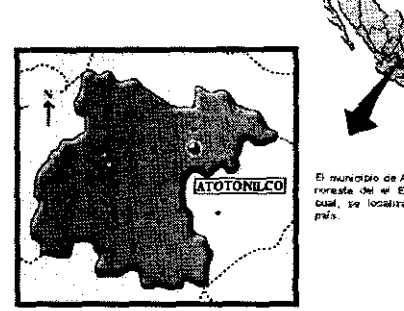

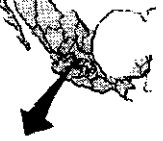

!! municipio de Altxonico se ercuentra y<br>romesta del el Estado de Guanajusto, el<br>bual, *ya* localiza en la gona ográno del<br>país.

Santuario de Jesús N.

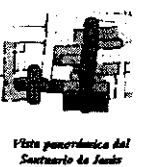

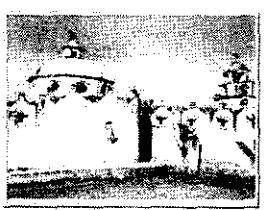

**Fixtu ponorianics del**<br> **Santuario de Janis<br>
Naturenso, tombidu<br>
conocido como Santuario**<br>
Vistu parcial de la pette<br>
fronta di la prima<br>
fronta di la prima<br>
di la prima<br>
di la prima<br>
di la prima<br>
di la prima<br>
di la prima **Al Extremo derecho se** encountra el artual aktio.

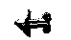

**Parte de los recursos interactivos utilizados en el documento: Mapas sensibles para la ubicación geografica del Santuario,**  *y* **vistas panorámicas de los espacios analizados. respectivamente,** 

## ใกล้มีคุณกระที่ยัง

## **5.3 Diseño gráfico**

Este nivel dentro de nuestra metodología de desarrollo es el equivalente a la instrumentación, donde se trabajo la obtención de los contenidos y materiales necesarios para la creación de la interfaz gráfica de usuario.

## **5.3.1 Composición**

La propuesta compositiva general del documento se establecióde una manera sencilla, sin un gran despliegue gráfico ni efectos espectaculares, por ello se utilizaron de una manera por demás reticente, efectos y técnicas visuales. Se propuso una ubicación similar de los elementos, **a** los catálogos y enciclopedias de arte (impresos), donde tanto texto como elementos gráficos, mantiene su independencia dentro de los límites del soporte (en este caso de la pantalla).

En este sentido los elementos visuales que se utilizaron para el diseño de la interfaz responden a las necesidades específicas:

-llustrar de una manera didáctica a infonnación textual con el uso de imágenes de las pinturas murales del Santuario, para con ello, ofrecer un acercamiento mayor del usuario con nuestro objeto de estudio.

-Proponer, a partir de uso de elementos gráficos adecuados, dispositivos de accesibilidad para una fácil lectura y navegación dentro del documento.

-Dar un sentido estético que de representatividad y carácter a la investigación.

-Plantear una estructura gráfica que de orden y jerarquía a la información.

## **5.3.2 Diagramación**

**En el caso de contar con una página cuya información rebase los límites de la ventana, se dividió el espacio total de**  ésta en partes iguales, tomando como unidad la pantalla completa jerarquizando y distribuyendo con esto la información, de manera que en cada ventana se disponga una idea completa . Todo esto con el fin de no perder la idea de la información, ni causar molestias al usuario.

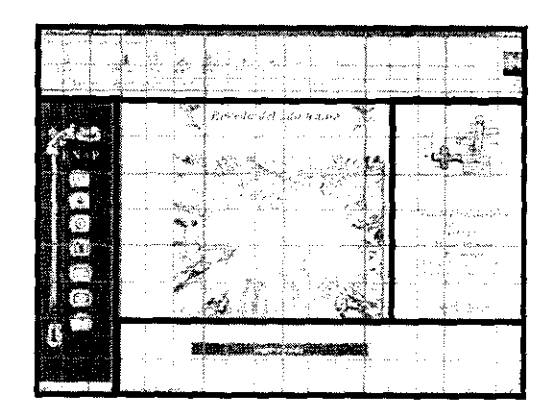

Una de las páginas del documento, con la diagramación utilizada.

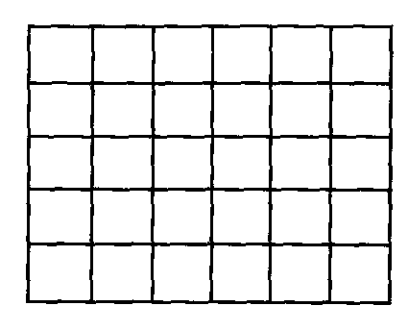

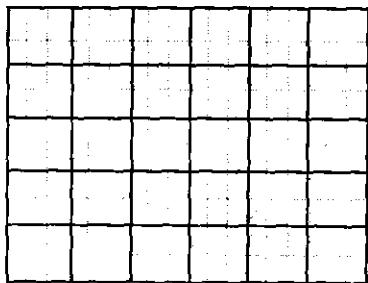

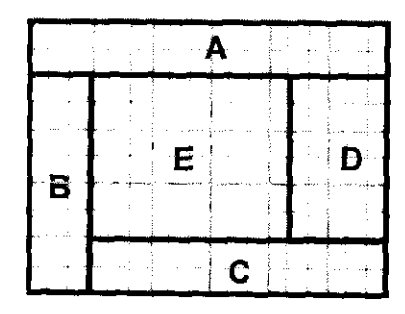

**1 .Retlcula utilitada** 

- **2. División de cada módulo en seis partes**
- **3. Estructuración de\ área:**
- **A) Barra de herramientas del visualizador B) Menü princlpal**
- - **C) Menú opcional e iconos de navegación**
	- **D) Sinopsis** *y* **textos explicativos**
	- **E) Imágenes yfo textos extensos.**

# Aphención -

Se propone jerarquizar el texto dentro de una diagramación separada por párrafos definidos, dentro de una columna justificada a la derecha, que ocupe cuatro quintas partes del espacio dentro del eje horizontal. Para el área del menú principal, se propuso una columna alineada hacia la izquierda, ocupando una de las seis partes en que se dividió el espacio total (la porción izquierda del espacio va designada para las imágenes y/o el bloque de información (área E Y D). Esta columna se mantuvo como constante en todas las páginas, la caja de la derecha se utilizó para bloques de texto o inserción de imágenes, panoramas y/o indicaciones especiales no especificadas dentro del menú. A su vez esta caja se dividió en cinco partes sobre su eje vertical, la primera para el título de la página, las tres siguientes para una caja tipográfica, imagen. etc, y la quinta para los botones de navegación.

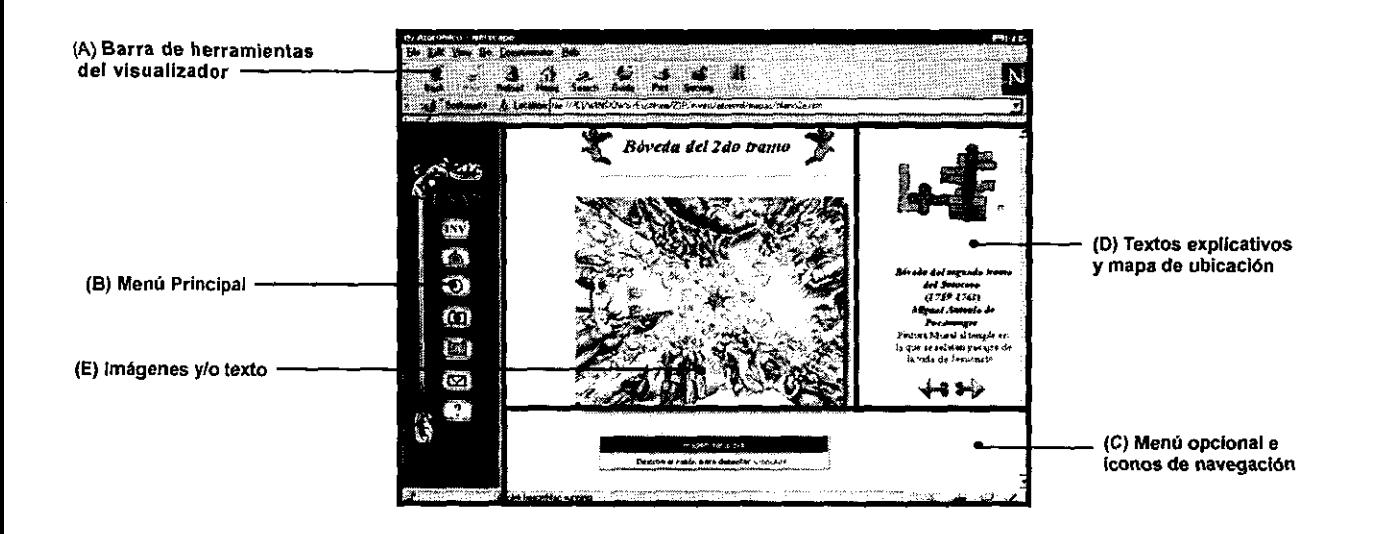

## **S.3.3 Color**

Para la elección del color, se tomaron en cuenta características de legibilidad y visibilidad tanto para el texto como para las imágenes, y que además ofrecieran identificación y jerarquía a las funciones del resto de los elementos gráficos, así como una armonía cromática que dé uniformidad e identidad a la generalidad del documento.

Cabe recordar que la investigación del Santuario de Atotnilco fue realizada dentro de la Universidad Nacional, y en especifico con el auspicio de la ENAP; por ello se optó por mantener en la medidad de lo posible los colores distintivos de nuestra Máxima casa de Estudios: Azul y oro.

Bajo estos cánones se utilizaron los siguiente paleta de colores, para la identidad gráfica del documento web:

## Aplicacion

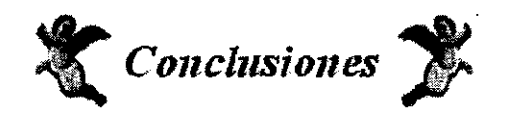

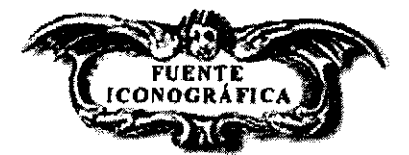

## **5.3.4 Menús e íconos de navegación**

**Para lograr una estructura gráfica acorde con el carácter de la investigación se decidió, manejar un concepto gráfico**  que retomará la estética barroca imperante en la época en que los murales fueron realizados (Barroco mexicano del s.XVII) Para con ello dar carácter al documento, y sobre todo que este despliegue gráfico permita al usuario familiarizarse con el terna de la investigación, y sobre todo que ello sirva de referente para la información descrita en el documento.

Fondo (background) beige  $\Box$  #FFFFCC

Bordes y orlas  $\qquad \qquad$  | oro  $\qquad \qquad$  | #F7CE42

Vínculos | azul medio | #3300FF

Barra izquierda | azul ultramar #400D9D

□ #COCOCO

■ #000000

Plecas y lineas  $\left| \right|$  gris medio

Tipografía | negro

Así para la creación de menús e íconos de navegación,se adaptaron parte de las orlas y marcos utilizados en las iconografias analizadas en la investigación, adaptándosele texto para indicar la liga de los mismos hacia otra parte del documento. Para este texto se manejó una tipografía *Times*, con el fin símular la caligrafía romana utilizada en los textos de la época.

Para los encabezados para cada página los cuales nos indican el tópico en cuestión. En este caso, se eligieron un par de ángeles, los cuales encontramos como una constante gráfica precisamente para los títulos de los pasajes de las pinturas murales. Estos elementos son sin duda alguna, un símbolo que identifica al barroco méxicano.

Otros elemento que utilizó figuras etxraídas de los murales estudiados fue el ícono para accesar a la fuente iconográfica, el cual es un marco utilizado para colocar texto alusivo a las pintura ... en este caso, ese texto se sustituyó, evitando que el marco perdiera su estilo.

En el caso de los íconos de avance y regreso, se crearon un par de flechas diseñadas tomando algunos rasgos estilísticos de la época, éstas se contrapusieron para indicar las direcciones de navegación entre páginas.

Además se utilizaron como constante las siglas de la ENAP, con un trátamiento gráfico, acorde también al estilo barroco. Al igual que las flechas de navegación ambos elementos fueron creados en color oro, y con características formales exageradas, como alusión a los decorados de la época.

**Retroceder Avanzar** 

**Elementos gráficos constantes: Encabezados, iconos para fuentes iconográficas** *y* **para navegación, respectivamente.** 

## 2003年11日号 经财务

#### *Menú principal*

Al igual que en los anteriores íconos de navegación para la creación de los menús se utilizaron ornamentos y características formales extraídas de las pinturas murales analaizadas.

En el caso del menú principal , se busco una uniformidad entre los íconos para los diversos tópicos. Para ello se adaptaro un «escudo», de las pinturas, en cuyo interior se colocaron figuras alusivas al tópico a que se hace referencia. Se adaptó también una orla para dar uniformidad al menú en general.

Para el desarrollo individual de los íconos para cada uno de lo tópicos (los cuales previamente fueron establecidos en la definicion del protótipo de menú principal. ver cap. 5.2.6), fue necesario en primer término establecer una constante formal a partir de la utilización de figuras básicas en contorno negro basadas en una diagramación única. En lo que respecta al discurso señáletico de estos íconos, fue necesario auxiliarse de diversas figuras retóricas<sup>5</sup>.

Investigación. Con la finalidad de no cpomplicar al usuario con un término tan amplio como lo es la investigación, y dado que este tópico nos remite en sí al apartado de investigación de la ENAP, se optó por utilizar para este ícono las siglas INV, que es la contracción de la palabra investigación.

Principal. El ícono para la página principal del sitio, es una síntesis de una capilla que hace alusión directamente al Santuario, el cual a su vez es el punto central de donde parte la investigación. En este caso como vemos, se utilizó el recurso retórico de la sinécdoque.

Ubicación. Para el caso de la ubicación, se presentó una brújula, utilizado como recurso la métafora, ya que se trata de una comparación de este instrumento como herramienta para la ubicación.

Recorrido. En este tópico que se refiere al recorrido virtual y en específico, a la información gráfica de la investigación. Se usó como metáfora la imagen de una cámara fotográfica, instrumento útil para documentar gráficamente los detalles interesantes en un recorrido. En este caso fue también un elemento necesario para el registro gráfico de la investigación.

Fuentes Documentales. Para las fuentes documentales el ícono presenta un libro abierto. Aquí la figura retórica utilizada es al igual que el ícono de la página principal, la sinécdoque, ya que se presenta una de las partes del discurso, en este caso una fuente documetal bibliográfica.

Correo. Para este ícono la solución fue más sencilla, se utilizó como un recurso la síntesis de un sobre que remite de una manera efectiva a la comunicación a través del correo.

Ayuda. Al igual que el ícono anterior, para la yuda se hechó mano de una imagen que posee un signo común. En este caso fue un signo de interrogación, que aunque no es un recurso de síntesis, remite ya de una manera convencional a la relación duda-ayuda.

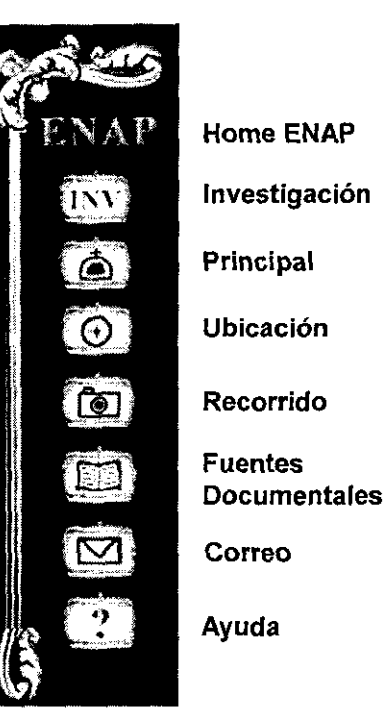

El menü principal con sus correspondientes iconos

*<sup>5</sup>*Vid. Cáp. I, apartado íconos de navegación.

## 

 $\mathbf{a}$ 

 $\sim$  ,  $\sim$ ~- *(tm.J ... )*  <sup>~</sup>--~- ..... --· -..-\_ ... .. ,.\_ .. ,.\_

## *Menú bajo*

Cabe recordar que este menú no es constante, y su función es dirigir al los tópicos del contenido textual de la investigación (ver cáp. 5.2.6). Por ello se planteó para su diseño la utilización del nombre del tópico al cual se hace alusión. En *este* caso no se utilizarón iconos de navegación, solo un tratamiento gráfico y tipográfico acorde con el concepto del documento web.

*tintroducción • Objetivos • Cuntenido • Conclusiones* 

**Menú inferior, para los tópicos de la información textual.** 

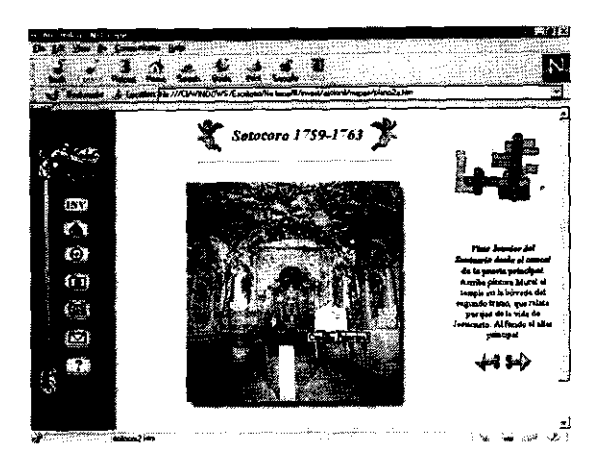

**jóil,ct•):',,j,Jiio~l!,I,**  -, *\_.¡ ,,:* **3** *1t Jt.* ,t:, -~ ,J.' :3}

nii 1  $\zeta_2^{\infty}$ Ô  $\widehat{(\cdot)}$  $\left(\frac{2\pi}{3}\right)$  $\mathbb{C}^2$ 89

-~-~.j•-,,~---~- --- -·-- ... - **<sup>t</sup>***Bwer/t1dd]dul1'1U1U1,* 

## **5.3.5 Tipografía**

La tipografla utilizada para los textos del documento fue la fuente *Times,* cuya elección se justifica a continuación:

- a) Los programas visualizadores estandarizan el uso de fuentes tipográficas a uno cuantos tipos (times, arial, helvética, etc.) comúnmente disponibles en todas las plataformas. De utilizar una fuente especial, el sistema automáticamente la sustituye. Y la fuente *Times,* generahnente si se encuentra disponible en la mayoría de los sistemas.
- b) La fuente *Times* tiene características de fuente romana clásica; (fuente cuyos rasgos son muy similares a la tipografia del texto que acompaña a los murales); es por ello que como parte de la propuesta diseño se propuso el uso de esta fuente, para el cuerpo de texto, encabezados, y los botones del menú. En el caso de estos últimos, la tipografía se manejo como mapa de *bits*, para incorporarla en el diseño de los botones de navegación (los cuales también son archivos de imagen).

## **5.3.6 Imágenes**

A lo largo del todo el documento se utilizó material fotográfico de:

- -El atrio, el cancel principal y el primer tramo.
- -La bóveda del cancel principal, detalles y sus correspondientes fuentes iconográficas.
- -Camarín de los Santos Apóstoles
- -Los murales de la capilla de Loreto.

En el caso de la bóveda se optó por incluir algunos detalles para compararlos con los grabados que fueron retomados

**Material fotográfico incluido en las páginas: Cancel princípal del Sotocoro (arriba)** *y* **la bóveda del segundo tramo (abajo).** 

# fplicación.

 $\mathbf{r}$ **lil"illl'.**  --w ---·- --- , \_ ... ·-. , ........ ;.,.,, ..., ... \_, \_\_\_\_ **\_,b\_......,.,,.** ,,,...., .....

ಾರ್ಷದ

--w-• ·-- -·- **Visit jumszínára**<br>·- dal Cananta de<br>ho funda //pieda-ba<br>·- Sange tis socialanta<br>·- da ja Vagna y Lo<br>·- Sanger Apódicies<br>·-.... .\_ .... --

para la decoración de la misma. Las tomas abiertas del atrio del santuario y la Capilla del Calvario, y en 360º del camarín de los Santos Apóstoles y de la capilla de Loreto, fueron útiles para la creación de panoramas.

Así mismo se crearon dos mapas, el primero una Planta general del Santuario y el segundo para la ubicación de las zonas analizadas.

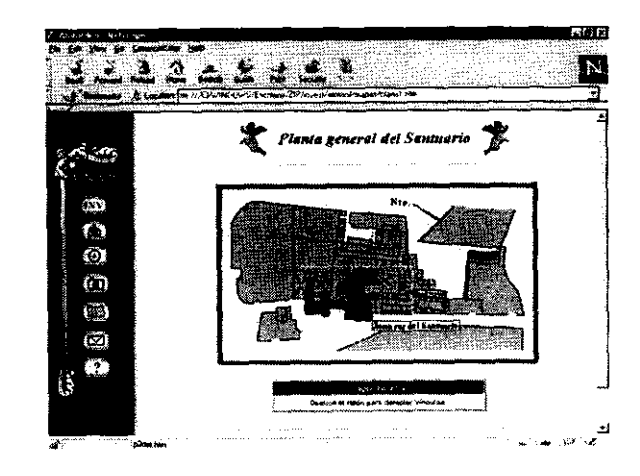

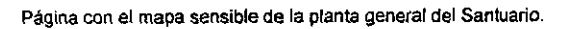

## **5.4 Funcionamiento**

#### **5.4.1 Evaluacion y aíustes finales**

Una vez concluido el documento se efectuaron las siguientes pruebas antes de la publicación definitiva en la red:

- 1. Direccionamiento correctos de archivos (html, gif, jpg, ivt, etc,).
- 2. Funcionamiento de ligas en texto, menús, mapas sensibles y botones de navegación.
- 3. Visualización total del documento con diversas configuraciones de pantalla.
- 4. Visualización total del documento en los visualizadores más usados *(Netscape* y *Microsoft Explorer).*
- 5. Visualización total del documento en diversos sistemas operativos *(basados en Wndows, Macintosh* y *Unix).*
- 6. Funcionamiento de los panoramas ivt con sus correspondientes *Java Class.*

Al momento de hacer las pruebas de evaluación, se optó por utilizar únicamente los panoramas con formato de archivos .ivr, dado que sus contrapartes en QTVR, necesitan un *p/ug-in* adicional con el que muchas veces no

Otras tomas fotográficas incorporadas a las páginas, en este caso **como panoramas: Atrio del Santuario (arriba) y Camarín de !os Santos (abajo).** 

**Vf,l<la'~ ·---11"1'** 

ଙ୍ଗ t) jŠ).  $\overline{\mathbf{G}}$ €€

 $\mathbf{r}$ i Še  $\overline{\mathcal{U}}$ 

 $(35)$  $\langle \hat{S}_t \rangle$ 

<sup>~</sup>"-;,.· **'3 11':,,. i,j":,¡ oi' :Jl:**  -·------""- ·- """'""""""""'""'7'°"""·--

Ä.

 $\bullet$  . We are

Santuario de Jesús N.

**to** *Camurin de los Santos*
cuentan los visualizadores. En cambio para ejecutar los archivos .ívr, vasta con que se tenga habilitado el soporte para *Java* dentro del visualizador.

#### **5.4.2 Publicación en red**

Después de verificar el funcionamiento del documento bajo diversas características de plataforma, pantalla, visualizadores, etc, se colocó en red a través del servidor de la ENAP. Se creó una liga desde la página principal de la propia Escuela, al apartado de investigación de la ENAP, y de ahí hay otro vínculo hacia la investigación de Atotonilco; quedando finalmente con la siguiente dirección electrónica:

#### *http://uno.enap.unam.mx/"mvestlatotonil/principlatotoniLhtm*

Un vínculo más se creó desde la sección de novedades del propio sitio de la escuela El peso total del documento fue de 2.5 Mb., con un tiempo promedio de despliegue de la página principal, como se muestra a continuación:

> 14.4 kbpm / 40 seg 28.8 kbpm / 21 seg 33.6 kbpm / 16 seg. 56.0 kbpm / 10 seg

Cabe señalar que fue necesario respetar el orden de los archivos del documento e insertar algunos códigos MIME en el servidor para no tener problemas en el acceso total del documento desde computadoras-cliente.

Finalmente se realizó un «respaldo» de todo el documento en un CD-ROM, con la intención de preservar el documento, independientemente de su duración en red, como fuente documental para el acervo de la Escuela

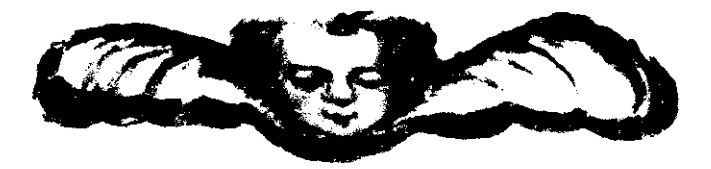

# $42.9767$

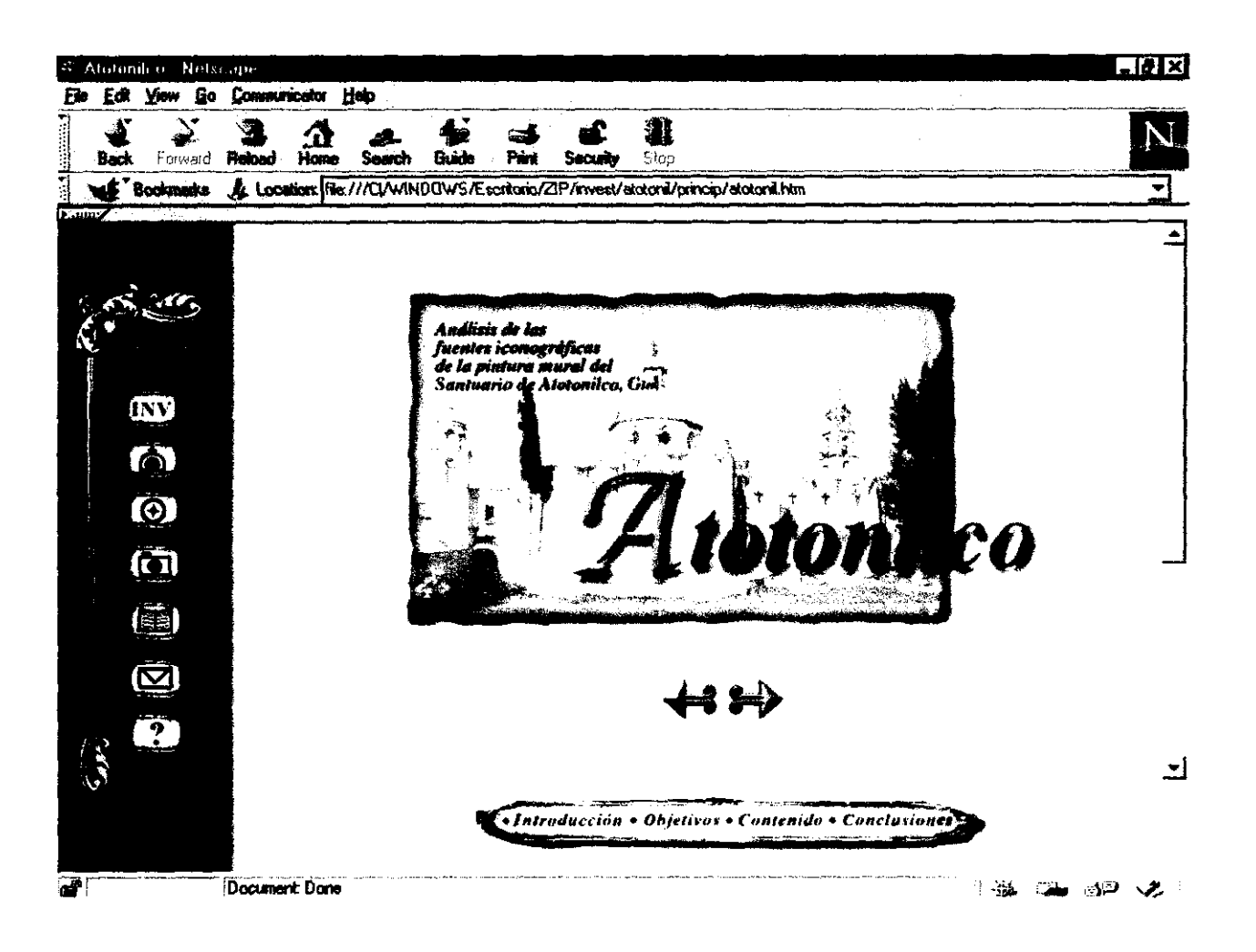

Página principal del documento web creado

# *Conclusiones*

Con la publicación del documento en el web, se llevó a término este trabajo de tesis. A través del cual se pudieron **obtener las siguiente5 conclusiones:** 

l. Para la creación de un documento web para la difusión de un trabajo de investigación es imperiosa la necesidad de **establecer una comunicación directa con el investigador para conocer:** 

- a) La extensión total del proyecto.
- b) A quién va dirigido, el perfil de usuario de la información.
- c) Los tópicos de mayor importancia para la correcta difusión de la investigación.
- d) La vigencia del trabajo y/o su forma de actualización.
- e) En caso de que el investigador lo considere concerniente, establecer el tipo de retroalimentación con el **usuario (a través de otros servicios de Internet como correo electrónico, libro de visitas,** *chat,* **etc.)**

1. Un documento web es un medio idóneo para la difusión de trabajos de investigación, por su alcance global.

**3.** Un documento web puede funcionar perfectamente como fuente documental de información.

**4. El desarrollo de la intt::rfaz gráfica de usuario es parte importante para la creación de un documento web. Las decisiones que se tornen durante el proceso de disefio de la interfaz gráfica, propiciarán un usuario más receptivo y participativo del proceso comunicativo ínvestigdor~máquina-usuario.** 

**s.** Las características y la propuesta diseñística de la interfaz del documento web, tiene una directa relación con:

a) La función y los alcances del documento.

b) Las características del contenido de la información

En este sentido los trabajos de investigación realizados en el área de las artes plásticas, plantean características específicas en cuanto al diseño de la interfaz gráfica para un documento web.

6. Para el desarrollo de una interfaz gráfica de usuario para un documento web, es recomendable seguir una metodología; aunque puede existir cierta flexibilidad en el tipo de metodología a usar, está deberá tener secuencialidad y estructura en el desarrollo de las fases del proyecto.

9. Es inegable la labor del diseñador gráfico como desarrollador de interfases gráficas de usuario, el cual se convierte en un especialista en el diseflo de los mecánismos para que un usuario pueda interactuar a través del lenguaje visual. Así mismo, el diseñador de interfases gráficas puede especializarse, a su vez, en el diseño de los diferentes productos en los **que se hace necesaria una interfaz gráfica de usuario: documentos web, CD-ROMs,** *software,* **sistemas operativos, etc.** 

8. El trabajar de una manera individual o con un equipo, para el desarrollo total de documentos web tiene que ver con **las características generales del proyecto** :

a) Su extensión

- b) Tiempo de vigencia en el web y en su caso, su actualización.
- c) Tiempo aproximado de elaboración.
- d) Temática y función del documento.

Sin embargo la mayoría de los desarrolladores de interfaz gráfica sugieren la distribución del trabajo del desarrollo del proyecto a un equipo, dentro del cual el diseñador gráfico juega un papel fundamental, que va desde la creación de la identidad gráfica de la interfaz, hasta la coordinación total de proyecto.

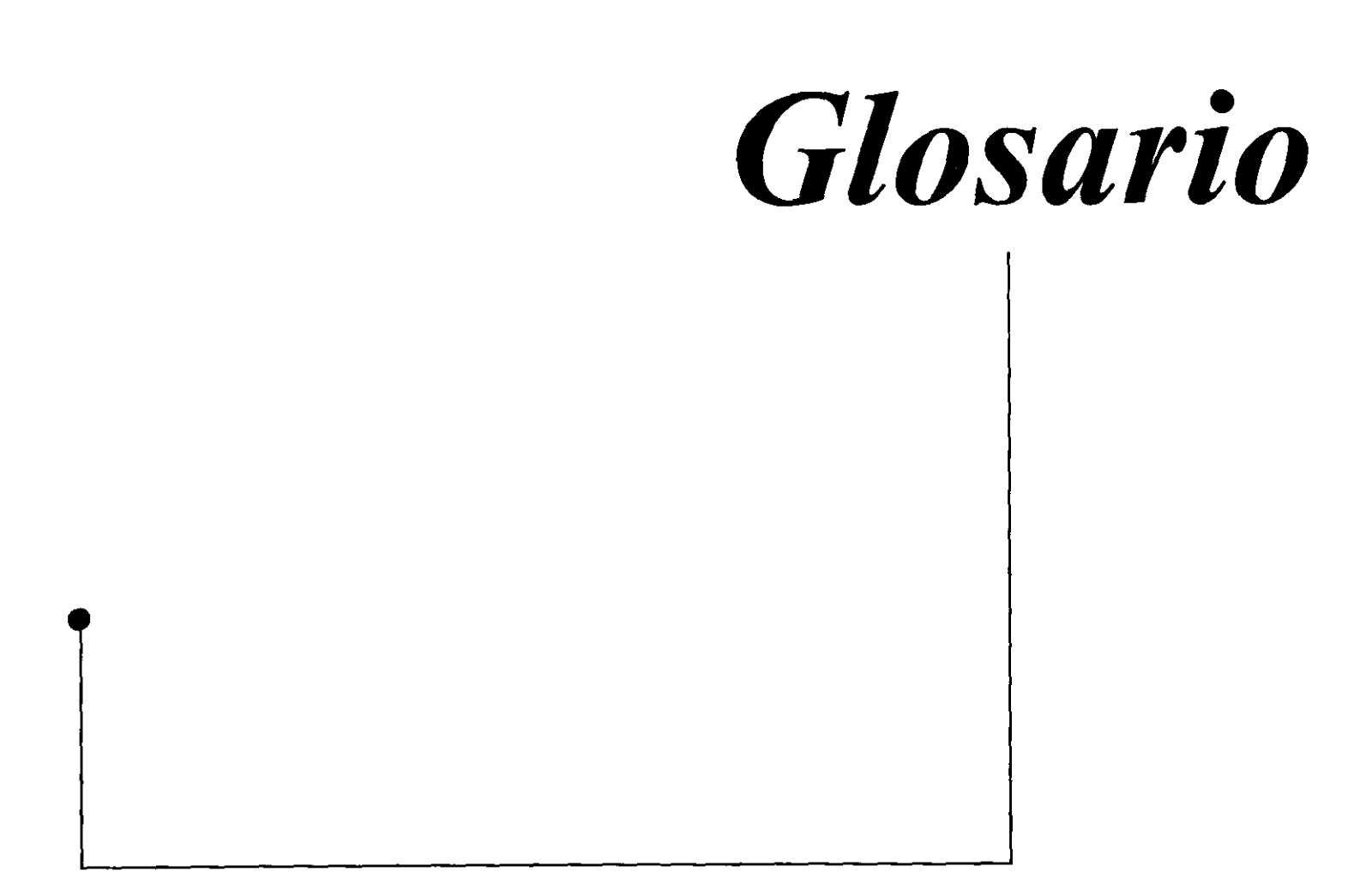

#### **Ancho de banda**

Un canal de comunicación sólo soporta una cierta cantidad de información por unidad de tiempo. La relación entre cantidad de datos y la unidad de tiempo es lo que se le conoce como ancho de banda.

#### **Baudio**

Es una unidad de medida en telecomunicaciones que se refiere a la velocidad de flujo de transmisión de datos. La velocidad de un baudio significa que el impulso eléctrico mínimo dura un segundo: baudio=l/impulso eléctrico mínimo.

#### **Browser o Visualizador**

Un *browser* es un programa cliente (aplicación), usado para buscar información de un tipo especifico de servidor. Un *browser* ayuda a ver y navegar a través de la información de Internet. Hoy en día los *browsers* más populares son lo utilizados para el servicio del *World Wide Web: Opera, Netscape,* e *Internet Explorer,* los cuales ofrecen una interface gráfica apropiada para este servicio.

#### **Dirección Internet**

Dirección asignada a cada uno de los ordenadores que tiene acceso a Internet con la finalidad de identificarlos y hacerlos accesibles a desde cualquier parte del mundo.

#### **Dirección IP**

La dirección del protocolo de Internet es la dirección numérica de una computadora dentro de Internet. Estas direc**ciones constan de cuatro números separados por un punto, cada uno de los cuales puede tener un valor comprendido**  entre **1** y 225.

#### **Cliente/servidor**

Cada ves que un usuario se «conecta» a internet, interactua con otras máquinas utilizando el modelo cliente-servidor. Los recursos de Internet son provistos desde computadoras base conocidas como *servidores* o *Servers.* Los servidores son equipos que comparten sus recursos a la red, este pude ser dedicado ( cuya única función es dar servicio), o bien no dedicado (cuando también se utiliza como estación de trabajo); un servidor deberá tener la potencia adecuada al tipo de servicio que se va a proporcionar. Como cliente el usuario accesa a estos servicios, a través de programas «clientes», (aplicaciones), los cuales usan el protocolo TCP/IP, para obtener la información.

#### **Documentos electrónícos**

Se denomina documento a una prueba escrita, es todo aquello que ilustra un hecho; y dentro de un trabajo de investigación el documento es precisamente el testimonio de la misma, tanto gráfica como textualmente. Un documento electrónico por su parte, es todo paquete o conjunto de información digitalizada a través de medios computacionales, que guarda mínimamente una de las siguientes condiciones: escritura, lectura, y/o ejecución, sin embargo poseen la condición de documentos por el hecho de que, cada uno de estos paquetes de información poseen una misma estructura temática. Así encontrarnos diferentes documentos electrónicos: documentos de sólo lectura, documentos de hipertexto, y documentos interactivos (los cuales pueden abarcar los anteriores).

## **Gateways**

Son computadoras que interconectan redes y se encargan de trasmitir paquetes de información entre las mismas. La función del gateway consiste en capturar los paquetes de información destinados a nodos que no se encuentren en la misma red en la cual se originaron; una vez capturados los paquetes serán transmitidos en la red correcta.

## **GIF**

*Graphic lnterchange Formal.* Formato para archivos de imagen con paleta de color indexado (que puede tener de uno a 256 colores).

#### **Hardware**

El denominado *hardware* (del inglés *hard,* duro y *ware,* mercancía) se refiere al complejo de componentes electrónicos (memoria, procesador, etc.) y periféricos (impresora, pantalla, teclado, etc.)de la computadora. El hardware al lado del software conforman el soporte de los medios computacionales.

#### **Homepage**

Es la página principal, que identifica a algún sitio o documento web.

#### **Host**

**Se denomia a una computadora que puede estar como** *cliente* **para intercambiar datos.** 

#### **Imagen Bitmap**

La imagen bitmap o mapa de bits está compuesta por una serie de puntos que, mediante la unión visual de sus tonos de color, forrman la imagen. Cada uno de estos puntos es un pixel y se corresponde con la matriz de puntos del **monitor.** 

#### **Imagen vectorial**

**Las imágenes de vectores son realizadas con líneas trazadas o pertenecientes a un figura geometrica, las cuales se defininen a través de ciertas funciones matemáticas denominadas vectores. Las imágenes de vectores son credas con**  programas de dibujo y se componenen de contorno y relleno, los cuales pueden ser manipulables en cuanto a su tamaño, grosor y color.

#### **JPEG**

Abreviatura de *Join Photographic Experts Group.* Este es un formato para archivos de imágenes en mapa de bits, que ofrece notables beneficios en opciones de compresión.

#### **Módem**

Un módem es un périferico que actualmente poseen la mayoría de las computadoras, el cual permite la transmisión y recepción de información hacia un servidor o computadora externa. Un módem (modulator/demodulator) codifica la señal digital de una computadora a una señal auditiva, para que esta pueda viajar a través de las líneas telefónicas.

<sup>1</sup>**Revista Bussines com, No.40,** *redes/conectividad,* **pag 18-19, Diciembre 1997** .

<sup>2</sup>**Sobre todo en países corno el nuestro donde no se ha implementado por completo un sistema de telefonía basado en fibra óptica.** -=~~'------------------------------------------------76

a cuyo extremo un segundo módem recibe esa seftal auditiva y la de-modula nuevamente para convertirla otra vez en señal digital para que pueda ser registrada por el servidor o computadora remota, con lo que se permite un enlace de dos dispositivos a distancia. <sup>1</sup>

Con el desarrollo de las computadoras personales, se redujo el espacio de estos dispositivos y se aumentó su capacidad para enviar información a mayor velocidad, además de incluírsele en este sentido funciones de fax. Esta velocidad de transmisión se mide en baudios por segundo o BPS, las velocidades más comunes son: 9 600; 14 400; 28 800, 33 600 y 57 600 bps. Mientras más rápido sea el módem, más rápida será la conexión con el sistema remoto, lo cual no quiere decir que el tiempo de transmisión de información también tenga que ser rápido, ya que si el módem del sistema remoto es de menor velocidad, las lineas telefónicas no soportan demasiada información<sup>2</sup>, o el servidor tiene mucha demanda de usuarios que quieran tener acceso a él, aunque se tenga un módem veloz, la transmisión de información puede que sea lenta.

#### **Nodo**

Es una computadora que esta integrada a una conexión en red, con el fm de compartir recursos físicos o recursos informáticos. Cada nodo posee su propio procesador y realiza las operaciones que tiene destinadas.

#### **Pixeles**

Se denomina *Pixel* (contracción del inglés *picture y element*) a la unidad mínima visible en pantalla. Los pixeles son los pequeftos puntos que componen todas las imágenes que vemos en la pantalla del mónitor. Asi la resolución de la pantalla estará dada por el nivel de pixeles ( 480 x 640, 600 x 800, 1024 x 708,). Estos pixeles pueden llevar un color **fundamental y lograr variaciones en el tinte (longitud de onda del color), luminosidad (amplitud de la fuente lumino**sa), y con la saturación (grado de pureza)'

#### **Periféricos**

**Los periféricos son los equipos conectados a una computadora o a un servidor, que permiten realizar diversas tareas.**  Estos se dividen en dispositivos de entrada: teclado, mouse, scanner o cámara digital, y dispositivos de salida: impresora, monitor, bocinas, etc. y dispositivos entrada/salida: drivers, módem, fax, etc.

#### **Programas para crear aplicaciones Multimedia para el Web**

## *Freehand Graphic Studio*

Conjunto de programas con Xtras para exportar a gif89 y *Flash*. Posee además conpatibilidad con el Xtra insta.HTML que permite exoportar documentos en HTML, desde Freehand. Este paquete se caracteriza por que permite la creación y edición de elementos gráficos, ilustraciónes, modelado, animaciones y visualizaciones 2d (vectoriales) y 3d, que pueden ser publicadas en el web. Las aplicaciones con el *Studio* son compatibles con con los formatos más populares del web, como son GIF, JPG, GNF, PDF Y VRML. El *Freehand Graphic Studio,* incluye: *Freehand, Phontographer. Xres, y Xtreme 3d* 

 $^{3}$ Ver Recursos de diseño: Color, Cáp. 1 Diseño Gráfico.  $\frac{1}{2}$   $\frac{1}{2}$ 

<sup>1</sup> **Revista Bussines com, No.40,** *redes/conectividad,* **pag 18-19, Diciembre 1997** .

<sup>2</sup>**Sobre todo en países como el nuestro donde no se ha implementado por completo un sistema de telefonía basado en fibra óptica** 

# Glosario-

## *Macromedia Graphic Studio.*

Al igual que el *Freehand Graphic Studio,* el *Macromedia Graphic Studio* poseen también diferentes *Xtras* , que penniten optimizar y convertir los archivos creados en estas aplicaciones, en apropiados para el Web. Ambos Studio corren los archivos creados bajo sus aplicaciones en el Web bajo el *p/ug-in* de *Shockwave.* Este paquete de programas permite crear interactivos con elementos media, aplicaciones interactivas, sonido, video, texto, gráficos, ligas, animaciones, etc. *Macromedia Graphic Studio,* incluye: Director, *Sound edit, Premiere, Autoware* y *Phontographer.* 

#### **Protocolo**

Códigos y procedimientos que hacen posible que una computadora intercambie infonnación con otra, sin problemas de decodificación.

#### **Red de computadoras**

Una red se denomina como un conjunto de elementos interconectados que se comunican entre sí de acuerdo a cierto orden.

*Las redes en computación, son máquinas interconectadas a través de cables, hilos telefónicos u ondas de radio, que permiten la intercomunicación física entre los elementos que componen la red: servidores, estaciones de trabajo* y *periféricos.•* 

Las estaciones de trabajo son las computadoras que aprovechan los recursos del servidor (perifericos y programas) y requieren tener la capacidad apropiada para realizar sus tareas.

En los últimos años la estructura de las redes ha evolucionado, denominándose al desarrollo de dichas estructuras: arquitectura de redes, también conocida como *Network.* 

De una manera genérica, se establecen cuatro tipos de redes por su tamaño:

*LAN (Local Area Networks). Cubren* uno *o varios edificios,* y *su velocidad de transmisión de información es de 4 MBps (megabits por segundo) a 2 Gbps (gigabits por srgundo).* 

*MAN (Metropolitan* Area *Networks). Cubren distancias medias (varios kilómetros) y operan en* velocidades medianas a altas (56 kbps kilobits por segundo a 100 Mbps).

*WAN (Wide Area Networks). Redes de área amplia, cubren grandes distancias (como un país o un conjunto de palses) y operan a bajas velocidades de (9.6 Kbps a 45Mbps). <sup>5</sup>*

#### **Servicios de Internet**

Los servicios de lntemet son: *News, ghoper, Telnet, E-mail o correo electrónico, FTP* (Protocolo de Transferencia de Archivos) y el *World Wide Web* (basado en el protocolo HTTP). '

<sup>4</sup>**ÁLVAREZ,Manilla** José y BAÑUELOS Márquez Ana Maria. Usos educativos de la computadora, 1995.Pag. 115-119

<sup>5</sup>*Apud, Jbdem,Notas* del autor; Curso introducción a redes LAN de micros. Impartido en la Facultad de Ingeniería, U.N.A.M.(1994).

6 Vid.servidor ghoper (red unam): condor.dgscaunam.mx -----------------------------------------------78

# Glosario.

### *E-Mail*

La forma de recibir y mandar mensajes electrónicos a través del correo electrónico, es uno de los usos más recurridos dentro de Internet. El protocolo de este servicio es el llamado SMTP (Simple Mail Transfer potoco lo). El *E-mail* o correo electrónico también se usa de manera comercial con los servicios en línea, para mandar un *E-mail* (mensaje) es necesario conocer la dirección del recibidor (Dirección del correo electrónico). Esta dirección se compone de: -la identificación del usuario

#### -seguida del signo de @

-seguido de la localización de la computadora receptora (lugar).

## *FTP (File Transfer Protocol)*

El FTP *(File Transfer Protocol)* es un sistema para transferencia de archivos, que permite obtener o hacer copias de archivos hacia una computadora remota de la red. A través de este servicio, la red mundial o INTERNET permite el acceso a bases de datos que contienen software de dominio público e información sobre diversos temas. FTP transfiere archivos desde una maquina a otra. Las aplicaciones típicas de ftp son:

- Acceso a archivos almacenados en computadoras centrales desde computadoras personales.
- Acceso a bases de datos públicas y
- Distribución de información a través de la red.

El funcionamiento del ftp se basa en un conjunto de comandos que permiten el acceso a la información de una máquina remota. El primer paso en una sesión de ftp es establecer una conexión con la maquina remota (es necesario conocer una cuenta en el sistema remoto con permiso de acceso sobre la infonnación que se desea obtener). Esto es:

%ftp <computadora a conectarse> Name:<clave usuario> Password: <contraseña>

FTP cuenta con varios comandos que se utilizan en la maquina remota, estos comandos son muy semejantes a sus equivalentes en el sistema Unix.

#### *FTP anónimo*

Muchos de los nodos de Internet distribuyen de manera gratuita información y software de dominio publico basándose en ftp. Para permitir el acceso a su información, en ocasiones cada uno de esos nodos proporciona una cuenta publica llamada *anonymous.* Este método de acceso es llamado ftp anónimo.

Con el ftp anónimo únicamente se puede transferir información de la máquina remota a la máquina local; y no se permite transferir información de forma inversa: de la máquina local a la máquina remota.<sup>7</sup>

<sup>7</sup> Vid. http://www.davesite.com/webstation.html **SALURE DE LA SINCRITESA** 

ten 'e bex

**RIBLINTECA** 

## *Ghoper*

Otra herramienta de Internet es el Ghoper, menú de un programa base que permite buscar información sin tener que man for Lattern Democrate donders annualities los materiales deceados. Con el uso del Ghoper la navegación en iniernec se puede nacer más prorunda a través de los mento, el usuario se desplaza de uno a otro, puede seleccionar el nombre dentro de la lista que le interese y desplegar el documento,

## *Noticias (News)*

*NNTP (Network News Transfer Protocol)* Es un protocolo estándar de Internet para la distribución, retroalimentación e inclusión de artículos de noticias. El USENET es un uso popular de NNTP, el cual ofrece tablas de boletines, conversaciones y *netnews* (noticias de la red), este último es un sistema masivo con cerca de 5000 conferencias con intercomunicación, llamadas de grupos de noticias, con una conexión permanente las 24 hrs. del día, los 365 días del año. Para acccsar a estos grupos de noticias es necesario contar con un programa especial para Internet que pennita la participación en el grupo que se desee. Los *browsers* más comerciales tienen esta opción. Para subscribirse a estos grupos de noticias y comunicarte a través de un sistema de mensajes similar al *e-mail,* también existe la opción de ser un simple observador durante un dialogo sin la necesidad de participar en la conversación solo se «coloca el artículo» en el grupo de noticias, como con el *e-mail* la red de noticias es usada corno un medio de comunicación informal entre varias, a veces cientos, de personas.

## *World Wide Web*

La interface de usuario más común dentro de Internet está representada por los *browsers* o visualizadores del web, los cuales entablan enlaces con los servidores que mandan información de regreso que a su vez se desplegará frecuentemente con elementos media. El Protocolo del Web se conoce como *HTTP (Hipertext Transfer I'rotoco/).* 

## *Telnet*

Telnet es un comando de usuario que utiliza el TCPIIP, que es un protocolo para accesar a computadoras remotas, lo cual ofrece muchas ventajas; por supuesto es necesario conocer el sistema operativo y las aplicaciones de la computadora remota. A través de Telnet teclado y monitor actúan como si estuvieran conectados directamente con la computadora a la cual se tiene acceso, con lo que por ejemplo se pueden correr programas de una computadora ubicada fisicamente al otro lado del mundo.'

## **Sistema operativo**

Es la parte la computadora que se encarga básicamente de administrar todos los recursos con que ésta cuenta. Es a través del sistema operativo que la computadorá podrá ejecutar programas y aplicaciones.

#### **Software.**

Neologismo inglés del juego de palabras *sofl* (suave) y *ware* (mercancía), que se refiere al sapote lógico del sistema operativo. El *software,* también conocido como programa, será la parte variable del sistema operativo. Se definen tres tipos de *software:* 

### *lenguajes de programación*

Son traductores de instrucciones específicas (generadas por el programador), al sistema de instrucciones primarias del procesador de la máquina.

#### *Sistemas de autoría*

Se basan el lenguajes de programación, pero sus instrucciones estan determinadas de tal forma, que facilitan la programación.

#### *Aplicaciones.*

La mayoría de los programas que usamos a diario son aplicaciones. Las aplicaciones son sistemas que ofrecen un producto terminal, o en su defecto permiten al usuario generar su propio producto, desde un archivo hasta otra aplicación.

#### **Vínculo**

También conocido como *Link* o *liga,* es una referencia cruzada, señalada a través de un imagen o texto, que enlaza una página elctrónica con otra.

## **URL**

Uniform Resource Locator. Dirección eléctronica de una página o un sitio web. El URL indica también el nombre del servidor que los contiene. Esta dirección se compone de las siguientes partes: protocolo://servidor de intemet /ruta del documento dentro del servidor

#### **Unix**

Es un sistema operativo de carácter multiusuario, basado en su mayoría en una interfaz de carácteres (CUl).

# *Fuentes Documentales*

Fanetes Da weentales

# **Fuentes bibligráficas**

ÁLVAREZ, Manilla José y BAÑUELOS Márquez Ana María USOS EDUCATIVOS DE LA COMPUTADORA Ed.CISE-UNAM, Mex., 1995

BEST, John W. CÓMO INVESTIGAR EN EDUCACIÓN Ed. Morata, Madrid, 1978

BONSIEPE, Gui LAS SIETE COLUMNAS DEL DISEÑO Ed.UAM, Mex.,1988

CARAMON, Arana Cristina LA INVESTIGACIÓN Ed. Edicol, Mex., 1985 **Serie: Investigación Documental** 

CARAMON, Arana Cristina EL PROCESO DE INVESTIGACIÓN Ed. Edicol, Mex., 1985 Serie: Investigación Documental

CASTAÑEDA, Margarita LOS MEDIOS DE COMUNICACIÓN Y LA TECNOLOGÍA EDUCATIVA Ed. Gustavo Gilli, Mex., 1989 Colecc. Tecnologia y Sociedad

DONDIS, Andrea LA SINTÁXIS DE LA IMÁGEN Ed. Gustavo Gili, Mex., 1992

Funites Decamentales

EBERST, Ray USER INTEKFACE DESIGN Ed.Carolins Group Books ,E.U., 1994

ELLIOT, David DISEÑO, TECNOLOGÍA Y PARTICIPACIÓN Ed. Gustavo Gili, Mex., 1989 Colecc. Tecnología y Sociedad

KENT Peter INTERNET FACIL Ed. Alpha Books; Mex., 1993

HEWELTT PACKARD USO DEL COLOR Ed. Hewellt Packard, Mex., 1993

LEMAY Laura APRENDIENDO HTML PARA WEB EN UNA SEMANA Ed, Pretince Hall Iberoamericana, Mex., 1995

LEWJS, John PRINCIPIOS BASJCOS DE LA TIPOGRAFIA Ed.Trillas, Mex.,!987

MUNARI, Bruno DISENO Y COMUNICACIÓN VISUAL Ed, Gustavo Gili, Colecc. Communicación Visual

NEILL, Randa! APRENDIENDO INTERNET EN 21 DÍAS Ed. Pretince Hall Iberoamericana, Mex., 1995

Former Har

Documinler

PRIETO, Castillo Daniel DISEÑO Y COMUNICACIÓN Ed.Coyoacán, Mex.,1994

PRIETO, Castillo Daniel RETORíCA Y MANIPULACIÓN MASIVA Ed.Coyoacán, Mex., 1994

Revista Matiz, No.7 Ed. Print Línk, Mex., Diciembre 1997

Revista Bussines Comm, No.40 Ed. MPS Mayorista, Mex., Diciembre 1997

WEIMAN, Linda DESIGNS WEB GRAPHICS Ed. Carolins Group Books, E.U, 1994

WONG, Wucius FUNDAMENTOS DEL DISEÑO Bl Y TRIDIMENSIONAL Ed. Gustavo Gilli, Colecc. Communicación Visual

# **Fuentes electrónicas**

Webstation http://www.devesite.com/webstation.html

Web pages design http://www.wpdfd.com/wphome.htm

Multimedia On line http://www.Stars.com/multimedia.html

Curso completo de VRML http://www.med.ub.es/~aprats/curvrml/html/obj00.htm

Beginers Guide to HTML http://info.cem.ch.'hypcrtxt/www/Provider/style/Overview.html

Internet History http://www.discovery/internet/history1.html

**Live picture**  http://www.livepicture.com/

Sevidor Ghoper: condor.dgsca.unam.mx

## **Apuntes de Clase**

LABORATORIO DE CÓMPUTO Impartido por el Prof. Francisco Estrada Rodríguez ENAP, 1995-1997

DISEÑO IV Impartido por el Prof. José Ramón García N. ENAP, 1996

SEMIOTICA 11 Impartido por la Prof. M. Patricia Cereceda ENAP, 1996

Frankes Docementales